Originalversion dieser Diplom-/Masterarbeit ist an der Hauptbibliothek der Technischen Universität Wien aufgestellt (http://www.ub.tuwien.ac.at).

The approved original version of this diploma or master thesis is available at the main library of the Vienna University of Technology (http://www.ub.tuwien.ac.at/englweb/).

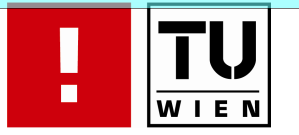

FAKULTÄT FÜR INFORMATIK

# E-Learning für medizinische Universität

## **DIPLOMARBEIT**

zur Erlangung des akademischen Grades

## Magister/Magistra der Sozial- und Wirtschaftswissenschaften

im Rahmen des Studiums

## Informatikmanagement

eingereicht von

## Reza Eshtehardi

Matrikelnummer 9925287

an der Fakultät für Informatik der Technischen Universität Wien

Betreuung: Betreuer/Betreuerin: Univ.-Prof. Dipl.-Ing. Dr. Ernst Schuster

Wien, 14.04.2009 \_\_\_\_\_\_\_\_\_\_\_\_\_\_\_\_\_\_\_\_\_\_\_ \_\_\_\_\_\_\_\_\_\_\_\_\_\_\_\_\_\_\_\_\_\_ (Unterschrift Verfasser/in)

## **Erklärung zur Verfassung der Arbeit**

Reza Eshtehardi, Felix-Slavik Strasse 17/1/18 A-1210 Wien

"Hiermit erkläre ich, dass ich diese Arbeit selbständig verfasst habe, dass ich die verwendeten Quellen und Hilfsmittel vollständig angegeben habe und dass ich die Stellen der Arbeit - einschließlich Tabellen, Karten und Abbildungen -, die anderen Werken oder dem Internet im Wortlaut oder dem Sinn nach entnommen sind, auf jeden Fall unter Angabe der Quelle als Entlehnung kenntlich gemacht habe."

Wien, 14.04.2009, Unterschrift

#### **Kurzfassung**

E-Learning gehört mittlerweile zu den besten und effektivsten Unterstützungsmethoden des Lernens. Bedauerlicherweise ist das Angebot an speziellen Unterstützungsmethoden an der medizinischen Universität Wien bisher nicht ausreichend für die speziellen Bedürfnisse der Studierenden. Die Entwicklung einer geeigneten Plattform für E-Learning mittels verschiedener Methoden und Werkzeuge sollte sich daher zur Unterstützung verschiedener Vorgänge als sehr hilfreich erweisen. Ein optimales Ergebnis in diesen Bemühungen kann jedoch nur dann erzielt werden, wenn sowohl alle didaktischen Methoden als auch alle Formen des E-Learning in Betracht gezogen werden. Als Basis der Überlegungen dieser Arbeit wurden daher zunächst die Geschichte des E-Learning und verschiedene Lerntheorien der Lernpsychologie betrachtet, danach verschiedene Formen des E-Learning und ihre Produktionswerkzeuge miteinander verglichen. Im Anschluss daran wurde eine Plattform präsentiert, die die notwendige Infrastruktur zur effizienten Lernprogrammentwicklung in konzeptioneller, organisatorischer und technischer Hinsicht bilden kann.

#### **Abstract**

E-Learning has become one of the best and most effective methods of education support. Unfortunately, the range of specific methods to support the Medical University of Vienna has not been yet sufficient to satisfy the student requirements. Therefore, the development of an appropriate Platform for E-Learning through various methods and tools should be used helpful to support different operations and processes. In these efforts an ideal results can be achieved only if all didactic methods as well as all e-learning policies will be comprehensive considered. In this work, firstly the history of e-learning and also various learning theories of the psychology of learning have been observed. Furthermore, as the basic deliberation, different forms of e-learning and their production tools have been compared. In addition to these considerations and observations, a platform has been presented, which can form the essential infrastructure for efficient education program development in conceptual, organizational and technical aspects.

## Inhaltsverzeichnis

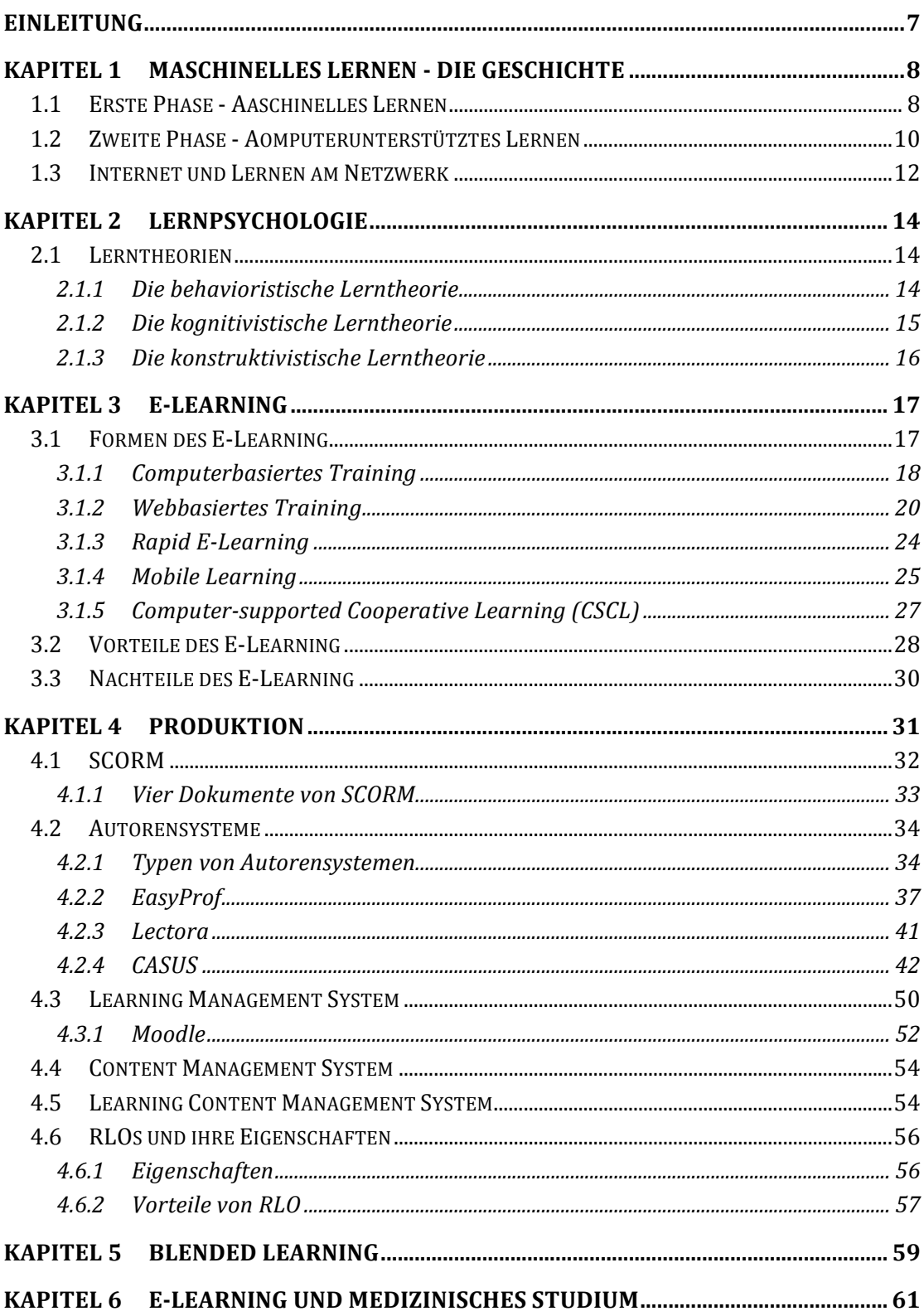

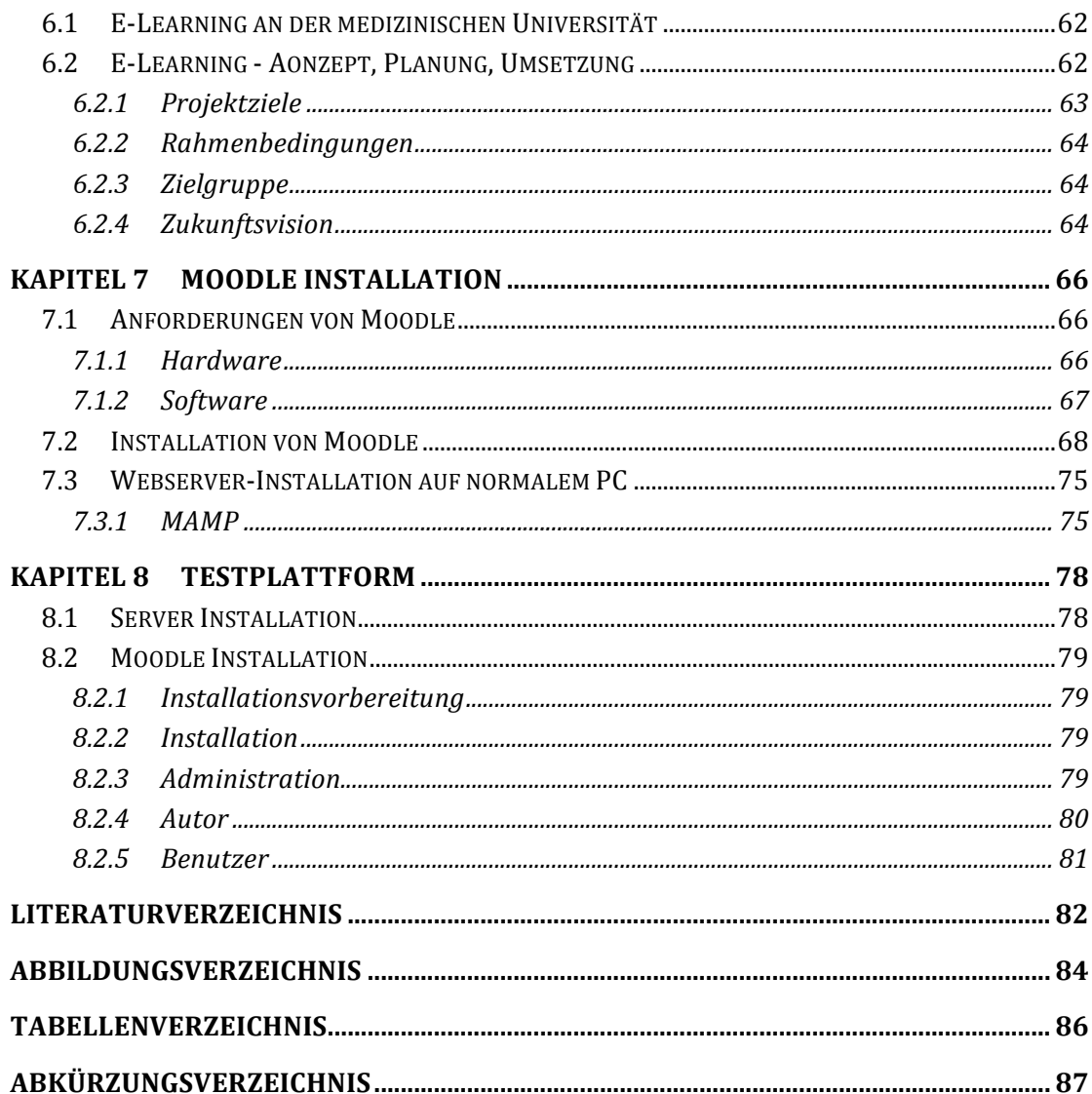

## **Einleitung**

Der rasante Fortschritt der Wissenschaft stellt die Menschen vor immer neue Anforderungen, die eine permanente Weiterbildung erforderlich machen. Auch für Ärzte ist lebenslanges Lernen in Beruf und Forschung schon längst unumgänglich und auch selbstverständlich geworden. Um optimale Ergebnisse bei Bildung und Weiterbildung erzielen zu können, kommen laufend neue Technologien und Werkzeuge zum Einsatz. Begriffe wie Multimedia, Virtual Reality, webbasiertes Lernen etc. spielen bei den neuen Lernkonzepten eine wichtige Rolle. Multimedia-Computer sind in Privathaushalten bereits weit verbreitet, und auch der Internetzugang ist leicht möglich. Ein Multimedia-Computer mit Internetzugang ist ein wichtiger Bestandteil des Studiums, eine Internetplattform kann ein sehr effektives Werkzeug zur Unterstützung der Lernvorgänge sein. Da es aber sehr viele Angebote gibt, die für jeweils unterschiedliche Zwecke entwickelt wurden, muss versucht werden, eine Plattform zu gestalten, welche die speziellen Anforderungen eines medizinischen Studiums zu erfüllen vermag. Ziel dieser Arbeit ist die Entwicklung und Umsetzung eines E-Learning-Konzepts für die medizinische Universität Wien, die Zielgruppe sind Studierende an ebendieser Universität.

## **Kapitel 1 Maschinelles Lernen - Die Geschichte**

Lehren und Lernen waren und sind die ständigen Begleiter allen Fortschritts der Menschheit. Um die Welt immer besser verstehen zu können, versucht der Mensch immer effektiver zu lernen. Die rasante Entwicklung der Wissenschaft macht es heute aber unmöglich, sich nur mehr der alten, klassischen Lernmethoden zu bedienen. Um auf der Basis des aktuellen Wissensstandes weitere Fortschritte erzielen zu können, ist es daher notwendig, noch effektiver zu lernen und zu lehren und gerade der Fortschritt in diesem Bereich zeigt, wie zielstrebig der Mensch immer versucht hatte, Wissen zu erwerben und zu vermitteln.

Maschinelles Lernen besteht aus zwei Phasen:

## **1.1 Erste Phase - Maschinelles Lernen**

Alle Forschungen und Entwicklungen dieser ersten Phase beziehen sich ausschließlich auf mechanische Lernmaschinen, die - ebenso wie die dazu entwickelten Lernprogramme - hauptsächlich als Einzelelemente funktioniert haben.

1855: Agostino Ramelli<sup>1</sup> präsentiert in Paris sein Bücher- oder Leserad (Abbildung 1.1), das dem Leser durch ein System verschiedener Zahnräder die Verwendung mehrerer, horizontal angeordneter Literaturquellen ermöglicht.

1866: Das erste Patent auf eine Lernmaschine wird erteilt.

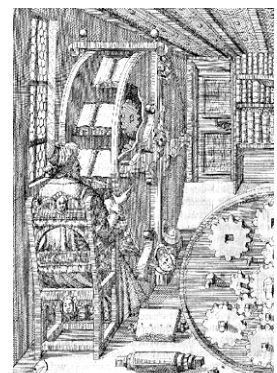

Abbildung 1.1 Das Leserad von Ramelli

<sup>1</sup> Agostino Ramelli (1531-1600); italienischer Ingenieur.

- Bis 1937: Weitere 700 Patente für vergleichbare Versuche. Die wichtigste Erfindung in diesem Zeitraum für die industrielle Revolution der Bildung stellt die von Sydney Leavit Pressey<sup>2</sup> 1926 entwickelte Test- und Lehrmaschine dar, die in zwei Funktionsmodi, dem Testmodus und Lehrmodus, verwendet werden kann. Die Maschine war auch als "Maschine für Intelligenztests" bekannt. Das System basiert auf einem Frage-Antwort Algorithmus. Vier nummerierte Tasten dienen der Eingabe der Antworten, ein Zähler zählt die Anzahl der richtigen Antworten. Der Unterschied zwischen Lehrmodus und Testmodus besteht darin, dass im Lehrmodus eine richtige Antwort Voraussetzung für die nächste Frage ist.
- 1950er: Burrhus Frederic Skinner<sup>3</sup> entwickelt eine Lehrmaschine (Abbildung 1.2), die auf programmiertem Lernen basiert. Bei dieser Methode wird der Lernstoff in kleinen Unterrichtseinheiten (Frames) zerlegt. Jede richtige Antwort bietet die

Möglichkeit, den nächsten Lernschritt zu beginnen, wobei der Lernende selbst entscheiden kann, wie schnell er die Schritte macht und dabei auch immer eine sofortige Rückmeldung erhält. Auch eine zusätzliche Belohnung durch gute Arbeit ist möglich. Viele Lernprogramme sind auf gleicher Basis entwickelt, auch das Programm  $,$ incops"<sup>4</sup> hat die gleiche Funktionsweise.

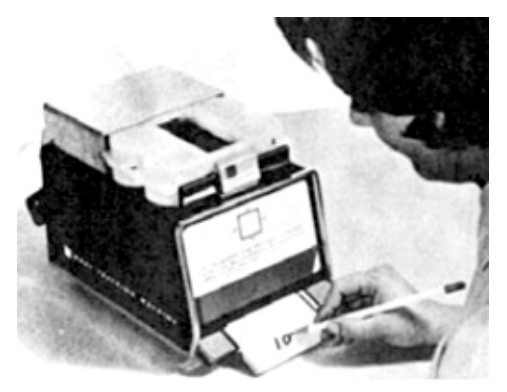

Abbildung 1.2 Die Lehrmaschine von Skinner

1959: Die von Norman Crowder entwickelte Lernmaschine (Abbildung 1.3), für die er keinen Computer, sondern einen Mikrofiche-Projektor benutzte, erlaubte im Vergleich zur Skinner-Maschine erstmals eine verzweigte Programmstruktur, wodurch das Lernprogramm individualisierter gestaltet werden konnte. Dadurch war es nun möglich, einen bereits bekannten Lehrinhalt zu

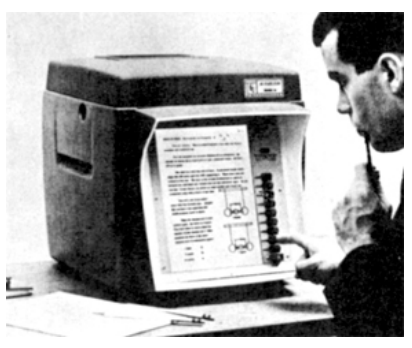

Abbildung 1.3 Die Lehrmaschine von Crowder

<sup>&</sup>lt;sup>2</sup> Sidney Leavit Pressey (1888-1979), USA; gilt als Vordenker seiner Zeit.

<sup>&</sup>lt;sup>3</sup> Burrhus Fredric Skinner (1904-1990), USA; Psychologe und Vertreter des Behaviorismus.

<sup>&</sup>lt;sup>4</sup> Introduction to Cognitive Psychology www.incops.de.

 $\overline{a}$ 

überspringen. Die Abbildung 1.4 beschreibt den Unterschied zwischen den beiden Methoden.

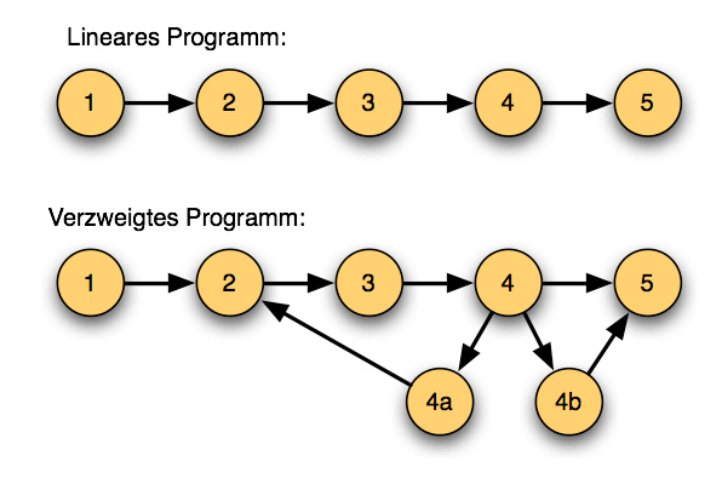

Abbildung 1.4 Unterschied zwischen linearem Programm (Skinner-Maschine) und verzweigtem Programm (Crowder-Maschine)

1964: Die nun entwickelten Lernmaschinen, die weder auf der Skinner- noch auf der Crowder - Theorie basieren, dienen zur Gruppenausbildung und bieten dem Lernenden sowohl akustische als auch visuelle Informationen. Ein Beispiel der am Kybernetik-Institut entwickelten Systeme ist "Robbimat 0", das die gleichzeitige Bearbeitung von Lehrinhalten von bis zu 24 Lernenden erlaubt.

### **1.2 Zweite Phase - Computerunterstütztes Lernen**

Der rasante Fortschritt des Computers und die Verbreitung der Netzwerktheorie bereiten auch neue Möglichkeiten für computerunterstützte Systeme vor.

1971: Die National Science Foundation<sup>5</sup> präsentiert zwei Projekte, um die Wirksamkeit der computerunterstützten Systeme im Unterricht zu beweisen. Insgesamt wurden über 10 Millionen Dollar in die beiden Projekte investiert.

<sup>&</sup>lt;sup>5</sup> Die National Science Foundation (NSF) ist eine Einrichtung, deren Aufgabe die finanzielle Unterstützung von Forschung und Bildung auf allen Feldern der Wissenschaften, mit Ausnahme der Medizin ist.

#### TICCIT6

Das Projekt wurde ursprünglich von der MITRE Corp. initiiert, später in Zusammenarbeit mit der Brigham Young University fortgeführt. Das System, für das sowohl eine spezielle Software als auch Hardware entwickelt werden musste, diente als Werkzeug für die Unterstützung von selbstgesteuertem Lernen und speziellen Unterrichtsmodellen. Von einem Rechner aus werden 128 Terminals gesteuert. Ein Terminal besteht jeweils aus den Ausgabegeräten - Farbmonitor und Lautsprecher - und den Eingabegeräten - Tastatur und Lichtgriffel (Lightpen) (Abbildung 1.5). Der Lernende kann jederzeit Lernziele,

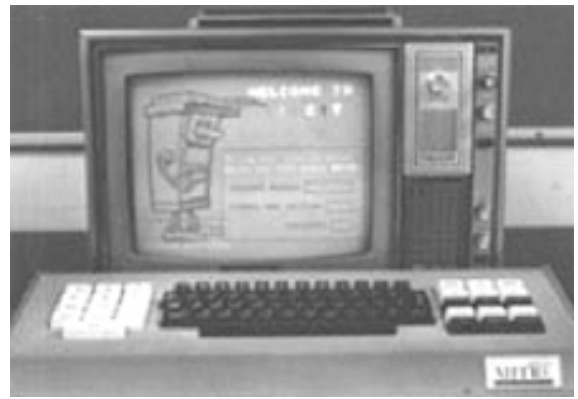

Lernzielstrukturen, Definitionen, Regeln, Hinweise und Beschreibungen individuell anfordern. Das System wurde auf verschiedenen Gebieten, etwa für Mathematik- und Englischkurse eingesetzt.

Abbildung 1.5 TICCIT Terminal

#### PLATO<sup>7</sup>

 $\overline{a}$ 

Nach 10 Jahren Entwicklungszeit konnte schließlich PLATO 4 präsentiert werden. Das System verfügt über 950 Terminals an 140 verschiedenen Orten. Jedes Terminal besteht aus einem Touchscreen-Bildschirm (sowohl Ausgabegerät als auch Eingabegerät) und einer Tastatur und steht mit einem Großserver in Verbindung. Eine Erweiterung des Terminals durch Anschließen weiterer Geräte wie Laborgerät oder Projektor ist ebenfalls möglich. Das System stellt über 8000 Lernstunden Unterrichtsmaterial zur Verfügung. Eine spezielle Rolle im System spielen die Tutoren. PLATO existiert immer noch und wird weiterhin verwendet.

Beide Systeme erzielten jedoch letztlich keine positiven Lernergebnisse. Im Gegenteil haben etwa nur 16 % der Lernenden den TICCIT - Mathematikkurs beendet, den regulären Kurs hingegen 50 %. Die unterschiedlichen Zahlen zeigen, dass die Schüler den Lernprozess nicht optimal steuern konnten. Auch konnten durch den Einsatz von PLATO keine besseren Ergebnisse erreicht werden.

<sup>6</sup> Time-shared, Interactive, Computer-Controlled, Information Television

<sup>7</sup> Programmed Logic for Automatic Teaching Operation

Trotzdem haben Fragebögen, Studien und Schlussberichte beide Systeme immer wieder als für Lernprozesse hilfreich bezeichnet.

- 1970er: "Geromat 3" war das erste computerunterstützte System, bei dem drei Lernende gleichzeitig lernen konnten. Die Voraussetzung für den Fortschritt im Lehrstoff waren drei richtige Antworten von allen drei Lernenden bei jeder Frage.Das System "Bakkalaureus" hat bis zu 64 Lernende unterstützt. Weiters war es hier möglich, die Reaktionszeiten und die Antworten jedes Lernenden für eine spätere Auswertung zu speichern.
- In den 1980er Jahren haben folgende Entwicklungen neue Dimensionen für den computerbasierten Unterricht geschaffen:
- 1980: Die erste Generation des Personal Computer (PC) kommt auf den Markt.
- 1984: Die Entwicklung der Compact Disc Read-Only Memory (CD-ROM).
- 1985: Microsoft präsentiert sein benutzerfreundliches Betriebsystem Windows 1.0. Große Unternehmen wie Siemens, Allianz und Deutsche Post investieren enorme Beträge für die Aus- und Weiterbildung ihrer **Mitarbeiter**

An die Stelle des Behaviorismus tritt nun der Kognitivismus, der die Entwicklung neuer Lehrprogramme, basierend auf aktiven Denk- und Verstehensprozessen ermöglicht.

Auch Intelligente Tutorielle Systeme (ITS) spielen nun eine wichtige Rolle und sind seit 1987 ein wichtiges Forschungsgebiet der Deutschen Forschungsgemeinschaft. Wenn ITS optimal eingesetzt sind, können sie die Aufgaben eines Tutors übernehmen.

## **1.3 Internet und Lernen am Netzwerk**

Während des "Kalten Krieges" (1965) beginnt das US-Verteidigungsministerium durch Kooperationen mit den Universitäten ein dezentrales Netzwerk (ARPANET<sup>8</sup>) zu entwickeln, das einer sicheren Datenübertragung im Krisenfall dienen sollte.

Ende 1969: Vier Rechner werden an das ARPANET angeschlossen: University of California, Los Angeles (UCLA), Stanford Research Institut (SRI),

<sup>&</sup>lt;sup>8</sup> Advanced Research Projects Agency Network

University of California, Santa Barbara (UCSB), University of Utah.

- 1971: ARPANET wird auf 15 Knoten erweitert; Entwicklung des File Transfer Protocol (FTP).
- 1972: ARPANET weist über 50 Knoten auf; Entwicklung des ersten E-Mail Programms.
- 1973: Entwicklung von TCP, 5 Jahre später von TCP/IP<sup>9</sup>.
- 1980er: Gründung verschiedener Netzwerke, die verschiedenen militärischen bzw. wissenschaftlichen Zwecke dienen.
- 1989: Entwicklung von HTTP10. Hypertext Dokumente haben keine klassische lineare Form mehr, sondern eine netzförmige Struktur.
- 1990: ARPANET wird eingestellt, mehrere Netzwerke werden zusammengeschlossen.
- 1991: WWW<sup>11</sup> wird veröffentlicht.

 $\overline{a}$ 

1995: Die ersten Privatpersonen bekommen Zugang zum Internet.

Die Anzahl der Webseite in der Tabelle 1.1 zeigt, wie bedeutungsvoll die neuen Methoden sind.

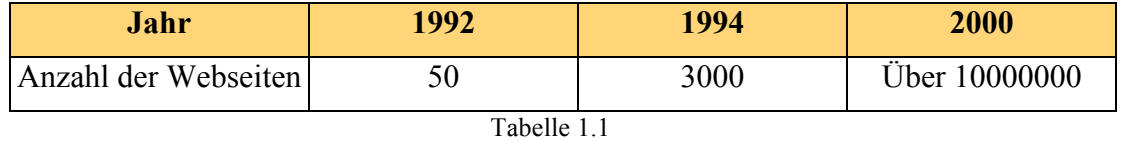

Die Verbreitung der Webseiten

Die rasante Entwicklung und der enorme Fortschritt der Netzwerktechnologie ermöglichen die Umsetzung zahlreicher Ideen im Bereich der Lehr- und Lerntechnologien.

<sup>&</sup>lt;sup>9</sup> Transmission Control Protocol/Internet Protocol ist eine Gruppe von Netzwerkprotokollen für das Internet.

 $10$  Hypertext Transfer Protocol ist ein Protokoll für die Übertragung von Daten in einem Netzwerk.

 $11$  World Wide Web ist ein Hypertext - System, das über das Internet abrufbar ist.

## **Kapitel 2 Lernpsychologie**

Ziel der Lernpsychologie ist es, zu erforschen, wie ein Mensch Informationen erwirbt, verarbeitet und speichert. Die Beantwortung dieser Fragen hat eine sehr große Bedeutung für die Lerntheorien und die auf sie aufbauenden Formen des E-Learning. Es würde den Rahmen dieser Arbeit bei weitem überschreiten jede einzelne Lerntheorie genau zu betrachten und ihre Auswirkungen auf die Ergebnisse vergleichend zu analysieren. Ein kurzer Überblick über die Lernpsychologie kann jedoch für die Umsetzung des E-Learning hilfreich sein.

## **2.1 Lerntheorien**

Lerntheorien sind Modelle, die das Lernen psychologisch beschreiben und veranschaulichen. Der komplizierte Lernprozess soll mit relativ einfachen Regeln und Fakten erklärt werden.

Die wichtigsten Lerntheorien sind:

 $\overline{a}$ 

#### **2.1.1 Die behavioristische Lerntheorie**

Für die behavioristische Lerntheorie ist Lernen eine beobachtbare Verhaltensänderung, die als Reaktion auf Umweltreize erfolgt. Die wichtigsten Vertreter der Behaviorismus sind Edward Lee Thorndike<sup>12</sup>, John Broadus Watson<sup>13</sup> und Skinner, die wichtigsten Erkenntnisse wurden auf der Basis

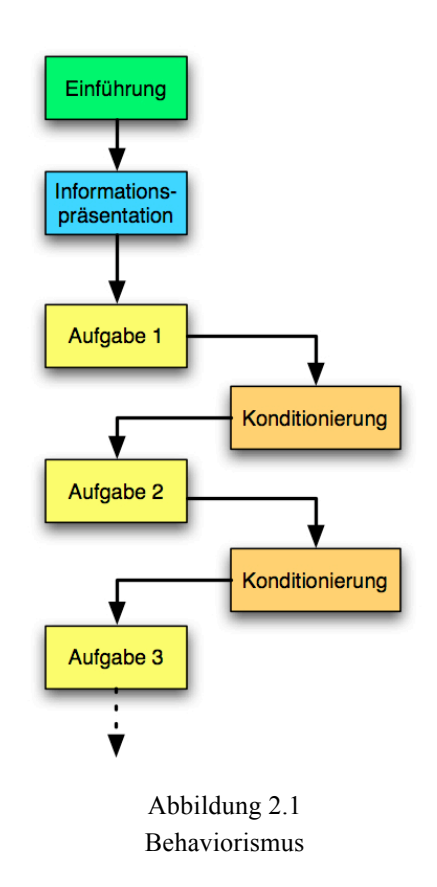

<sup>&</sup>lt;sup>12</sup> Edward Lee Thorndike (1884-1949), USA; Psychologe und Begründer der instrumentellen Konditionierung.

<sup>&</sup>lt;sup>13</sup> John Broadus Watson (1878-1958), USA; Psychologe und Vertreter des Behaviorismus.

der Konditionierungsforschungen gewonnen. Das Reiz-Reaktion-Muster beschreibt den Lernprozess. Skinner hat weitere Forschungen angestellt und außer der klassischen Konditionierung, die operante Konditionierung erforscht. Lernen ist ein Produkt des Reiz-Reaktion-Musters. Korrektes Verhalten wird belohnt, falsches Verhalten wird bestraft. Wenn der Vorgang häufig wiederholt wird - jedes Mal mit der Verteilung von Belohnung und Strafe-, wird das gewünschte Verhalten schließlich erreicht und gilt nun als "gelernt".

Die Abbildung 2.1 beschreibt die Vorgehensweise bei der Konditionierung.

Der Behaviorismus war bis Ende der 60er Jahre die wichtigste, jedoch nicht unumstrittene Theorie der Lernforschung. Hauptsächlichster Vorwurf der Kritiker war, dass die Behavioristen die innerpsychischen Vorgänge zur Erklärung des Verhaltens nicht betrachtet, sondern das Gehirn als Black-Box gesehen haben, das auf einen einwirkenden Reiz automatisch mit einer Reaktion antwortet. Die Behavioristen stützten sich vorwiegend auf Tierexperimente und ihre Erkenntnisse wiesen daher wenig Bezug zum menschlichen Leben auf. Höhere geistige Verhaltenweisen wie Denken, Wahrnehmung usw. konnten nicht betrachtet und deshalb auch nicht beschrieben werden.

Heute gehören die behavioristischen Lernansätze nicht mehr der pädagogischen Praxis an, da ihnen eine zu mechanische Vorstellung von menschlichem Verhalten zugrunde liegt.

### **2.1.2 Die kognitivistische Lerntheorie**

Die kognitivistische Lerntheorie zeigt nun, dass Lernen ein weitaus komplizierter Prozess ist, als nur die Wechselwirkung von Reiz und Reaktion.

Für den Kognitivismus stehen die internen Strukturen und Prozesse - wie Menschen Erfahrungen strukturieren, wie sie wahrnehmen, denken, sprechen, Probleme lösen etc. - im Mittelpunkt des Interesses. Der Begriff Kognition beschreibt diese Prozesse des Wahrnehmens, Erkennens, Begreifens, Urteilens und Schließens. Das Lernen wird als ein kognitiver Prozess der Informationsverarbeitung verstanden. Der Mensch ist ein selbstgesteuertes Wesen, er kann durch kognitive Denkprozesse lernen und die wahrgenommenen Reize verarbeiten. Dieser Prozess ist in der Abbildung 2.2 beschrieben. Die Informationen werden aufgefasst und strukturiert und der Lernende verarbeitet neue Informationen unter Einbeziehung bereits vorhandener Informationen. Abbildung 2.2

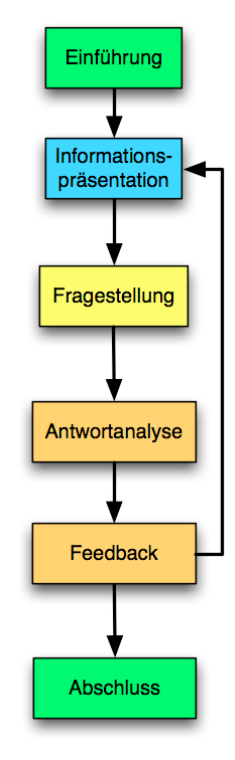

Kognitivismus

Auch die kognitive Theorie kann die komplizierten Lernprozesse nicht präzise erklären, da sie sich nur auf die Wahrnehmung und die Denkprozesse (kognitive Prozesse) konzentriert, die sozialen und emotionalen Aspekte des Lernens jedoch unberücksichtigt lässt.

## **2.1.3 Die konstruktivistische Lerntheorie**

Die moderne konstruktivistische Lerntheorie geht davon aus, dass Lernende im Lernprozess eine individuelle Repräsentation der Welt schaffen. Was ein Mensch lernt ist abhängig vom Lernenden selbst und seinen Erfahrungen. Lernen wird als ein aktiver Konstruktionsprozess definiert. Wissen ist nicht das unmittelbare Ergebnis von Wissensübertragung innerhalb eines Lernprozesses, sondern Ergebnis der individuellen Konstruktion des Lernenden. Diese Konstruktion basiert auf eigenen Erfahrungen und

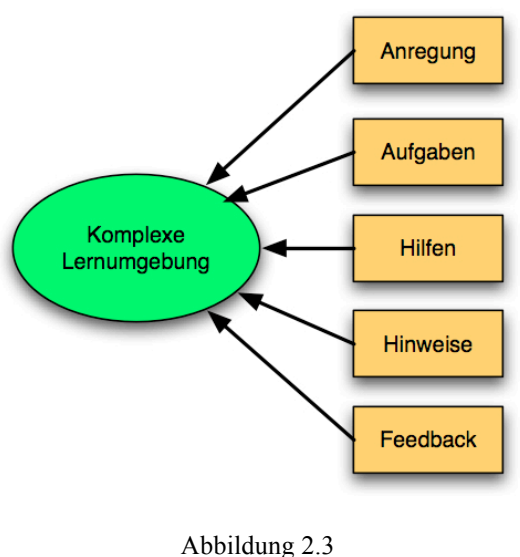

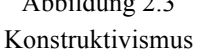

Handlungen. Wissen wird nicht als ein physischer Gegenstand betrachtet, der einfach übertragbar ist. Die Abbildung 2.3 zeigt, dass in einer komplexen Lernumgebung, verschiedene Faktoren Einfluss haben.

Der interaktionistische Konstruktivismus hat 3 Ansätze:

- Rekonstruieren (Entdecken von Welt)
- Konstruieren (Erfinden von Welt)
- Dekonstruieren (Kritisieren von Welt)

Die Lernenden können selbst entscheiden, wie sie am effektivsten lernen können und selbstverständlich ist es optimal, wenn sie ihren Lernprozess selbst steuern können. Die konstruktivistische Lerntheorie ist vor allem in der Weiterbildung weit verbreitet.

## **Kapitel 3 E-Learning**

E-Learning oder Electronic Learning ist auch als elektronisch unterstütztes Lernen bekannt. Es gibt für E-Learning keine genaue, und schon gar keine einheitliche Definition. E-Learning liegt dann vor, wenn ein Lernprozess generell durch Informations- und Kommunikationstechnologien unterstützt wird.

Michael Kerres<sup>14</sup> definiert E-Learning folgendermaßen:

Alle Formen von Lernen, bei denen digitale Medien für die Präsentation und Distribution von Lernmaterialien und/oder zur Unterstützung zwischenmenschlicher Kommunikation zum Einsatz kommen.

## **3.1 Formen des E-Learning**

Es gibt zahlreiche Formen und Methoden, die das Lernen unterstützen. Eine exakte Gruppierung ist dabei jedoch nicht möglich, da die Computertechnologie in den letzten Jahren gewaltige Fortschritte gemacht hat und einzelne Komponenten stark miteinander verschmolzen sind.

Auch eine Gruppierung durch die Benutzer - Anzahl ist vorstellbar:

- Single User
- Multiuser

 $\overline{a}$ 

Die klassische Gruppierung ist auf verschiedenen Techniken aufgebaut. Die folgende Tabelle (Tabelle 3.1) enthält eine mögliche Aufteilung für E-Learning und E-Learning – Technologien.

<sup>&</sup>lt;sup>14</sup> Michael Kerres (1960 - ); Professor für Mediendidaktik an der Universität Duisburg-Essen.

|            | <b>Technik</b>                                      | Formenbeispiele        |
|------------|-----------------------------------------------------|------------------------|
| E-Learning | Computerbasiert<br>Computerbasiertes Training (CBT) | <b>CD-ROM</b>          |
|            |                                                     | Simulation             |
|            |                                                     | Digitale Lernspiele    |
|            |                                                     | Virtueller Hörsaal     |
|            |                                                     | Chat                   |
|            |                                                     | <b>Content Sharing</b> |
|            |                                                     | Video Konferenz        |
|            | Webbasiert                                          | Foren                  |
|            | Webbasiertes Training (WBT)                         | E-Mail                 |
|            |                                                     | Weblog                 |
|            |                                                     | Wiki                   |
|            |                                                     | Simulation             |
|            |                                                     | Digitale Lernspiele    |
|            | Rapid E-Learning                                    | Powerpoint Folien      |
|            |                                                     | Video                  |
|            | Mobile Learning                                     | Laptop                 |
|            |                                                     | Mobiltelefon           |
|            |                                                     | Podcast / Mp3-Player   |

Tabelle 3.1 Formen des E-Learning

## **3.1.1 Computerbasiertes Training**

Selbstverständlich sind alle Methoden und Formen des E-Learning rechnerunterstützte Methoden. Wenn jedoch speziell von "computerbasiertem Training" die Rede ist, handelt es sich um Methoden, die meistens auf einem Rechner (Single-Client) funktionieren, um Lernsoftwares, die meistens multimediale Inhalte haben. Solche Lernprogramme sind klassische Beispiele für das Selbststudium, CBT (Computer Based Training), und sind meist auf CD-ROM oder DVD-ROM erhältlich. Die wichtigsten Merkmale des CBT sind:

- Zeitlich flexibel einsetzbar
- Räumlich flexibel einsetzbar

• Plattformabhängig:

Die Software wird für ein bestimmtes Betriebsystem wie Microsoft, Linux, Mac OS usw. hergestellt und ist daher meistens für andere Plattformen nicht benutzbar.

- Meistens Installation erforderlich: Die Software muss meistens auf dem Computer installiert werden.
- Schwer aktualisierbar: Für die Aktualisierung ist entweder ein Internetzugang notwendig, oder es muss eine neue Version der Software geschrieben werden.

Die wichtigsten Beispiele des computerbasierten Trainings sind:

#### **CD-ROM / DVD-ROM Software**

Solche Lehrprogramme haben meistens multimediale Inhalte. Diese Methode existiert seit den 80er Jahren und ist für das Selbststudium gedacht, der Tutor spielt daher keine große Rolle. Die Kommunikation ist meistens asynchron.

Das "Roche Medizin Lexikon" etwa ist ein hilfreiches Instrument für die medizinischen Begriffe. Die Software beinhaltet über 170.000 Stichwörter, Bildmaterialien, Abbildungen, Tabellen usw.

#### **Simulation**

Eine Simulation ist ein Modell, in dem die wichtigsten Eigenschaften der realen Welt abgebildet werden. Sie dient zum Experimentieren und Beobachten mit geringeren Kosten und Risiken. Dadurch werden wichtige Informationen über komplizierte Sachverhalte der realen Welt gewonnen. Die Simulation von Bilddaten ist gegenwärtig ein wichtiges Forschungsgebiet in der Medizin.

#### **Digitale Lernspiele**

Digitale Lernspiele stellen eine Kombination aus Simulation und spielbasiertem Lernen (Game Based Learning, GBL) dar. Bei solchen Spielen besteht auch die Möglichkeit in Multiuser-Modus (webbasiertes Training) anzutreten. Solche Spiele werden normalerweise für Aus- und Weiterbildung eingesetzt. Hinter dem vordergründigen Zweck des

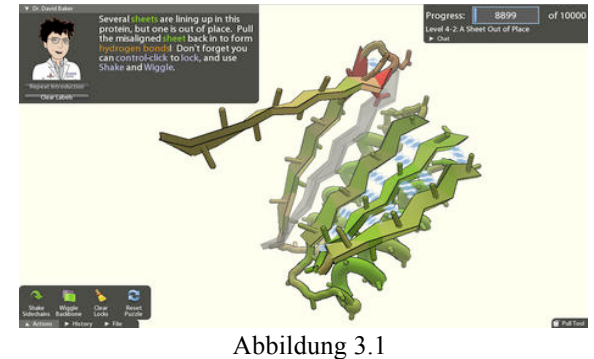

Das Lernspiel "Foldit"

Spaßbereitens, den sie mit unterhaltungsorientierten Computerspielen gemeinsam haben, steht jedoch als wichtigeres Ziel der Wissenserwerb.

Ein Beispiel für ein sehr effektives und interessantes Lernspiel, das in komplizierten Forschungsgebieten eingesetzt wird, ist "Foldit"<sup>15</sup> (Abbildung 3.1). Das Spiel wurde von der Universität Washington entwickelt und weist dieselbe Struktur wie Tetris<sup>16</sup> auf. Die Aufgabe des Spielers besteht darin, widerspenstige dreidimensionale Formen zusammenzufalten. Die Formen sind die Abbildung der Proteinstränge, deren Faltprozesse für die medizinische Forschung wichtige Erkenntnisse liefern können. "Der Sieg in einem Spiel könnte das Finden einer Heilung für Krankheiten wie Alzheimer oder AIDS bedeuten" behaupten die Entwickler des Spiels.

### **3.1.2 Webbasiertes Training**

Erste Versuche und Erfahrungen haben gezeigt, dass CBT zu Isolation der Lernenden führt. Der rasante Fortschritt der Netzwerktechnologie, die Verbreitung des Internets und die Nachteile der CBT waren die Grundsteine für die Entwicklung neuer Modelle und Formen des E-Learning.

Webbasiertes Training ist insofern eine Weiterentwicklung von CBT, als die Lerninhalte und Materialien nicht auf lokalen Datenträgern gespeichert, sondern im Netzwerk vorbereitet werden. Dies kann natürlich sowohl im Intranet als auch im Internet erfolgen. So wird eine Reihe von praktischen Features und Möglichkeiten angeboten, die den Lernprozess stark beeinflussen können. Kommunikationsmethoden wie E-Mail, Chat, Foren, Blogs usw. verstärken die Aufgaben von Autoren, Dozenten und Tutoren. Statt Isolation spricht man in diesem Fall von einer Kooperation. Es gibt auch WBTs, die die oben genannten Kommunikationsmethoden nicht verwenden, entweder weil sie das didaktische Konzept nicht erfordert, oder weil die Kosten den Nutzen übersteigen würden.

In den letzten Jahren hat WBT eine große Rolle als E-Learning Methode gespielt.

Die wichtigsten Merkmale von WBT sind:

- Zeitlich flexibel einsetzbar
- Räumlich flexibel einsetzbar

<sup>15</sup> http://fold.it/portal/

<sup>&</sup>lt;sup>16</sup> Tetris ist ein klassisches Computerspiel, dabei man nacheinander einzeln von oben herunterfallende Bausteine zusammen setzen soll.

- Plattformunabhängig: Die Anforderungen sind nur Webbrowser und wahrscheinlich kleine Plug-Ins.
- Keine Installation, nur Internetzugang erforderlich
- Leicht aktualisierbar: Die Werkzeuge sind meistens sehr aktuell weil sie leicht aktualisierbar sind.

Die wichtigsten Beispiele des webbasierten Trainings sind:

#### **Der virtuelle Hörsaal (Virtual Classroom)**

Räumlich getrennte Lehrende und Lernende können synchron oder asynchron miteinander arbeiten, Internet ist das Kommunikationsmedium. Die Voraussetzungen sind PC mit Internetzugang und eventuell Kopfhörer und Mikrofon. Eine häufig benutzte Form des virtuellen Hörsaales ist der Live-Online-Kurs. Es handelt sich um eine synchrone Methode, die es ermöglicht, dass sich alle Teilnehmer verschiedener geographischer Orte gleichzeitig am demselben virtuellen Ort befinden und direkt miteinander kommunizieren können. Der virtuelle Hörsaal hat verschiedene Formen wie Moderator - Modus, Co-Moderator - Modus, Arbeitsgruppen, Offene Diskussion usw. Derzeit bieten zahlreiche Universitäten virtuelle Hörsäle an. Die Abbildung 3.2 zeigt als Beispiel eine Liste der Angebotenen Kurse.

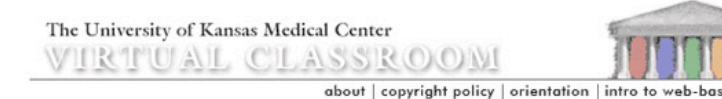

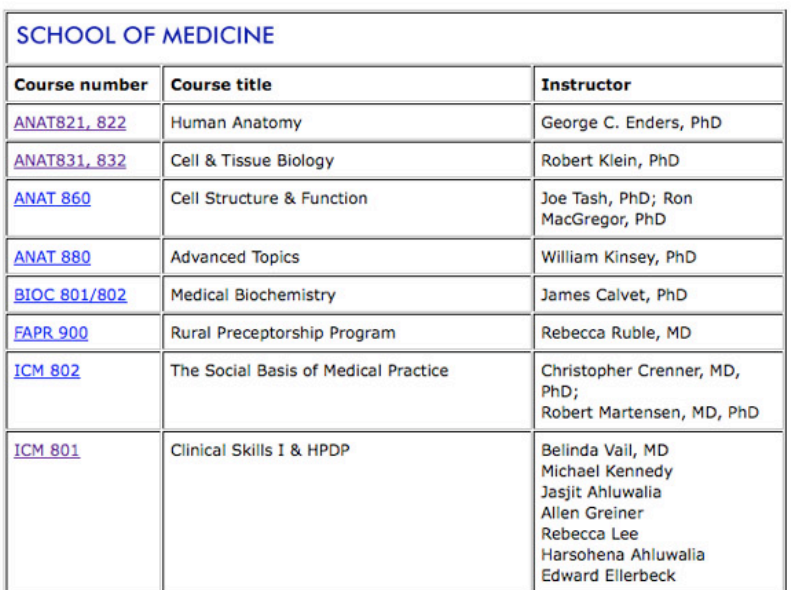

#### **Chat**

Chat ist eine synchrone Kommunikationsmethode und wurde entwickelt um einen unmittelbareren Nachrichtenaustausch im Internet zu ermöglichen. Mit Chat können sich zwei oder mehrere Personen unterhalten. Chat basiert auf der so genannten "Messenger" Software, die entweder auf einem Portal direkt benutzt oder auf dem Rechner installiert wird. Chat kann derzeit noch zusätzliche Funktionen anbieten:

- Audio-Chat  $(VOIP<sup>17</sup>)$
- Video Chat (durch Webcam)
- Avatare
- Usw

#### **Die Videokonferenz**

Die Videokonferenz stellt eine spezielle Methode für die synchrone Kommunikation zwischen Teilnehmern dar. Die Audio- und Videodaten werden mittels Kamera (Webcam) und Mikrofon als Eingabegeräte und Monitor und Lautsprecher (Kopfhörer) als Ausgabegeräte übertragen. Diese Methode erfordert hohe technische Anforderungen.  $\cdot$ Osiri $X^{48}$  ist eine Bildarchivierung- und Bildbearbeitungssoftware für medizinische Zwecke, die gleichzeitig eine Videokonferenz-Funktion hat. Mit Hilfe dieser Funktion können Lehrer, Studenten oder Ärzte gleichzeitig neben gleichen Bilddaten kommunizieren und diskutieren (Abbildung 3.3).

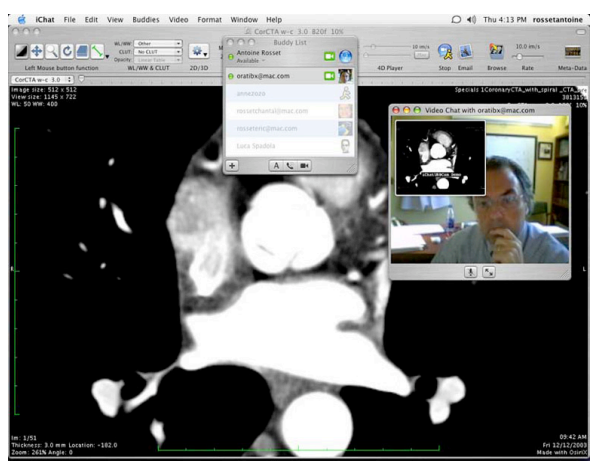

Abbildung 3.3 Mit OsiriX können Ärzte Videokonferenzen durchführen

<sup>&</sup>lt;sup>17</sup> Internet-Telefonie oder Voice Over IP.

<sup>18</sup> OsiriX ist eine Open-Source Software für die Arbeit mit DICOM-Bildern.

#### **Forum und Blog**

Forum ist eine asynchrone Kommunikationsmethode. Es ist ein Versammlungsplatz für den gleichberechtigten Austausch. Ein Forum ist mit Informationsangeboten und Dienstleistungen verbunden. Die Inhalte sind in Themenbereiche (Thread) geteilt und sortiert. Die Benutzer können sich registrieren und am Informationsaustausch teilnehmen. Verschiedene Themen und Inhalte können individuell gesucht und gefiltert werden.

Auch Blog ist eine asynchrone Kommunikationsmethode. Es besteht aus Einträgen von Privatpersonen. Es ist entweder auf persönlichen Websites möglich oder die Benutzer können sich registrieren und ihre Einträge auf einer externen Informationsplattform veröffentlichen.

Die Tabelle 3.2 beschreibt die Unterschiede zwischen Forum und Blog.

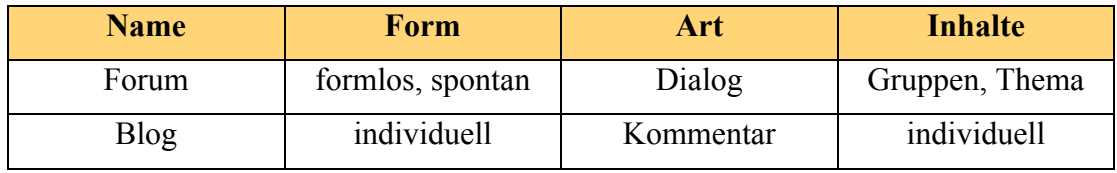

Tabelle 3.2

Forum und Blog gelten als wirksame Instrumente

Das deutsche Medizin Forum<sup>19</sup> ist ein bekanntes Beispiel im Bereich Medizin.

#### **Content Sharing**

Solche Plattformen ermöglichen den Austausch von Lernobjekten und sind eine ganz wichtige Quelle für die Studierenden. Normalerweise besitzen Websites, die Content Sharing unterstützen andere Instrumente für die Kommunikation im Netz, wie E-Mail, Diskussionsforum, Chat usw. Um den Lernprozess zu unterstützen werden die oben genannten Methoden sehr häufig verwendet, sodass sie heute zu den beliebtesten zählen.

<sup>19</sup> http://www.medizin-forum.de/

#### **Wiki**

Ein Wiki<sup>20</sup> ist ein Hypertext-System, dessen Inhalte von den Benutzern nicht nur gelesen, sondern auch online geändert werden können. Diese Eigenschaft wird durch ein vereinfachtes Content-Management-System, der so genannten Wiki-Software oder Wiki-Engine bereitgestellt. Zum Bearbeiten der Inhalte wird eine einfach zu erlernende Markup-Sprache verwendet (Wikipedia).

Wikis gehören zu den Content-Management-Systemen. Der freie Zugriff und die Änderungsmöglichkeit für jeden Benutzer sind besonders wichtig. Es gibt auch ein Versionsverwaltungssystem (TWiki). Um Fehler der Benutzer oder Vandalismus zu korrigieren, ist die Wiederherstellung einer Seite jederzeit möglich. Die Hypertext-Seiten sind miteinander verbunden, und es ist auch möglich, verschiedene Wikis miteinander zu verbinden.

Seit 2005 haben Wikis eine ganz wichtige Rolle für Enzyklopädien übernommen. Sie funktionieren nicht nur in Netzwerken, sondern es gibt auch Desktop-Wikis für lokales Content-Management.

## **3.1.3 Rapid E-Learning**

Rapid E-Learning bezeichnet die rasche Erreichung von vordefinierten Lernzielen, die durch die schnelle Erstellung von Lerninhalten ermöglicht werden soll. Die DIN-Norm EN ISO 13407 hat hier eine wichtige Bedeutung. Diese Norm steht für benutzerorientierte Gestaltung interaktiver Systeme und wurde 1999 als Norm bestätigt. Um Lernprozesse optimal zu unterstützen und gleichzeitig den Benutzer zufrieden zu stellen, muss der Lernprozess selber effektiv und effizient entwickelt werden. Die schnelle Erreichung von Lernzielen fördert die aktive Beteiligung der Benutzer. Die Inhalte und Kursmaterialien können in den verschiedensten Formen präsentiert werden, wie z.B. Overhead Folien, Video, Audio usw. Für die Erstellung der Inhalte werden Standardanwendungen wie Office oder PDF verwendet, im CBT oder WBT kommen hingegen komplizierte Autorensysteme zur Anwendung.

Die wichtigsten Merkmale von Rapid E-Learning sind:

• Schnelle Erstellung

- Kostengünstige Erstellung
- Effektiver Lernprozess

<sup>20</sup> Wiki ist ein hawaiisches Wort und bedeutet "schnell". Manchmal wird es auch als Wikiwiki oder WikiWeb bezeichnet.

- Einfache Erstellung
- Geeignet für Weiterbildung und Optimierung des Lernprozesses.

Die wichtigsten Beispiele von Rapid E-Learning sind:

- Microsoft Office Dokumente
- Open Office Dokumente
- PDF Dateien

Articulate21 bietet eine Reihe von Produkten für die Erstellung der Lerninhalte. Damit können die Lerninhalte für Rapid E-Learning bereitgestellt werden (Abbildung 3.4).

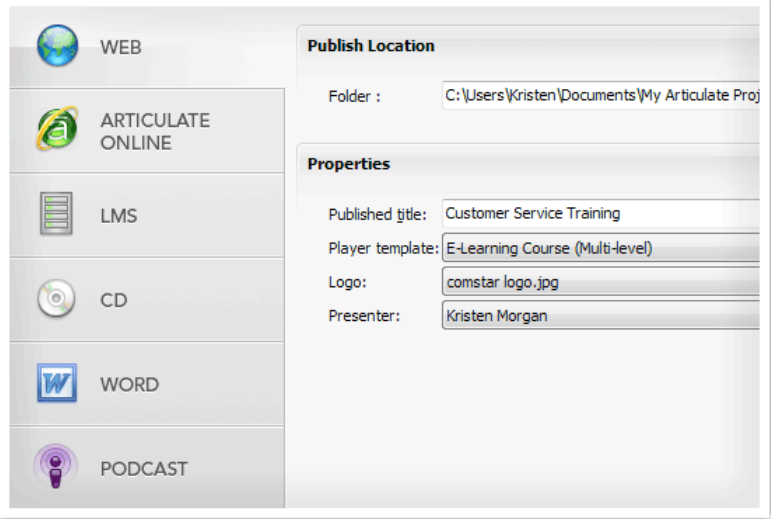

Abbildung 3.4 Die Funktionen von articulate für die Bereitstellung von Lerninhalten

## **3.1.4 Mobile Learning**

Vor ein paar Jahren war es kaum vorstellbar, auf der Strasse oder in einem Café E-Mails zu lesen oder im Internet surfen zu können. Heute gehören diese Vorgänge bereits zu den alltäglichen Aktivitäten vieler Menschen. Von den neuen Mobiltelefongenerationen werden Protokolle unterstützt, die für das Surfen im Internet notwendig sind, Laptops sind kleiner und handlicher geworden. Sogar

<sup>21</sup> http://www.articulate.com/

PDAs22 und tragbare MP3-Players bieten Möglichkeiten für Wireless-Lan. Dies alles zeigt, dass E-Learning auch kabellos, klein und mobil sein kann.

Zwar sind bis jetzt wenige Projekte im Bereich des "mobilen Lernens" entwickelt worden, dennoch kann es für selbstorientiertes Lernen sehr hilfsreich sein, da die modernen Technologien bei Jugendlichen sehr beliebt und verbreitet sind.

Ein Laptop mit mobilem Internet-Zugang kann - wie ein normaler Standcomputer alle Vorteile von E-Learning-Systemen nutzen.

Derzeit gibt es Lernumgebungen für Mobiltelefone und PDAs, und es sind sogar spezielle Autorensysteme für mobile Geräte entwickelt worden. Diese Systeme für Laptops, Mobiltelefone und PDAs folgen den gleichen Prinzipien des computerbasierten und webbasierten Lernens. Eine interessante Möglichkeit für mobiles Lernen ist Podcast.

#### **Podcast**

 $\overline{a}$ 

Ein Podcast besteht aus zwei Elementen:

- RSS<sup>23</sup>-Datei: Sie ermöglicht automatisiertes Download (laden) verschiedener Dateien.
- Audio- oder Videodateien (sie sind meistens mit dem RSS verknüpft).

Die Dateien werden heruntergeladen und die Benutzer können zeitunabhängig auf sie zugreifen. Die Lerninhalte können auch in hörbarem Format produziert und bereitgestellt werden. Sehr häufig werden sie für den Sprachunterricht verwendet. Die Abbildung 3.5 beschreibt die Funktionsweise von Podcast.

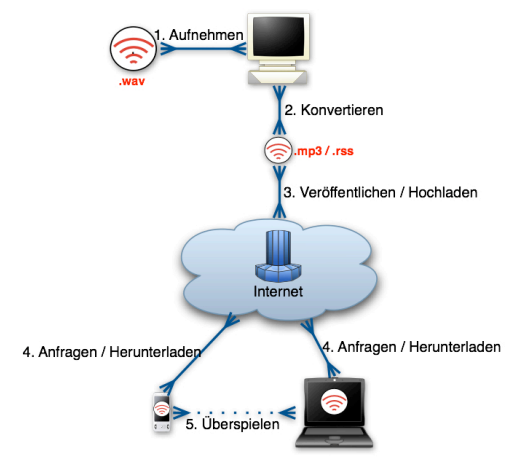

Abbildung 3.5 Das Funktionsschema von Podcast

<sup>22</sup> Personal Digital Assistant ist ein tragbarer Computer. Seine wichtigsten Funktionen sind Kalender, Adressbuch und Aufgabeliste.

<sup>&</sup>lt;sup>23</sup> Really Simple Syndication ist eine Familie von XML-basierten Dateiformaten.

### **3.1.5 Computer-supported Cooperative Learning (CSCL)**

Durch den Einsatz verschiedener Formen des E-Learning bekommt der Begriff "computerunterstütztes kooperatives Lernen" eine wichtige Bedeutung. Dabei wird die kooperative Arbeit (kooperatives Lernen) durch den Einsatz von Informationsund Kommunikations-Technologien unterstützt. Rechnergestütztes Gruppenlernen hat folgende Anforderungen:

- Teilnehmer Verwaltung
- Rollenvergabe (Rechte Verwaltung)
- Synchrone und asynchrone Kommunikationsmethoden (Kommunikation)
- Zugriff auf gemeinsames Material
- Kooperative Erarbeitung neuer Materialien (Zusammenarbeit, Kollaboration)

Dabei wird versucht, die Zusammenarbeit im E-Learning zu verstärken. Wie weit die Funktionen eingesetzt werden, um den Lernprozess zu unterstützen, ist unterschiedlich. Es gibt keine bestimmten Richtlinien für alle Plattformen. Kommunikation und Zusammenarbeit sind zwei wichtige Merkmale, die das Lernergebnis stark beeinflussen (Abbildung 3.6).

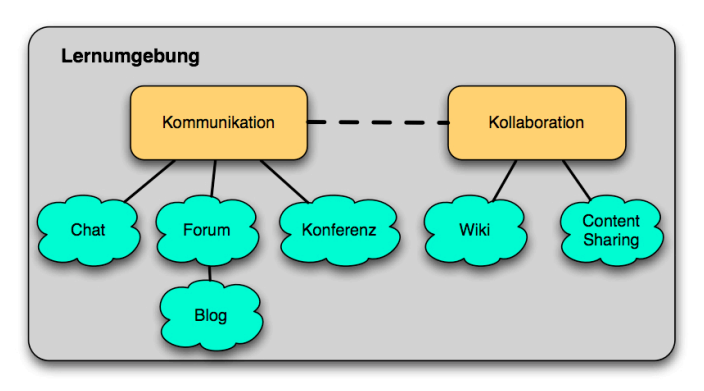

Abbildung 3.6 Die Elemente für Zusammenarbeit und Kommunikation

Funktionen wie der "virtuelle Hörsaal", Wiki, File&Content Sharing verstärken die Zusammenarbeit und vermeiden die soziale Isolierung der Lernenden.

## **3.2 Vorteile des E-Learning**

#### **Ökonomie**

Da sowohl Universitäten als auch Unternehmen die E-Learning Methoden nutzen, entfallen viele Kosten. Auch die Bereitstellung und Aktualisierung der Lerninhalte ist dadurch günstiger.

#### **Zeitersparnis**

Neben der Kostenersparnis wird durch die Vermeidung von An- und Abreise auch Zeit gespart.

#### **Räumliche Flexibilität**

Die Lernenden können überall lernen, z.B. in der Bahn oder im Park. Dies ermöglicht auch die Teilnahme an Lernprogrammen von weit entfernten Universitäten.

#### **Zeitliche Flexibilität**

Die Lernenden können zu jeder Zeit lernen, unabhängig von fixen Vorlesungszeiten.

#### **Individuelle Methoden**

Die Art und Weise des Lernens kann von den Lernenden individuell gewählt werden.

#### **Individuelles Lerntempo**

Die Lernenden können selbst entscheiden, wie schnell die Lerninhalte absolviert werden müssen.

#### **Stärkung der Eigenverantwortung und Selbstdisziplin**

Besonders wichtige Merkmale des E-Learning sind Eigenverantwortung und Selbstdisziplin, die dadurch noch verstärkt werden, denn der Lernende übernimmt selbst die Verantwortung, da er zeitlich und räumlich flexibel planen muss. Es gibt keine äußere Kontrolle - wie zum Beispiel die Anwesenheitspflicht -, der Lernende selbst kontrolliert die Erreichung der Lernziele.

#### **Medien Unterstützung**

Audio, Video, Animationen, Simulationen usw. dienen als unterstützende Instrumente für das Lernen (multimediales Lernen).

#### **Hohe Interaktivität**

Moderne Methoden ermöglichen intelligente Anwendungen und Umgebungen. Die Anwendung reagiert auf Eingaben und dadurch wird das Lernprogramm gesteuert.

#### **Rückmeldung**

Bei einem Buch ist es nicht möglich, den Lernprozess zu kontrollieren. Wenn aber die Umgebung auf die jeweiligen Lernschritte in Form von Rückmeldungen (Feedback) reagiert, kann der Lernprozess individuell kontrolliert werden.

#### **Hypertext**

Die Lerninhalte sind miteinander netzwerkartig verbunden, was einen schnellen Zugriff auf verschiedene Themen und Seiten erleichtert.

#### **Wiederverwendbarkeit**

Die Lerninhalte sind wieder verwendbar.

Um einen optimalen Lernprozess zu gewährleisten, sollten E-Learning und klassisches Präsenz-Lernen miteinander kombiniert werden. Dadurch sind die Vorteile beider Methoden zu nutzen. Diese hybride Lösung wird als Blended Learning bezeichnet.

## **3.3 Nachteile des E-Learning**

#### **Rolle - Lehrer / Lernende**

Die Rolle des Lehrers verliert ihre Bedeutung, da das Wissen nun selbst erarbeitet werden muss. Da Erklärungen durch Lehrer fehlen, kann es aber auch zu Unklarheiten kommen.

#### **Voraussetzung**

Die Lernenden müssen zuerst lernen mit der Plattform umzugehen.

#### **Viel Technik**

Die Technik und Techniker spielen eine wesentlich wichtigere Rolle als die Pädagogik. Die technischen Maßnahmen bestimmen die Repräsentation der Lerninhalte.

#### **Wenig Didaktik**

Bei der Erstellung der E-Learning-Lösungen wird die Didaktik oft nicht berücksichtigt.

#### **Sozial Isolieren**

Da der Lernprozess als individuelle Aufgabe betrachtet wird, besteht die Gefahr, dass sich die Lernenden sozial isolieren. Wegen der fehlenden Anwesenheitspflicht, wie in Schule und Unterricht, haben die Lernenden nicht mehr die Möglichkeit soziale Kontakte zu knüpfen.

#### **Bildschirm statt Papier**

Für viele Menschen ist es angenehmer, vom Papier zu lernen.

#### **Selbstdisziplin**

Für Lernende, die keine starke Selbstdisziplin haben, kann es zu Schwierigkeiten kommen, da die Abgrenzung zwischen Freizeit und Lernzeit schwer ist.

#### **Ablenkung**

Störungen und Ablenkungen sind häufiger als im Hörsaal.

## **Kapitel 4 Produktion**

Für die Bereitstellung von Lernmaterialien wurden spezielle Werkzeuge entwickelt. Die Autoren können mit Hilfe solcher Programme den Lerninhalt bereitstellen, ohne spezielle Kenntnisse der Methoden haben zu müssen, wodurch die Erstellung und Aufbereitung der Inhalte schneller und effizienter vor sich gehen können.

Für die verschiedenen Techniken von E-Learning gibt es auch unterschiedliche Werkzeuge. Manche Werkzeuge sind darauf spezialisiert, Lerninhalte lokal (CD-ROM / DVD-ROM) bereit zu stellen, andere Werkzeuge erfüllen die Bereitstellung von Lerninhalten im Netz, oder für Mobiltelefon und PDA. Eine Abgrenzung der unterschiedlichen Werkzeuge nach Methoden ist jedoch kaum möglich, da viele Werkzeuge gleichzeitig verschiedene Produkte (Lernangebote) entwickeln können.

Für die Erzeugung der Lerninhalte wurden spezielle Standards definiert, um einheitliche Strukturen für die Daten und Umgebungen zu gewährleisten. Die drei wichtigsten Standards im Bereich E-Learning sind in der Tabelle 4.1 kurz beschrieben.

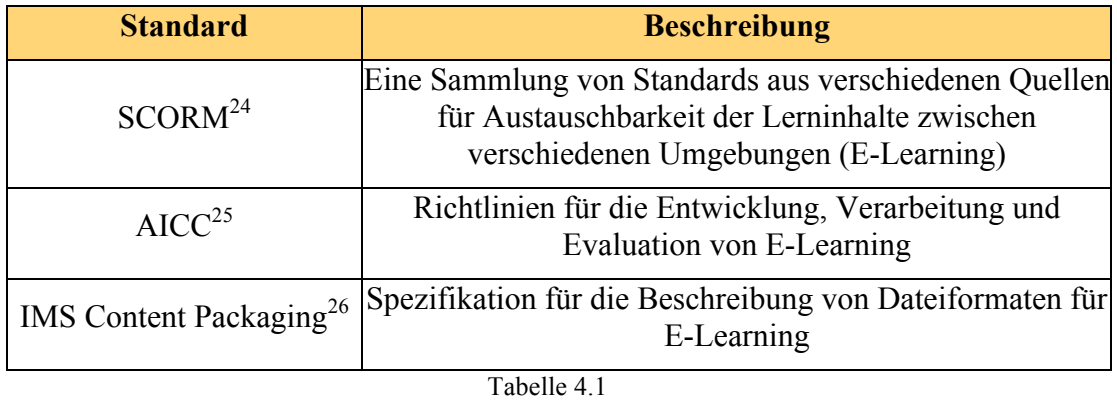

Standards im Bereich E-Learning

<sup>&</sup>lt;sup>24</sup> Sharable Content Object Reference Model

<sup>25</sup> Aviation Industry CBT (Computer-Based Training) Committee

<sup>26</sup> http://www.imsglobal.org/content/packaging

Die Advanced Distributed Learning Initiative versucht, die Arbeiten verschiedener Standardisierungsgruppen zu kombinieren. Deswegen ist SCORM eine Zusammenführung verschiedener Standards.

## **4.1 SCORM**

SCORM ist ein Referenzenmodell für austauschbare elektronische Lerninhalte der  $ADL<sup>27</sup>$ .

ADL-Initiative wurde 1997 durch Zusammenarbeit von OSTP28 und OSD29 der Regierung der Vereinigten Staaten von Amerika für militärische Zwecke gegründet, um den Bildung- und Ausbildungsprozess zu optimieren. 1999 begann ADL-Initiative E-Learning - Standards zu definieren. Im Jahr 2002 wurde das Projekt SCORM für die Öffentlichkeit freigegeben.

Die wichtigsten Eigenschaften von SCORM sind:

#### **Interoperabilität**

E-Learning - Ressourcen sollen mit den verschiedenen Lernumgebungen kompatibel sein.

### **Reusability**

E-Learning - Ressourcen sollen wieder verwendbar sein.

### **Durability**

E-Learning - Ressourcen sollen dauerhaft, unabhängig vom Betriebsystem, verwendbar sein.

### **Accessibility**

 $\overline{a}$ 

E-Learning - Ressourcen sollen jederzeit zugänglich sein.

Die Version von SCORM, die im Jahr 2004 veröffentlich wurde, besteht aus vier Dokumenten. Aber viele Lehrplattformen und Autorensysteme unterstützen noch die vorangegangene Version 1.2, in der die Aspekte von Sequencing und Navigation noch nicht berücksichtigt sind.

<sup>&</sup>lt;sup>27</sup> Advanced Distributed Learning initiative

<sup>&</sup>lt;sup>28</sup> White House Office of Science and Technology Policy

<sup>&</sup>lt;sup>29</sup> Office of Secretary of Defense

## **4.1.1 Vier Dokumente von SCORM**

#### **Overview**

Overview weist folgenden Inhalt auf: Kurze Motivation, technische Spezifikationen, Überblick über die Geschichte, Beschreibung der Version, Einführung in die drei folgenden Teile und ihren Zusammenhang.

#### **Content Aggregation Model (CAM)**

CAM besteht selber aus mehreren Komponenten, die aufeinander aufgebaut sind. Es wird beschrieben, wie die kleinen Elemente ausgetauscht, wieder verwendet oder in die großen Elemente eingefügt, wie die Ressourcen in den Lernpaketen implementiert werden. Strukturierung und Hierarchie werden festgelegt. Die gesamte Strukturierung und Gruppierung dient der optimalen Benutzung der Lernpakete. Die Inhalte und Ressourcen werden in verschiedenen Paketen, die zwischen unterschiedlichen Umgebungen verschiebbar sind, zusammengefasst. Jedes Paket besitzt ein XML-Dokument, auch als Manifest bekannt, das Organisation und Ressourcen beschreibt, und physikalische Dateien.

#### **Runtime Environment (RTE)**

Hier werden die Richtlinien für die laufzeitbezogene Bereitstellung der Lerninhalte beschrieben. RTE stellt die Schnittstelle für die Lerninhalte zwischen Learning Management System und Lernenden in einer webbasierten Umgebung dar.

RTE besteht selbst aus drei Teilen:

- Launch (Ausführung)
- Application Programming Interface (API)
- Data Modell

#### **Sequencing and Navigation**

Das Dokument beschreibt die Reihenfolge der Präsentation der Lerninhalte durch die Navigation des Benutzers.

## **4.2 Autorensysteme**

Solche Entwicklungswerkzeuge dienen der Erstellung von digitalen Lernmaterialien. Die Autoren haben die Möglichkeit, Unterlagen digital - durch optisches Laufwerk oder Netz - bereit zu stellen. Es gibt zahlreiche Autorensysteme, die sich in der Komplexität und Funktionalität unterscheiden. Manche Systeme sind ganz einfache Systeme mit beschränkten Möglichkeiten, für die der Autor über kein großes Wissen über die digitalen Bereitstellungsmethoden verfügen muss. Es gibt aber auch weitaus kompliziertere Systeme, die zwar mehr Möglichkeiten unterstützen, aber auch bestimmte Anforderungen voraussetzen, weswegen für einfache Aufgaben die leichteren Varianten bevorzugt werden. Wenn die Lerninhalte später wieder verwendet werden sollen und vielleicht auf andere Plattformen exportiert werden müssen, ist es jedoch besser, leistungsfähigere Systeme zu verwenden, die dann aber auch komplizierter sind und mehr Wissen erfordern.

### **4.2.1 Typen von Autorensystemen**

Unabhängig von der Komplexität sind die Autorensysteme in 3 Kategorien zu unterteilen:

- Editoren für Medien (nur für Bilder, Animationen, Simulationen und Übungen).
- Editoren für Lehrmaterialien (Text, Seite).
- Editoren für Kursnavigation ("Drehbuch", Struktur und Inhaltsverzeichnis).

Die modernen Autorensysteme kombinieren meistens die oben genannten Funktionen und sind als vielseitige Instrumente bekannt.

Die rasante Entwicklung und die Tatsache, dass es sehr viele Systeme gibt, die sich nur geringfügig unterscheiden, macht die Auswahl schwierig. Im Folgenden eine Liste von Autorensystemen:

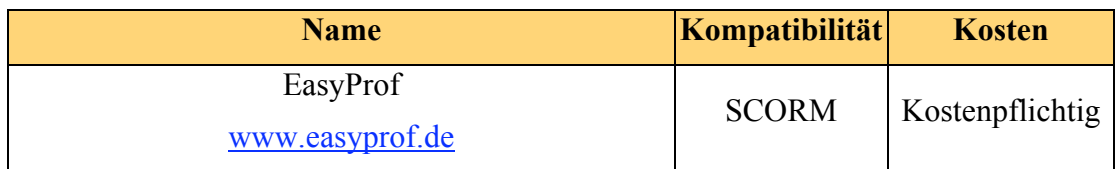

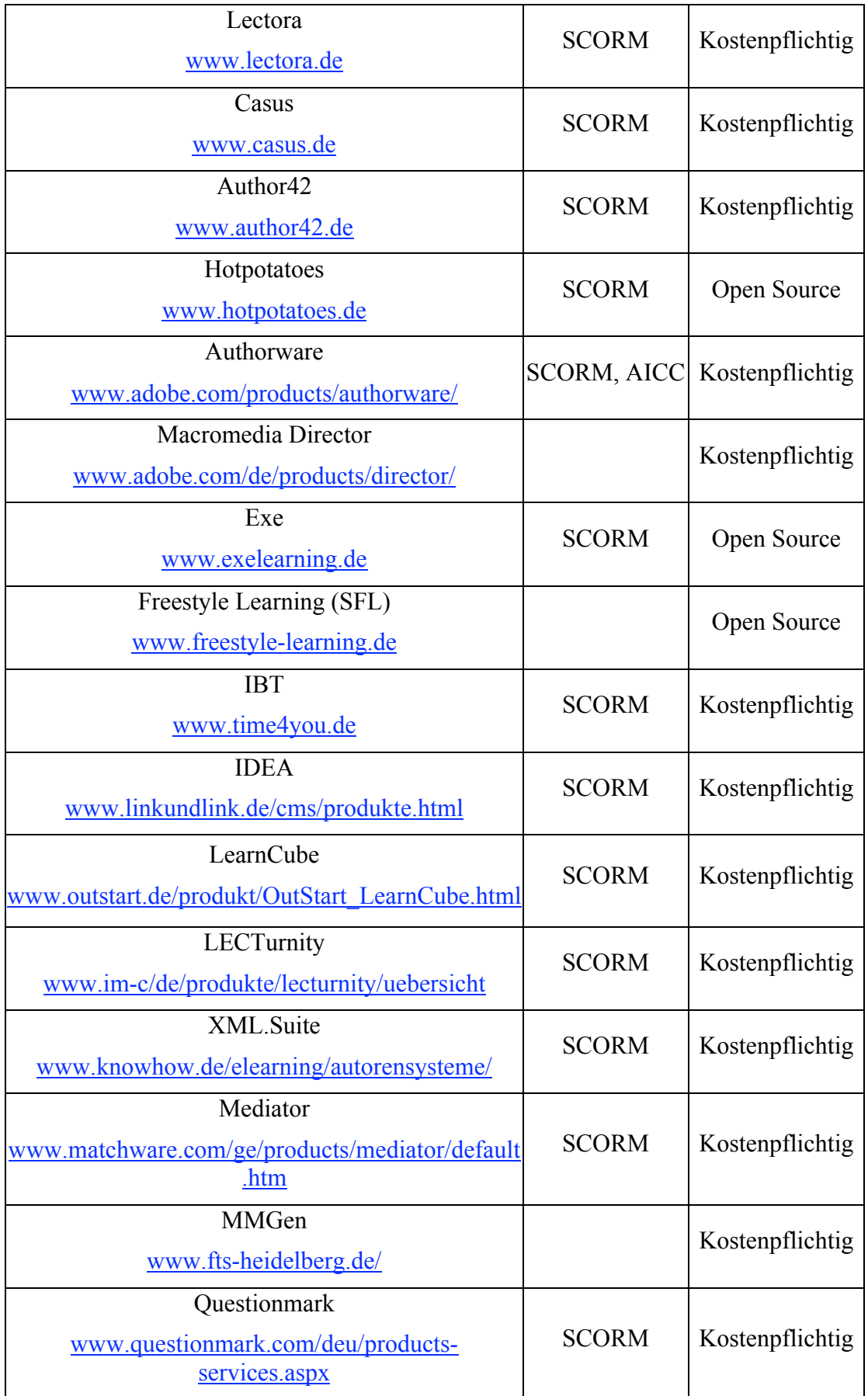

| QuizPro<br>http://litschi.de/software/                              |              | Kostenpflichtig $/$<br>Gratis für<br>Privatanwender<br>& Schule |
|---------------------------------------------------------------------|--------------|-----------------------------------------------------------------|
| Telos<br>http://telostesting.de/                                    | <b>SCORM</b> | Open Source                                                     |
| WBTExpress<br>http://de.wbtexpress.com/wbte-moodle-<br>edition.html | <b>SCORM</b> | Open Source                                                     |

Tabelle 4.2 Verschiedene Autorensysteme

Eine Funktions- und Methodenbeschreibung aller Autorensysteme würde weit über den Rahmen dieser Arbeit hinausgehen, für das Verständnis ist es jedoch hilfreich, ein paar Produkte näher zu beschreiben.
### **4.2.2 EasyProf**

Das System ist SCORM 1.2 kompatibel und wird für die Entwicklung interaktiver Lerninhalte verwendet. Es ist für verschiedene Themen einsetzbar. Eine einfache Vorgehensweise führt zur Erstellung der Lerninhalte, die wie ein Buch in Kapitel und Unterkapitel strukturiert sind. Die interaktiven Inhalte werden meistens mit Animationen präsentiert.

EasyProf wurde auch für medizinische Projekte eingesetzt, z.B. für "International Pain Course", ein Grundwissen der Schmerztherapie für die Weiterbildung von Ärzten.

Die wichtigsten Eigenschaften von EasyProf sind:

- Keine Programmierkenntnisse erforderlich
- Einfache Bedienung
- Online Einschulung
- Zahlreiche Vorlagen und Layout
- CBT- und WBT-Produktion (sowohl CD-ROM als auch HTML-Seiten) möglich.
- Große Dateiformate-Kompatibilität (Text, Bild, Audio, Video, Animation).
- Zusatzfunktionen wie Navigation, Suchen, Glossar, Notiz und Verlauf sind vordefiniert.
- Prüfungen und Tests (Multiple Choice, Lückentext, Drag&Drop, kurze Textantwort usw.) inklusive Prüfungsauswertung sind möglich.
- Sicherheit: Die Rechte sind individuell einstellbar.
- Kostenpflichtig
- Funktioniert nur unter Windows Betriebsystem

Folgende 5 Schritte sind zur Erstellung der Lerninhalte erforderlich:

#### **Struktur Erstellung**

Die Struktur wird durch verschiedene Kapitel und Unterkapitel definiert. Die definierte Struktur kann später auch geändert und bearbeitet werden (Abbildung 4.1).

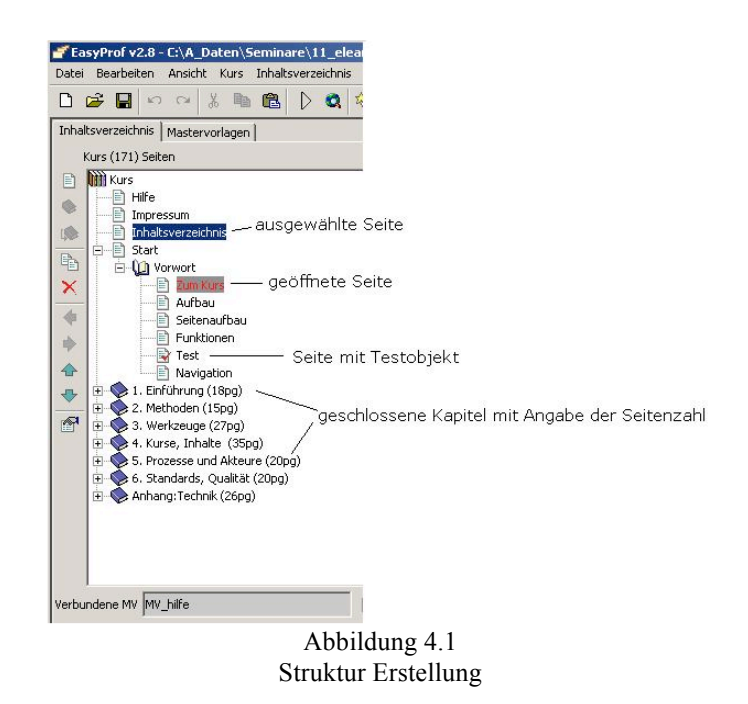

#### **Schema Design**

Hier wird entschieden, wie die Plattform später aussehen wird. Es gibt zahlreiche Design-Vorlagen, die Kapitel, Unterkapitel und Seiten können aber auch individuell gestaltet werden. Auch Elemente und Funktionen wie Suchen, Glossar, Hilfe usw. werden in diesem Abschnitt eingefügt (Abbildung 4.2).

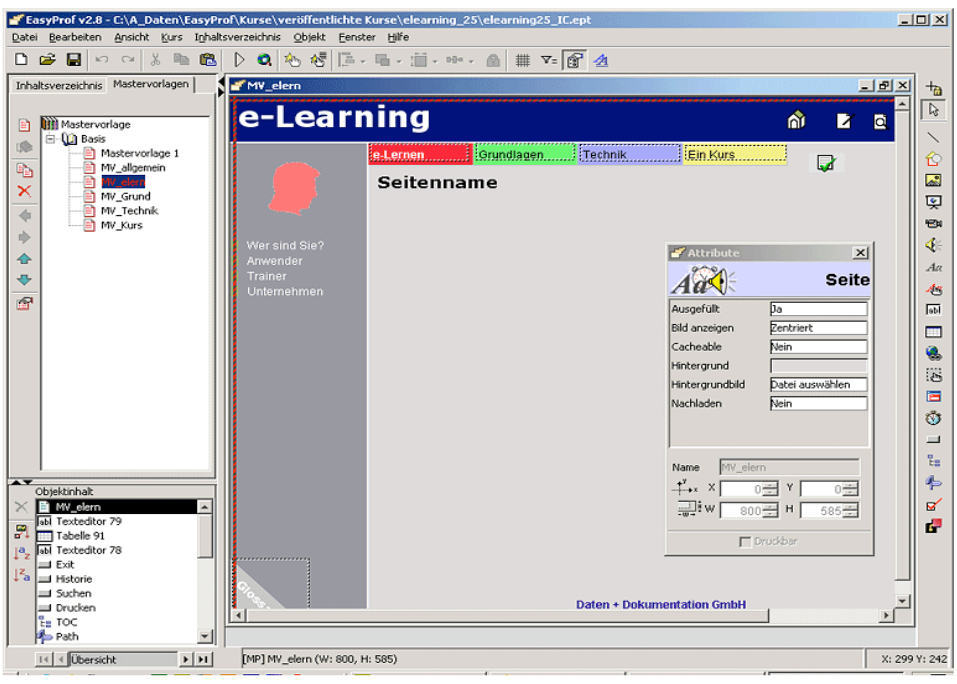

Abbildung 4.2 Schema Design

#### **Inhalte einfügen**

Nachdem die Struktur definiert und die Benutzeroberfläche gestaltet wurde, können die Lerninhalte eingefügt werden. EasyProf unterstützt zahlreiche Dateiformate und Objekttypen. Die Objekte können entweder importiert und danach eingepasst oder direkt mit Drag&Drop auf die Seite gezogen werden (Abbildung 4.3).

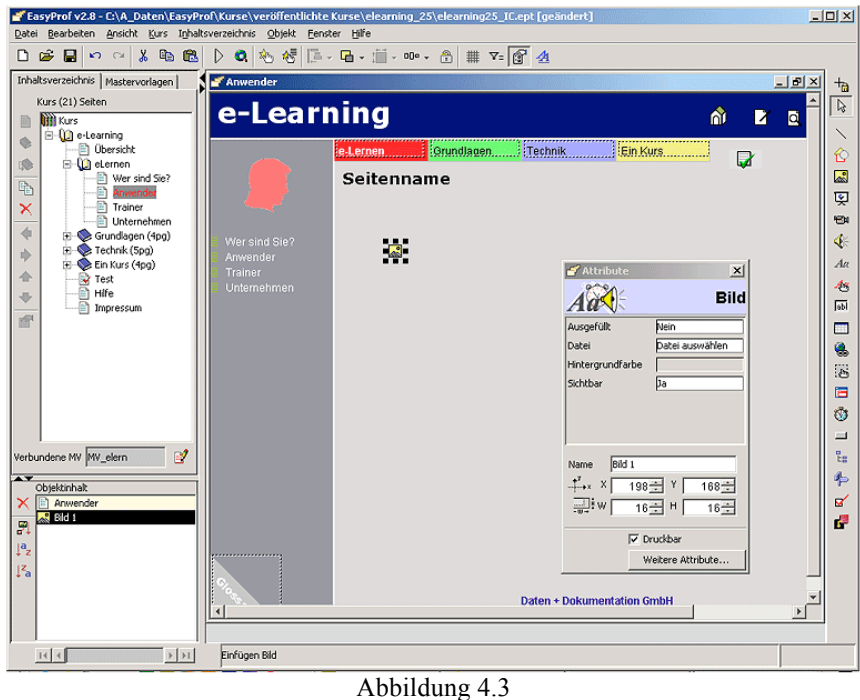

Inhalte einfügen

#### **Feinarbeit**

In der Feinarbeit werden zusätzliche Funktionen eingefügt, die Navigation wird definiert und die Objekte werden angeordnet und angepasst (Abbildung 4.4.).

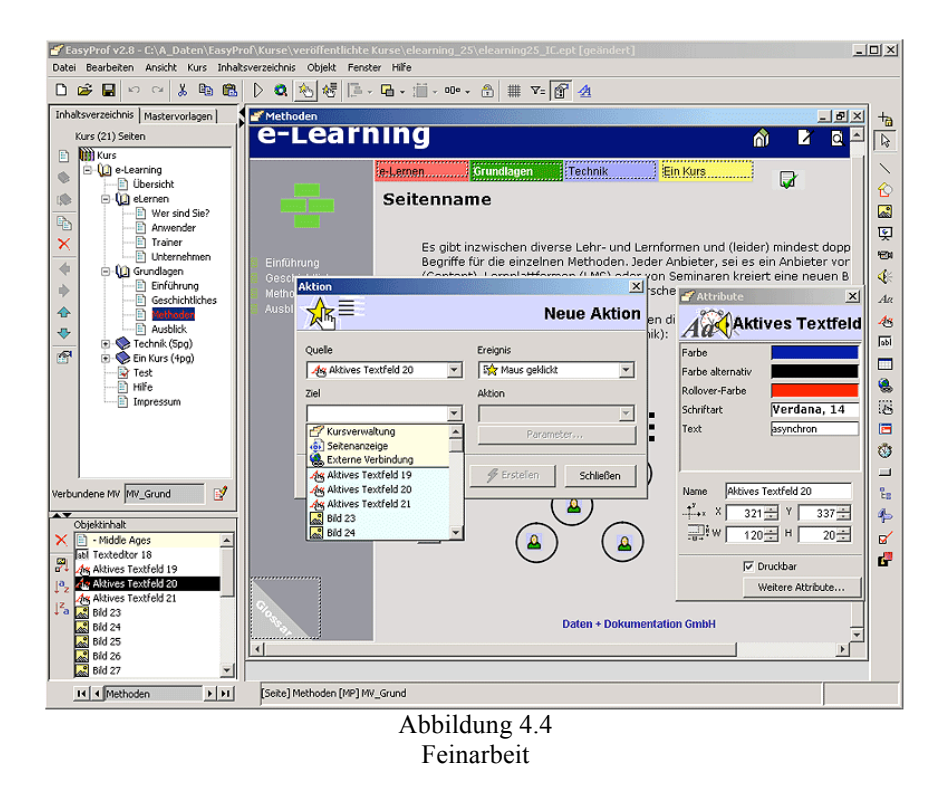

#### **Bereitstellung**

Der Kurs kann jetzt produziert werden, entweder in Form von HTML-Seiten oder auf CD-ROM (Abbildung 4.5). Auch zusätzliche Optionen für SCORM werden in diesem Abschnitt eingestellt.

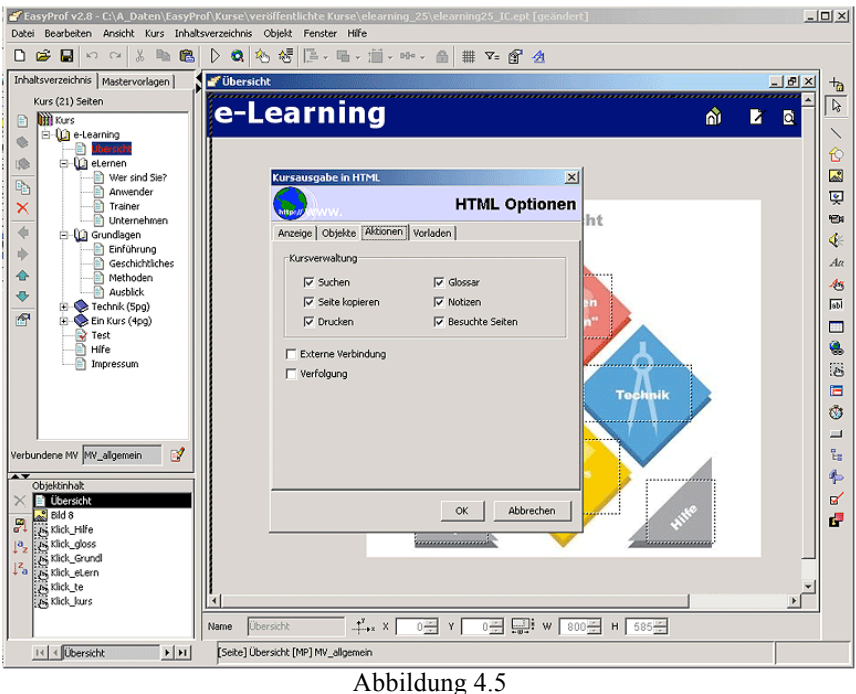

Bereitstellung

# **4.2.3 Lectora**

Lectora ist ein multimediales Autorensystem, das SCORM- und AICC- kompatibel ist. Somit können interaktive Lerninhalte für optimale Schulungsergebnisse erzeugt werden. Für die Produktion sind keine speziellen Programmierkenntnisse erforderlich. Die Produkte des Lectora-Systems werden in verschiedenen Bereichen und Organisationen eingesetzt, das System wurde mehrfach ausgezeichnet.

Die wichtigsten Eigenschaften von Lectora sind:

- Schnelle und leichte Produktion ohne Programmierung.
- Für CBT und WBT einsetzbar.
- Tests, Prüfungen und Befragungen möglich.
- Zertifizierungstool, d.h. für die bestehenden Kurse werden automatisch Zertifikate erzeugt.
- Inhalte sind multimedial und interaktiv.
- Über 250 Vorlagen.
- Die Multimedia Bibliothek erleichtert das importieren verschiedener **Dateiformate**
- Die Audio- und Videodateien werden automatisch in das Flash Format konvertiert.
- Sicherheit
- Viele vordefinierte Zusatzfunktionen wie Notiz, Fehlersuchprogramm und Objektverwaltung.
- Kostenpflichtig
- Funktioniert unter Windows Betriebsystem

Die Entwicklung eines Kurses mit Lectora ist einfach. Eine grafische Darstellung der Produktstruktur ermöglicht die Bearbeitung. Außerdem gibt es Wizards (Installationsassistent) für die Erstellung von komplizierten Objekten wie Tasten, Scripts usw.

Lectora ist ein umfangreiches System. Da jedes Element verschiedene Eigenschaften besitzt und individuell einstellbar ist, besteht die Möglichkeit vielseitige Produkte zu entwickeln.

# **4.2.4 CASUS**

Auch CASUS ist ein multimediales Autorensystem, das ursprünglich für die Aus- und Weiterbildung von Medizinern entwickelt wurde, mittlerweile aber auch in anderen Fachgebieten eingesetzt wird. Im Rahmen der medizinischen Aus- und Weiterbildung zählt CASUS nach wie vor zu den bekanntesten Autorensystemen, Projekte wie CLIPP oder NETWORM zählen zu den wichtigsten Produkten. Allein in den USA werden ca. 4000 Fallsitzungen pro Woche erfolgreich abgeschlossen, bis zu ca. 18000 Fallsitzungen im Monat. CASUS wird von einer großen Anzahl von Organisationen benutzt.

#### **Merkmale**

Problemorientiertes Lernen: Die Studenten bekommen realitätsnahe Fälle zu lösen. Dadurch erworbenes Wissen ist später in der Praxis anwendbar.

Normale Anforderungen: Um mit dem System arbeiten zu können, brauchen die Studierenden keine großen technischen Voraussetzungen. Das System läuft clientseitig, die Studierenden brauchen nur einen einfachen PC mit Internetzugang und HTML-Browser mit JavaScript-Unterstützung.

Die Definition und Bereitstellung der Fälle erfordert keine Fachkenntnisse. Die Autoren können sehr leicht ohne Programmierkenntnisse gut strukturierte Inhalte entwickeln.

Das CASUS System hat 4 Komponenten:

Die Abbildung 4.6 beschreibt die Zusammenarbeit zwischen verschiedenen Komponenten.

#### **Autorensystem**

Für die Entwicklung und Bereitstellung der Fälle.

#### **Abspielkomponente** (auch als Prüftool einsetzbar)

CASUS-Player ist ein Tool für die Wiedergabe der Informationen. Das Tool für die Prüfungen ermöglicht die Durchführung verschiedener Prüfungen in einer Lernumgebung, wobei jede Prüfung individuell gestaltet werden kann.

#### **Kursverwaltungstool**

Das Tool dient der Einrichtung und Verwaltung verschiedener Kurse.

#### **Administration**

Das Administrationstool ist für Administrationsaufgaben wie Autorenkonten, Zugriffsrechte usw.

#### Produktion

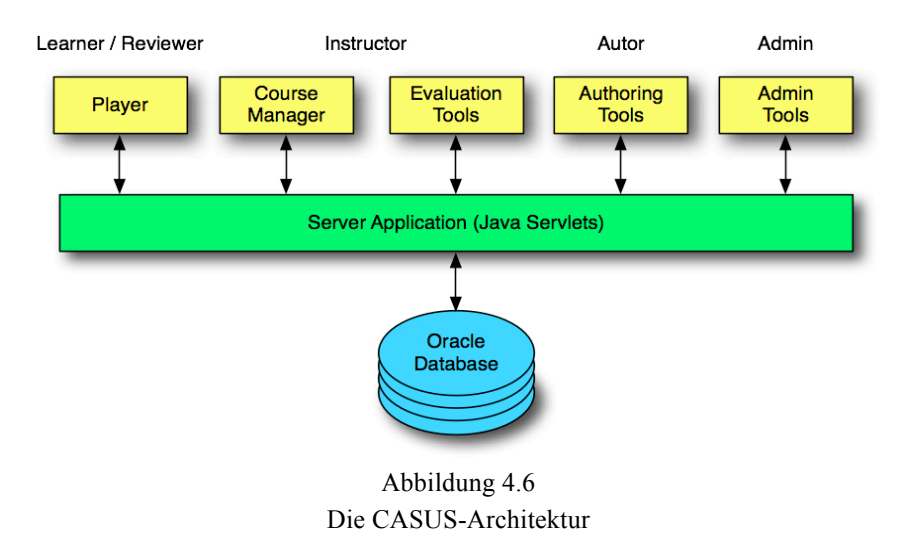

CASUS läuft auf Linux Server mit einem Apache Webserver und Oracle als Datenbankmanagementsystem. Serverseitig basiert CASUS auf JAVA Servlets.

Weiters gibt es ein zusätzliches Portal (CASUS CME AKADEMIE)<sup>30</sup>, das für die Weiterbildung in der Medizin zuständig ist.

Auf der Webseite von CASUS stehen einige Beispielfälle.

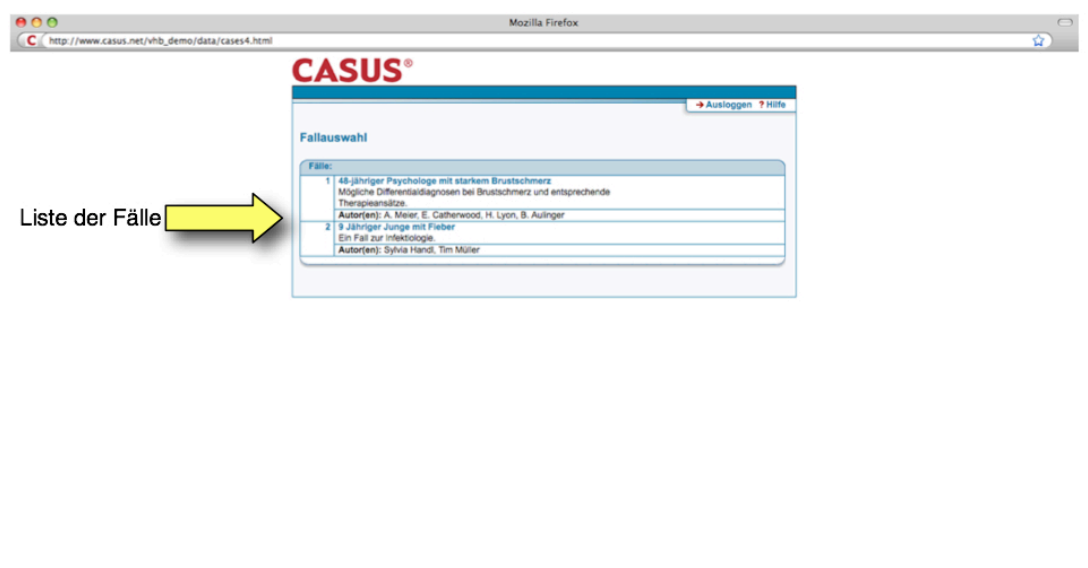

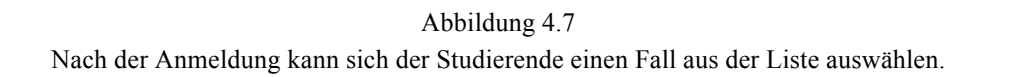

<sup>30</sup> http://clipp.instruct.de/cme/app/homepage\_cme.html

 $\overline{a}$ 

**Contract Contract Contract Contract Contract Contract Contract Contract Contract Contract Contract Contract Contract Contract Contract Contract Contract Contract Contract Contract Contract Contract Contract Contract Contr** 

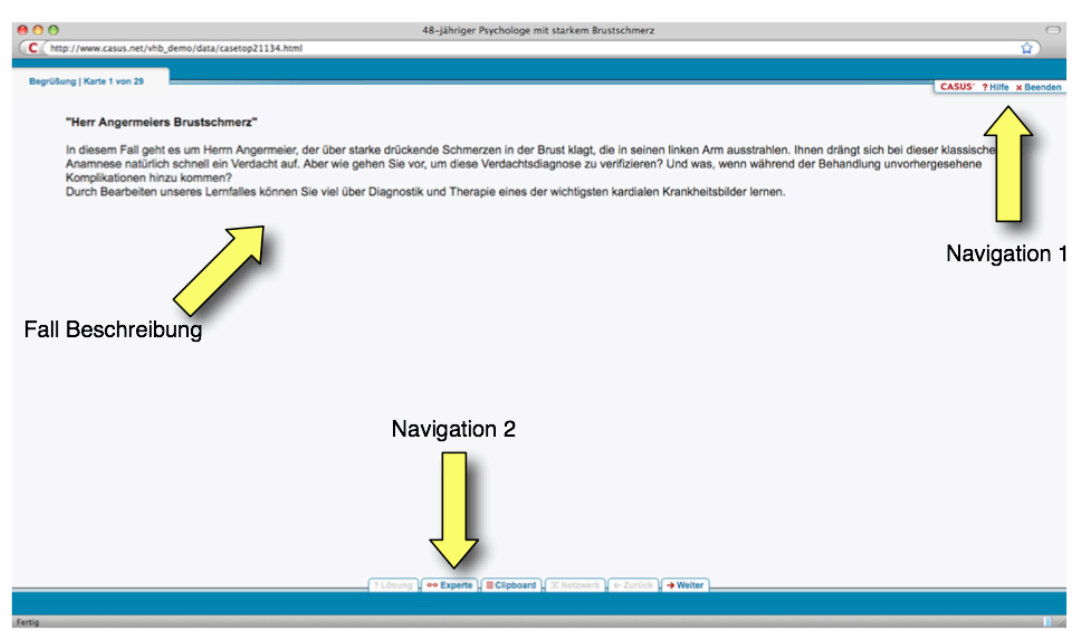

Abbildung 4.8

Eine kurze Beschreibung. Der Benutzer kann jederzeit die Hilfe der Experten einholen oder die Bearbeitung abbrechen.

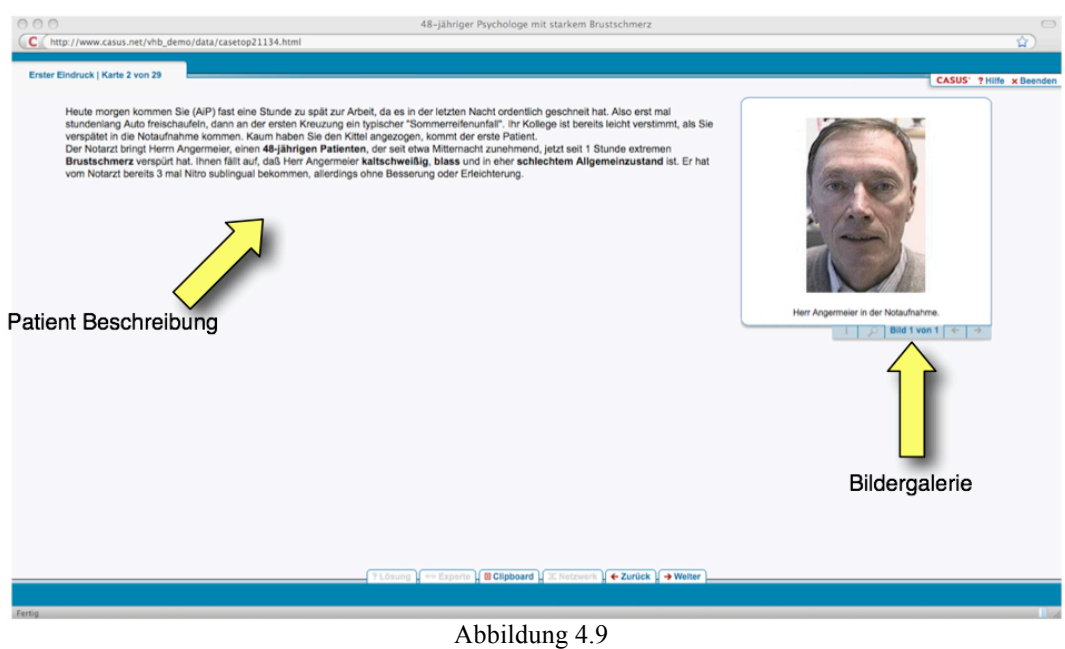

Die Patientenbeschreibung mit Bildergalerie

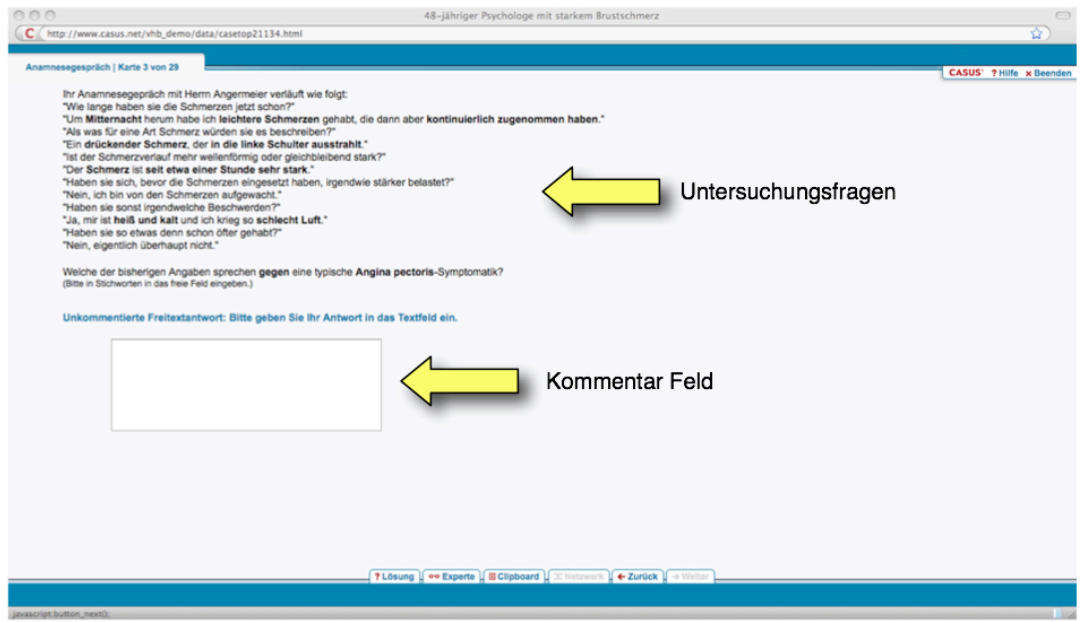

Abbildung 4.10

Nach ausführlicher Information über den Patienten, kann der Studierende seine Diagnose in einem Feld eingeben

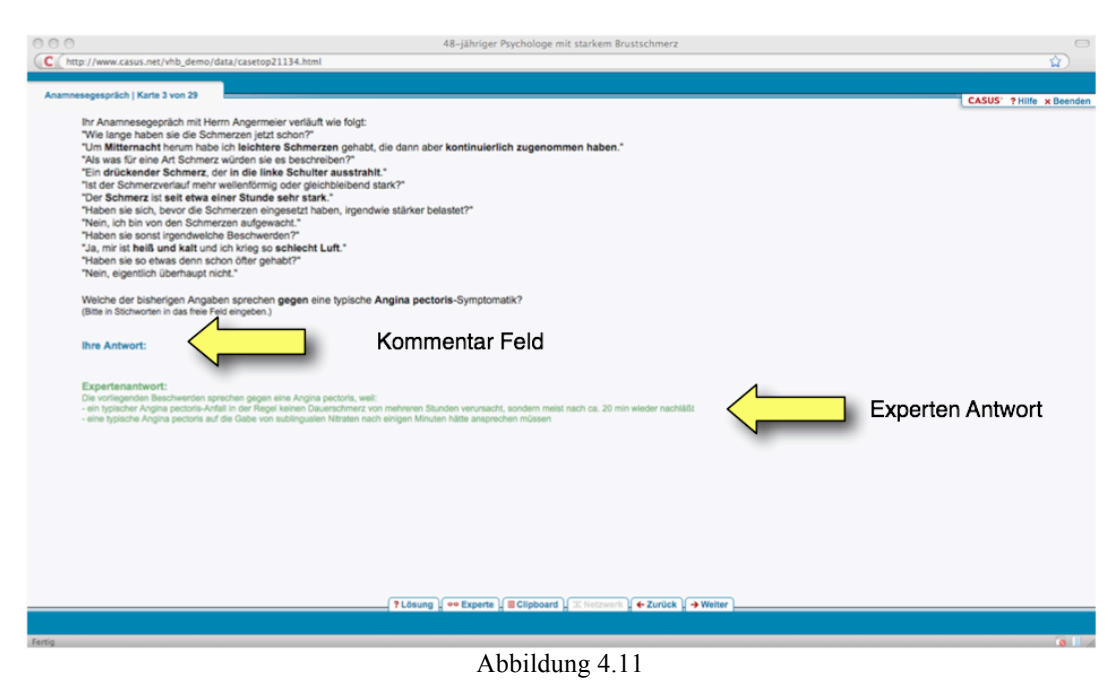

Jetzt besteht die Möglichkeit, die gegebene Antwort mit den Antworten der Experten zu vergleichen

Die folgende Liste enthält einige Produkte (Systeme), die mit CASUS entwickelt worden sind.

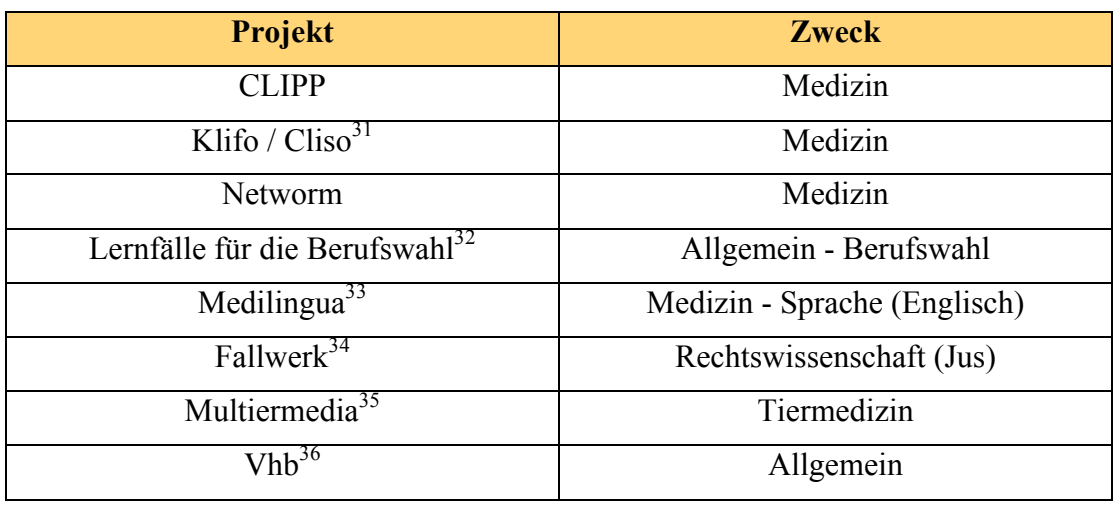

Tabelle 4.3 CASUS-Produkte

Seit August 2008 gibt es eine neue Version von CASUS (Version 5.0).

Alle bereits entwickelten Projekte funktionieren auch für die neue Version. Zusätzlich gibt es Neuerungen in vielen Bereichen.

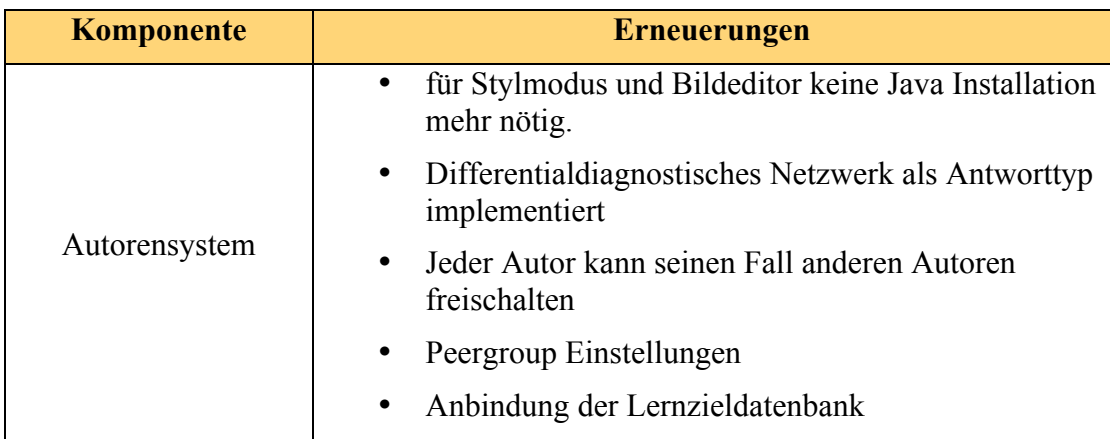

<sup>31</sup> http://134.245.85.191/cliso/Wiki.jsp

 $\overline{a}$ 

<sup>32</sup> http://www.volle-puste.de/

<sup>33</sup> http://www.medilingua.de/

<sup>34</sup> http://www.jura.uni-muenster.de/go/organisation/institute/zivilrecht/iw1/projekte/fallwerk.html

<sup>35</sup> http://www.multiermedia.de/noflash.html

<sup>36</sup> http://www.vhb.org/

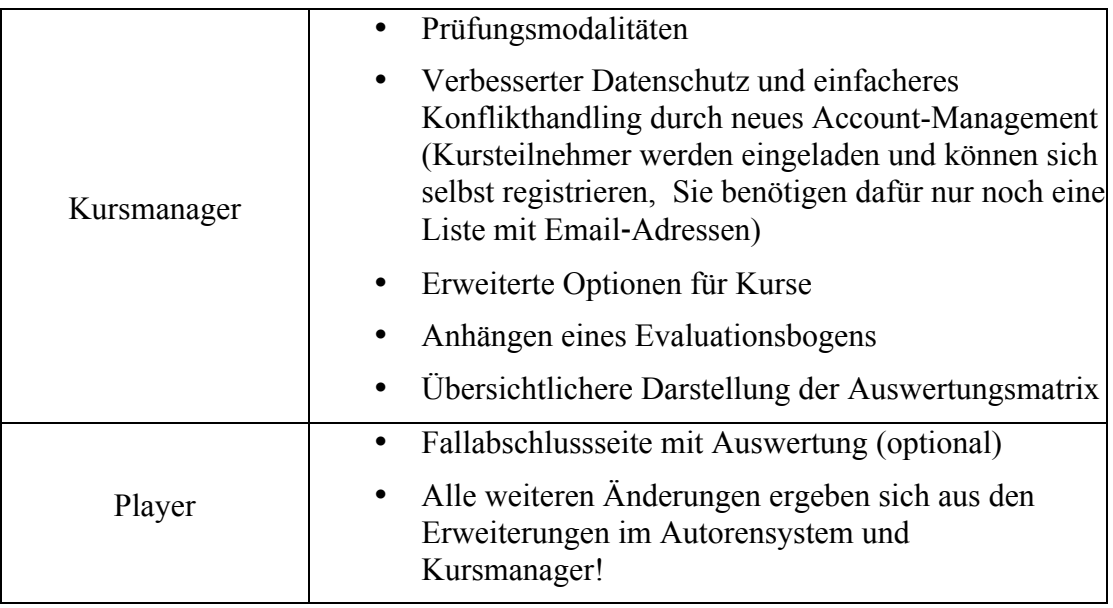

Tabelle 4.4

Neuerungen bei der neuen Version (CASUS)

#### **CLIPP**

#### http://www.clippcases.org/

Computer-assisted Learning in Pediatrics Program (CLIPP) - ein "iINTIME"<sup>37</sup> Produkt - ist eine internetbasierte Lernumgebung für Medizinstudierende in der Famulatur, bei der in Form von Fallbeispielen (virtuelle Patienten) verschiedene Themen bearbeitet werden können. Das System hat sich in den USA und in Kanada als wichtiger Teil der medizinischen Ausbildung etabliert. Die Studierenden haben die Möglichkeit, anhand der Fallbeispiele Erfahrung zu sammeln, außerdem ist es möglich, neue Fallbeispiele bekannt zu machen und die Erfahrungen von Kollegen zu beobachten. Über 70 % aller medizinischen Studierenden in den USA verwenden CLIPP. Durchschnittlich werden 3000 bis 4000 Fälle pro Woche abgeschlossen.

Über CLIPP wurden mehrere Artikel in Fachzeitschriften veröffentlicht, es wurde von verschiedenen Organisationen wie "Northeast Group on Educational Affairs [NEGEA]" und "Academic Pediatrics Association (APA)" für die Bereiche Ausbildung und Innovation ausgezeichnet.

#### **Merkmale**

 $\overline{a}$ 

CLIPP deckt alle erforderlichen Themenbereiche der medizinischen Ausbildung für Kinderheilkunde ab. Die Fallbeispiele sind sehr realitätsnah. Die Studierenden müssen sich intensiv mit den Fällen auseinandersetzen und richtige Entscheidungen

<sup>37</sup> http://www.i-intime.org/

treffen. Der Bearbeitungsprozess ist interaktiv und multimedial, d. h. die Studierenden können sich jederzeit Tipps von den Experten holen.

Durch die interaktiven und effektiven Lernmethoden ist CLIPP ein Meilenstein in der Erfüllung der hohen Ansprüche an die Ausbildungsqualität geworden.

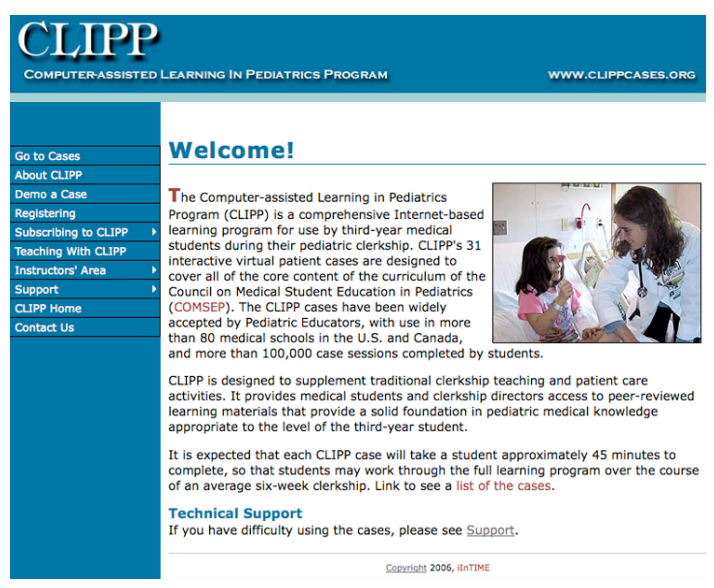

Abbildung 4.12 Computer-assisted Learning in Pediatrics Program

#### **NETWORM**

#### http://www.networm-online.net/

Net-based-Training for Work-Related-Medicine (NETWORM) ist ein webbasiertes, multimediales Projekt für die Weiterbildung in der Medizin, das sich zum Ziel gesetzt hat, das Interesse an beruflicher Medizin für die Studierenden zu erhöhen.. Das Projekt ist mehrsprachig und wird von der Europäischen Kommission unterstützt, insgesamt sind 12 Nationen an NETWORM beteiligt. Autoren verschiedener Organisationen definieren Fälle (Fallbeispiele) und diese werden auf einer Plattform bereitgestellt. Die Studierenden haben die Möglichkeit, anhand dieser Fälle ihr bereits erworbenes Wissen zu verwenden. In Zuge der Lösung der Fallbeispiele lernen sie Informationen zu bearbeiten und sammeln gleichzeitig Erfahrungen.

#### **Merkmale**

- International & mehrsprachig
- Zusammenarbeit der Mitglieder des SOKRATES.
- Verstärkung der Zusammenarbeit und Kooperation.
- Nicht nur für einen bestimmten Bereich wie Kinderheilkunde oder Innere Medizin.

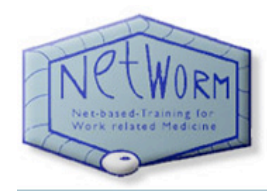

HOME **BACKGROUND TEAM AND PARTNER** NEWSLETTER **MEETINGS** CASES **LINKS FUNDING STUDENTS CONGRESS / ABSTRACTS CONTACT / IMPRINT** 

Sie befinden sich hier: Startseite » Cases

Existing cases (January 2008)

Check out our Demo cases.

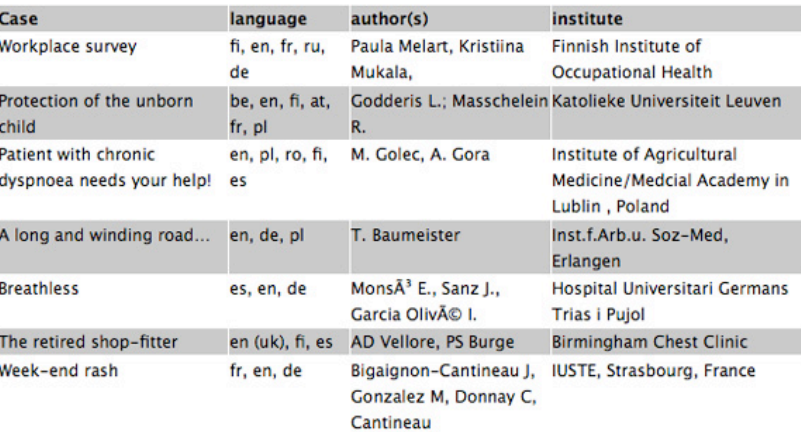

Abbildung 4.13 Net-based-Training for Work-Related-Medicine

# **4.3 Learning Management System**

Learning Management Systeme (LMS) dienen zur Bereitstellung von virtuellen Lernräumen. Solche Plattformen unterstützen und verwalten verschiedene Prozeduren wie Benutzerverwaltung, Kursverwaltung, Ressourcen, Lernprozess, Lehrprozess Protokollierung usw. Learning Management Systeme erzeugen meistens Online - Plattformen, aber es gibt auch Systeme, die Präsenzkursangebote unterstützen. Wie Autorensysteme unterscheiden sich auch Learning Management Systeme bezüglich Funktionalität und Komplexität, aber sie haben meist folgende gemeinsame Funktionalität:

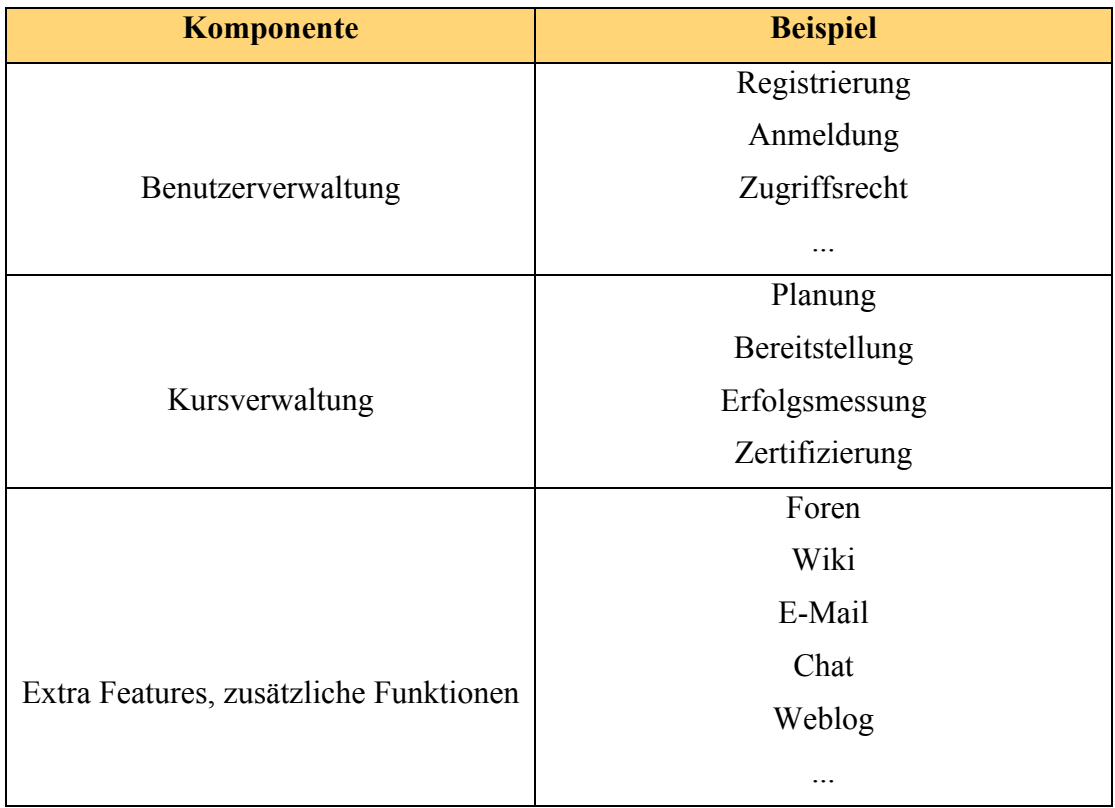

Tabelle 4.5

Komponenten eines Learning Management Systems

Die reinen Learning Management Systeme besitzen keine Funktionen im Autorenbereich. Die fortgeschrittenen Learning Management Systeme hingegen gehen einen Schritt weiter, sie unterstützen alle oben genannten Aufgaben und ermöglichen darüber hinaus auch die Erstellung der Lerninhalte durch mehrere Autoren; sie kombinieren das Learning Management System mit einem Content Management System.

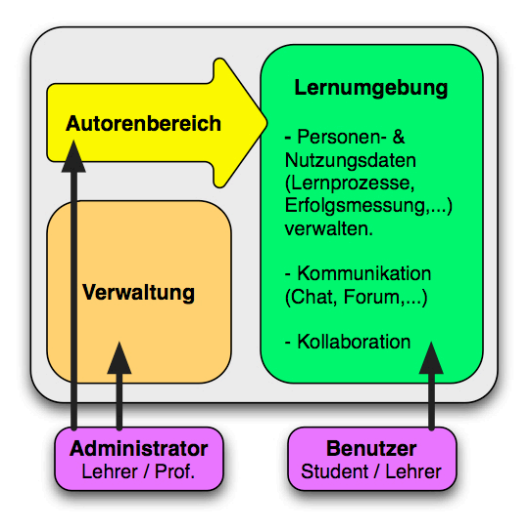

Abbildung 4.14 Die Architektur des Learning Management Systems

Einige Beispiele von LMS:

- ATutor http://www.atutor.ca/
- Claroline http://www.claroline.net/
- CLIX http://www.imc.de/de/produkte/clix/produktuebersicht/uebersicht/
- Dokeos http://www.dokeos.com/en
- dotLRN (.LRN) http://dotlrn.org/
- Moodle http://moodle.org/
- OLAT http://www.olat.org/website/en/html/index.html
- Sakai http://sakaiproject.org/portal
- StudIP http://www.studip.de/

Die Learning Management Systeme basieren alle auf derselben Architektur, sie unterscheiden sich jedoch hinsichtlich Funktionen und Methoden.

Ein sehr wichtiger Vertreter der Learning Management Systeme ist Moodle, das durch seine Vielseitigkeit und leichte Bedienbarkeit äußerst beliebt geworden ist.

# **4.3.1 Moodle**

Das Acronym Moodle steht für "Modular Objekt Oriented Dynamik Learning Environment", d. h. eine modularisierte dynamische Lernumgebung.

Moodle wurde im Jahr 1999 von Martin Dougiamas<sup>38</sup> entwickelt und gehört zu den bekanntesten und beliebtesten Learning Management Systemen, es ist auf über 45.000 Servern in 199 Ländern registriert. Moodle ist Open-Source und basiert auf PHP und MySQL (auch Datenbanken wie PostgreSQL, Oracle, MSSQL und alle Datenbanken, die XMLDB unterstützen sind mit Moodle kompatibel). Moodle ist ein vielseitiges Instrument für die Bereitstellung von Lerninhalten in virtuellen Klassenzimmern und bietet die Entwicklung und Verwaltung einer Online-Lernplattform. Sowohl Kurse als auch die Benutzer können mit Moodle verwaltet werden. Alle Lerninhalte sind SCORM kompatibel. Moodle unterstützt die Gruppenarbeit und fördert die kooperative Arbeit.

Moodle besteht aus verschiedenen Modulen. Es gibt Standard Module, die im System integriert sind:

- Abstimmung
- Chat
- Blog
- Aufgabe (Übung)

Außerdem stehen auf den Moodle-Servern zahlreiche Extra-Module und Plug-ins zum Herunterladen zur Verfügung:

- Brainstorm
- Certificate
- Individual Learning Plan (ILP)

Ein Unterrichtsraum mit einer Gruppe, die sich kennen lernt, ist das Erfolgskonzept von Moodle. Der Kursraum steht im Mittelpunkt, in diesem Raum können verschiedene Prozesse durchgeführt werden.

 $\overline{a}$ 

<sup>38</sup> Martin Dougiamas (1969 - ), Australien.

Die wichtigsten Eigenschaften von Moodle sind:

#### **Unabhängig vom Betriebsystem**

Moodle ist unabhängig vom Betriebsystem, d. h. alles was ein Benutzer braucht ist ein Computer mit Internetzugang und ein Webbrowser. Natürlich ist für die spezifischen Lerninhalte zusätzliche Software notwendig, aber sie ist meistens kostenlos, wie z.B. Adobe Flash Player oder Adobe Acrobat Reader.

#### **Kostengünstig**

Moodle bietet für Institute viele Möglichkeiten, ohne in Lizenzen investieren zu müssen. Moodle kann auf einem lokalen Rechner im Netz oder auf einem Hosting-Server installiert werden, der Benutzer braucht keine spezielle Software.

#### **Flexibilität**

Der Kursraum in Moodle kann, den jeweiligen Anforderungen entsprechend, vom Trainer individuell eingerichtet werden.

#### **Prozess**

In einem Kursraum können für die Gruppen beliebig viele Prozesse durchgeführt werden. Der Trainer kann dadurch alle Lernaktivitäten kontrollieren. Die Steuerung der Lernaktivitäten dient der Erreichung optimaler Lernziele.

#### **Bearbeitung**

Der Trainer hat die Möglichkeit, jederzeit verschiedene Einstellungen und Elemente zu ändern. Selbst bei der Durchführung gut geplanter Projekte kommt es meist zu Änderungen und Modifikationen, umso mehr bei einem Lehrplan, bei dem die Lernaktivitäten der Lernenden angepasst werden müssen.

#### **Kompatibilität**

Dateien und Inhalte, wie Office, Audio- und Videodateien, können sehr leicht im System integriert und weiter benutzt werden. Lerninhalte, die SCORM - kompatibel sind, können von den anderen Autorensystemen importiert werden. Bereits stehende Ressourcen, wie Dokumente und Datenbanken, können in Moodle importiert und integriert werden. Auch eine Anbindung an SAP-Systeme ist möglich.

#### **Zusammenarbeit**

Zusätzliche Programme wie Wörterbuch, Blog, Wiki, Chat, Messenger unterstützen die kooperative Arbeit.

#### **Autorensystem**

Moodle ist nicht nur für die Benutzerverwaltung einsetzbar, sondern bietet auch die Möglichkeit, die Inhalte direkt im Moodle zu entwickeln.

#### **Vielseitigkeit**

Moodle ist nicht nur im klassischen Bereich von Schule, Hochschule oder Universität einsetzbar, auch interaktive Lernprogramme für die Aus- und Weiterbildung in Unternehmen gehören auch zu den Produkten von Moodle.

#### **Aufgaben von Moodle**

#### **Kursverwaltung**

Verschiedene Kurse können in diesem Bereich definiert und entwickelt werden. Die Strukturierung aller Kurse ist frei wählbar, die Kurse können in verschiedenen Gruppen und Kategorien (auch Untergruppen) organisiert werden. Auch die Lerninhalte können in diesem Bereich verwaltet werden. Sie werden entweder direkt im Moodle entwickelt oder importiert. Darüber hinaus gibt es noch zusätzlich vordefinierte Muster und Vorlagen zur Verfügung.

Wenn mehrere Benutzer die notwendigen Rechte besitzen, ist auch eine gemeinsame Entwicklung und Gestaltung der Kurse möglich.

Die Inhalte der Kurse werden auf dem Server in Datenbanken gespeichert.

#### **Teilnehmerverwaltung**

In diesem Bereich erfolgen Registrierung, Anmeldung und Zuordnung der Benutzer. Für die Rollenvergabe stehen viele Möglichkeiten zur Verfügung, wodurch ein individuelles Rollenmodell definierbar ist. Rollen wie Administrator, Autor, Lehrer, Studierender, Gast usw. sind individuell einstellbar.

Begriffe wie Content Management System (CMS) oder Learning Content Management System (LCMS) haben Ähnlichkeiten mit Learning Management System (LMS) aber sie unterscheiden sich von einander.

## **4.4 Content Management System**

Content Management System (CMS) ist eine Software für die Verwaltung und Organisation digitaler Inhalte. Die Inhalte können beliebigen Bereichen angehören und müssen nicht unbedingt auf das Thema "Lernen" beschränkt sein. CMS wird sehr häufig für den Internetauftritt eingesetzt (Web Content Management System). Viele Funktionen dienen der leichten Verwaltung und Organisation der Inhalte.

## **4.5 Learning Content Management System**

Wie im Content Management System werden die Lerninhalte durch einfache Methoden verwaltet. In diesem Fall sind die Lerninhalte als Contents (Lernobjekte) definierbar. Gestalten, Bearbeiten, Nachbearbeiten, Suchen und Ausliefern von Lerninhalten sind die Aufgaben solcher Systeme.

Sie kombinieren meistens die Funktionen von:

- Autorensystemen: für die Erstellung der Inhalte.
- Content Management Systemen: für die Verwaltung der Inhalte.

Der Unterschied zwischen Autorensystemen und Learning Content Management Systemen besteht darin, dass in Autorensystemen die Benutzerverwaltung nicht möglich ist, die LCMS hingegen unterstützen diese Aufgabe mit Funktionen wie:

- Benutzer Registrierung
- Gruppen Registrierung
- Rechteverwaltung

Der Einsatz von Learning Content Management Systemen ist für die große Masse an Lernplattformen zu empfehlen, für kleinere Projekte ist er hingegen nicht ratsam.

Die Contents können in mehreren Kursen benutzt werden, da die Bearbeitung und Änderung nach Erstellung der Contents leicht zu bewerkstelligen ist. Contents erledigen die Aufgaben von Autorensystemen ebenso gut wie diese, darüber hinaus können noch zusätzlich verschiedene Autoren in den verschiedenen Gruppen definiert werden. Außerdem ist es möglich, jedem Benutzer und jeder Gruppe individuelle Rechte und Rollen zuzuweisen. Die Lerninhalte werden in Form von wieder verwendbaren Lernobjekten (RLO) bereitgestellt.

# **4.6 RLOs und ihre Eigenschaften**

Die Lerninhalte werden hier als atomare Informationseinheiten definiert - RLO<sup>39</sup> steht für Reusable Learning Object - und können in einem Learning Content Management System genutzt und verwaltet werden. Jedes Lernobjekt besitzt eine Metadatei, die die Informationen über das Lernobjekt besitzt. Dadurch ist es für die Autoren möglich, die Lernobjekte sehr leicht zu finden, zu kombinieren und wiederzuverwenden. Der Autor kann mit Hilfe der Lernobjekte wie mit Legosteinen beliebige Kombinationen und Strukturen aufbauen.

### **4.6.1 Eigenschaften**

#### **Granularität**

Die Granularität oder Größe der Lernobjekte ist entscheidend für ihre Wiederverwendung. Die Wiederverwendbarkeit ist für kleine Objekte definierbar und realisierbar, d. h. ein guter Granularitätsgrad entspricht kleinen Lerninhalten. Kleine Lerninhalte sind flexibel und wieder verwendbar, große Inhalte hingegen sind für eine Wiederverwendung nicht geeignet, da sie inhaltlich festgelegt sind und die Anpassung an die Bedürfnisse der Lernenden schwer ist.

#### **Sequenzierung**

 $\overline{a}$ 

Die Sequenzierung steht als Eigenschaft parallel zur Granularität, sie definiert die Beziehungen und Abhängigkeiten zwischen verschiedenen Lernobjekten. Selbstverständlich gibt es keine zwingende sequenzielle Reihenfolge, durch die die Lernobjekte ausgegeben werden. Wichtige Merkmale der Sequenzierung sind didaktische Faktoren.

#### **Konsistenz und Kohärenz**

Konsistenz und Kohärenz sind wichtige Eigenschaften aller Texte. Es muss von allen Autoren eine konsistente Sprache verwendet werden. Wenn verschiedene Autoren unterschiedliche Schreibstile verwenden, kommt es unweigerlich zu Problemen. Bei unterschiedlichen Quellen muss der Autor auf einheitliche, kontextgemäße

<sup>&</sup>lt;sup>39</sup> Eine in sich abgeschlossene, interaktive, web-basierte e-Learning Ressource, die unterschiedliche Medien vereinigt und ein einzelnes, klar definiertes Lehrziel verfolgt.

Wiedergabe achten und für eine semantische Stimmigkeit sorgen. Dadurch werden Verständigungsprobleme behoben.

#### **Kontextfreiheit**

Das Hauptziel bei der Verwendung der RLOs ist der mögliche Einsatz einzelner RLOs in verschiedenen Lerneinheiten. Die Lernobjekte müssen so kontextfrei wie möglich definiert werden, da der Lernkontext erst im Lerninhalt entsteht. Kontextfreiheit ist möglich durch:

- Neutraler Sprachstil
- Neutrale Wortwahl
- Vermeidung regionaler Bezüge
- Vermeidung von Referenzen auf zuvor Erwähntes
- Vermeidung von Rückschlüssen auf Autor oder Einsatzzweck

### **4.6.2 Vorteile von RLO**

#### **Anpassbar- und Skalierbarkeit**

Die Anpassung der Lerninhalte an den Lernenden, sodass sie den Lerninhalt aufnehmen und in eigenes Wissen umwandeln, ist eines der Ziele didaktischer Methoden. Dies ist durch Verwendung der RLOs in einem Learning Content Management System möglich. Die Zusammenstellung soll statisch und dynamisch zur Laufzeit erfolgen. Dadurch können zum Beispiel zwei Schüler mit ungleichem Wissens- und Leistungsgrad unterschiedlichen Lehrstoff bearbeiten, obwohl sich beide im gleichen Fach befinden.

#### **Homogenität**

RLOs weisen durch den gleichen Grad an Unterteilung der Lerninhalte in wieder verwendbare Lernobjekte eine einheitliche Struktur auf.

#### **Austauschbarkeit**

Die Standardisierungsversuche dienen der Austauschbarkeit der RLOs zwischen verschiedenen LMS. Das bedeutet die Objekte müssen plattformunabhängig definiert werden.

### **Verfügbarkeit**

Die Bereitstellung der Lernobjekte zwischen verknüpften Lernsystemen ist wesentlich leichter.

### **Hohe Qualität**

Wenn die Erstellung, Aktualisierung und Verwendung optimiert wird, ist die Qualität der Lehre auch dementsprechend hochwertig.

# **Kapitel 5 Blended Learning**

Blended Learning ist ein integriertes Lernkonzept, das die gegenwärtig verfügbaren Möglichkeiten der Vernetzung über Internet oder Intranet in Verbindung mit "klassischen" Lernmethoden und -medien in einem sinnvollen Lernarrangement optimal nutzt. Es ermöglicht Lernen, Kommunizieren, Informieren und Wissensmanagement, losgelöst von Ort und Zeit in Kombination mit Erfahrungsaustausch, Rollenspiel und persönlichen Begegnungen im klassischen Präsenztraining.

Eine didaktisch sinnvolle Kombination von traditionellem Präsenzlernen und modernen Formen des E-Learning wird als integriertes Lernen (Blended Learning) bezeichnet. Bei dieser Lernmethode werden die Vorteile von beiden Lernmethoden genutzt, um eine optimale Leistung zu erzielen. Die Effektivität und Flexibilität von computerunterstütztem Lernen werden mit sozialen Aspekten des Präsenzlernens kombiniert, um die Vorteile zu verstärken und Nachteile zu minimieren.

Diese Methode nutzt verschiedene Medien, Lernmethoden und Lerntheorien (Abbildung 5.1).

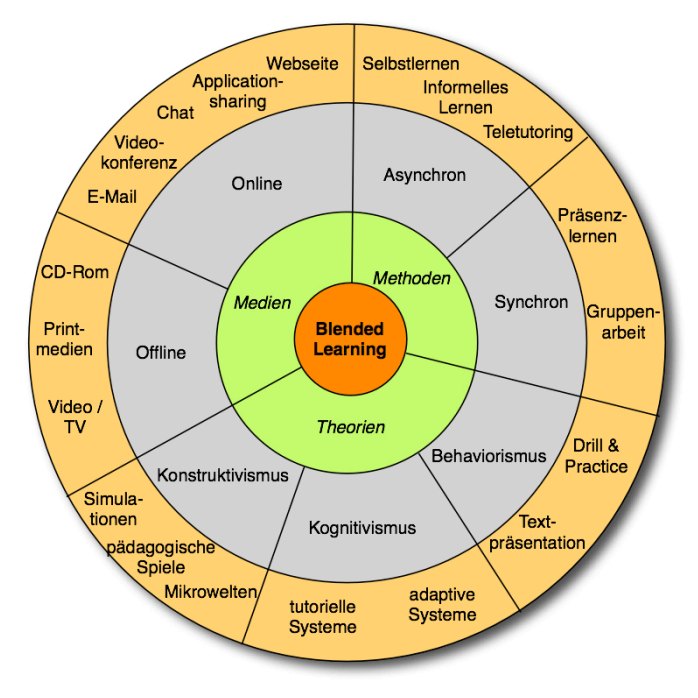

Abbildung 5.1 Blended Learning: Medien, Methoden und Theorien

Blended Learning hat sich parallel zu E-Learning entwickelt. Bei den ersten webbasierten oder computerbasierten Lehrgängen war eine Präsenzveranstaltung ein fester Bestandteil des Konzepts. Die modernen Entwicklungsinstrumente für E-Learning-Umgebungen, wie moderne Autorensysteme oder Learning Management Systeme, haben zahlreiche zusätzliche Funktionen für die Ablaufunterstützung. Mit Hilfe solcher Funktionen ist die Präsenzveranstaltung nicht mehr notwendig, da das System genug Hilfsmaterialien für die Lernenden hat, und sie allein mit Hilfe des Tutorial zurecht kommen können.

Das "gemischte Lernen" kann als eine sehr effektive Mischung verschiedener Technologien definiert werden.

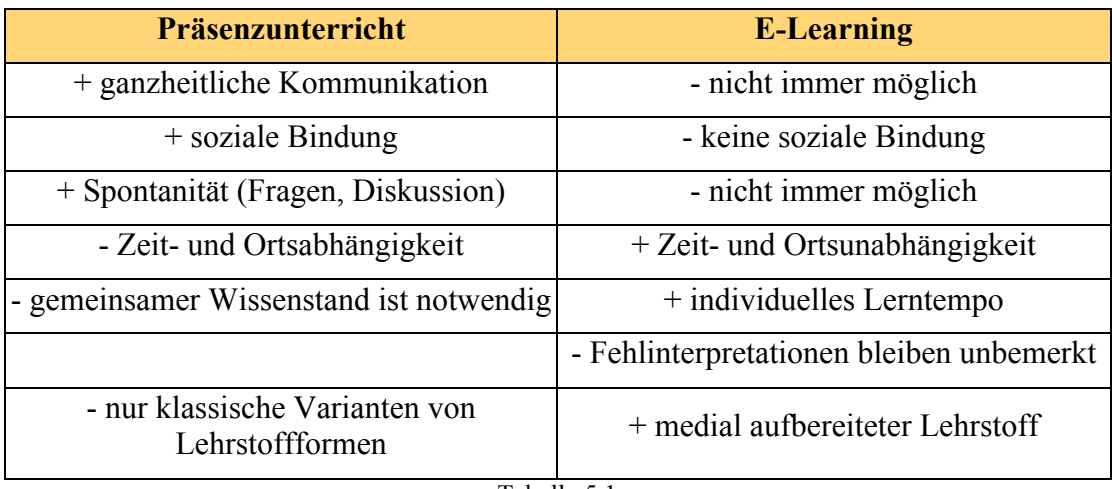

Tabelle 5.1

#### Blended Learning nutzt die Vorteile und vermeidet die Nachteile

Abbildung 5.2 zeigt eine gute Kombination aus Präsenzunterricht und E-Learning. Jeder Methode gleicht, die Nachteile anderer Methode aus. Dabei werden die Lehrziele, optimal erreicht.

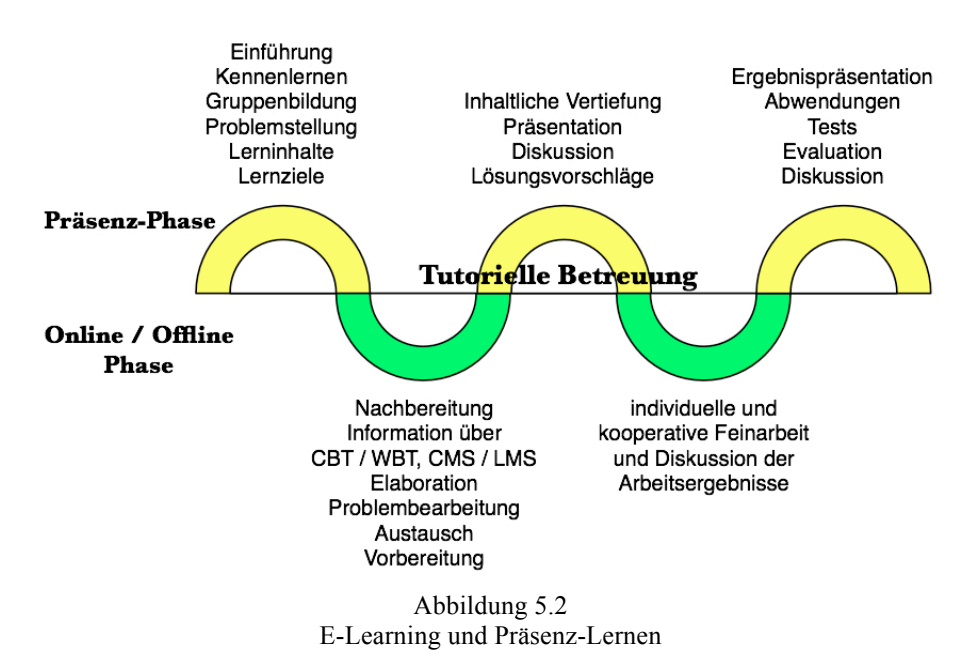

# **Kapitel 6 E-Learning und medizinisches Studium**

Um ein optimales Werkzeug zu realisieren, ist es notwendig ausreichende Informationen über didaktische und methodische Umsetzungen des medizinischen Studiums zu erwerben.

#### **Praxisrelevanz**

Ziel ist es, die wissenschaftlichen Grundlagen und gleichzeitig den berufspraktischen Teil zu vermitteln. Die fertigen Studierenden sollen in der Lage sein, die klinischen Probleme selbständig zu lösen.

#### **Lebenslanges Lernen**

Der rasante Fortschritt der Wissenschaft lässt nicht nur den jeweiligen aktuellen Wissensstand sehr rasch veralteten, sondern macht vor allem eine umfassende Detailkenntnis unmöglich. Deshalb müssen schon die Studierenden darauf vorbereitet werden, dass lebenslange Weiterbildung und kontinuierliches Lernen für jeden Mediziner unumgänglich sind.

#### **Eigenständige Verarbeitung**

Der Arzt (Student) soll in der Lage sein, selbständig aktuelles Wissen zu verarbeiteten, um Wissenslücken zu füllen. Das selbstständige Lösen von Problemen ist eine wichtige Aufgabe für die Weiterentwicklung.

#### **Unterstützende Instrumente**

Die richtige Benutzung von erhältlichen Unterstützungsinstrumenten hilft, die optimale Lösung von Problemen zu finden. Das effektive Suchen nach den nötigen Informationen kann durch verschiedene Instrumente unterstützt werden, um den Zeitverlust zu minimieren.

#### **Wissensvermittlung und Schlussfolgerung**

Vergessen ist die Unfähigkeit, bereits gespeicherte Informationen abzurufen. In der Ausbildung soll das Wissen so vermittelt werden, dass Informationen als sinnvoll gespeichert werden. So können z. B. Informationen durch die Verbindung mit einem klinischen Problem als relevant eingestuft werden und bleiben dadurch auch weiterhin abrufbar.

#### **Gruppenlernen**

Gruppenlernen ist ein wichtiger Bestandteil des medizinischen Studiums. Der Gruppenunterricht (Tutor - Betreuung) ist eine geförderte Form in der medizinischen Ausbildung.

Die oben genannten Eigenschaften weisen darauf hin, dass computerunterstützte Instrumente eine sehr wichtige Rolle in der medizinischen Ausbildung spielen. Dabei wird versucht, eine optimale Lösung für computergestützte Ausbildung zu realisieren. Das Ziel ist nicht nur die Bereitstellung von Inhalten in elektronischer Form, sondern eine Plattform, die mit vielen Vorteilen als Unterstützungsinstrument benutzt werden kann. Es gibt derzeit sehr viele Angebote, die als Unterstützungsinstrument für die Ausbildung und Weiterbildung dienen.

# **6.1 E-Learning an der medizinischen Universität**

Die Lehre ist nicht die einzige Aufgabe einer medizinischen Universität, auch Forschung und Patientenversorgung zählen zu wichtigen Aufgaben. Im Rahmen dieser Arbeit wird versucht, auf die Aufgaben Forschung und Lehre zu fokussieren, medizinische Versorgung und Optimierung der Krankenhausabläufe können nicht berücksichtigt werden, da sie ihre eigenen komplexen Systeme in Anspruch nehmen. Es wäre natürlich von Vorteil, alles in einer Arbeit zu behandeln, aber das Projekt - "E-Learning Plattform für medizinische Universität" - bezieht sich nur auf akademische Vorgänge.

# **6.2 E-Learning - Konzept, Planung, Umsetzung**

Um ein E-Learning System möglichst optimal zu planen und umzusetzen, müssen bestimmte Planungsschritte durchgeführt werden. Natürlich sind die erforderlichen Schritte abhängig von der Plattform. Nicht immer ist ein kompliziertes System die beste Lösung. Eine optimale Lösung wird genau den gewünschten Anforderungen entsprechen. Für die Planung müssen folgende Merkmale in Betracht gezogen werden:

• Projektziele

- Rahmenbedingungen
- Zielgruppe
- Zukunftsvision

# **6.2.1 Projektziele**

Eine Online-Plattform für die Unterstützung der Lehraktivitäten an dem Institut für medizinische Bildverarbeitung und Mustererkennung an der medizinischen Universität Wien.

Die Plattform soll folgende Aufgaben haben:

#### **Unterstützung der Lehrveranstaltungen**

Dies ist die wichtigste Aufgabe der Plattform, wobei sie die klassische Form des Unterrichts jedoch nicht ersetzen soll. Die Lehrveranstaltungen sollen weiterhin abgehalten werden, doch soll versucht werden, die Online-Plattform parallel als Unterstützung zu entwickeln. Als Lösung bietet sich Blended-Learning an, wobei versucht wird, die Vorteile beider Methoden (Frontal-Unterricht und E-Learning) zu gewährleisten.

Lehrmaterialien können in verschiedenen Formaten (Bild, Audio, Video, Animation usw.) für die Studierenden zur Verfügung gestellt werden.

Zusätzliche interaktive Lernprogramme, Simulationen, Lernspiele und Falldatenbanken sind sehr wirksame Instrumente für die Verbesserung der Lernqualität.

Online-Prüfungen und Tests sind als effektive Methoden bekannt, auch sie müssen in der Online-Plattform implementiert werden.

#### **Unterstützung der Organisationsaufgaben des Instituts**

Organisationsaufgaben wie Registrierungen, Anmeldungen, Abmeldungen, Meldungen, Feedbacks usw. können durch den Einsatz der Online-Plattform leichter und effektiver ausgeführt werden.

Die Lerninhalte können auch besser organisiert und in den verschiedenen Datenbanken gespeichert werden.

#### **Unterstützung der Kooperativen Arbeit**

Anstelle sozialer Isolation der Studierenden, soll die Plattform als Werkzeug fungieren, um die kooperative Arbeit und das Gruppenlernen zu verstärken. Elemente wie E-Mail, Chat, Forum oder Online-Umfrage unterstützen die kooperative Arbeit.

Die Installation einer Online-Plattform allein reicht aber noch nicht aus, um bessere Lernergebnisse zu erzielen. Entscheidend ist, wie die Plattform entwickelt wird und wie aktiv die Studierenden daran teilnehmen. Zahlreiche Online-Plattformen sind gescheitert, weil die Benutzer die Inhalte nicht aktiv weitergegeben haben. Ohne ein solches Weitergeben kann ein virtuelles Learning-System jedoch nicht funktionieren, denn die Stärke von Netzwerken liegt gerade im Verteilen von Aufgaben auf die gesamte Gruppe.

### **6.2.2 Rahmenbedingungen**

Bei dem Projekt handelt es sich um ein institutsinternes Projekt, weswegen es nicht zu hohe Kosten verursachen soll. Die Applikationen, die für das Projekt ausgesucht werden, müssen Open-Source sein und die Plattform soll auf dem Webserver des Instituts installiert werden, um Lizenz- und Hosting-Kosten zu vermeiden. Dabei soll versucht werden, Produkte und Applikationen zu verwenden, die mit dem SCORM Standard kompatibel sind. Die Bedienung der Plattform soll so sein, dass alle beteiligten Mitarbeiter des Instituts mit der Plattform arbeiten können. Nur so wird das Projekt als eine kooperative Arbeit kontrollierbar und steuerbar sein.

### **6.2.3 Zielgruppe**

Zielgruppe des Projekts sind die Studierenden, die an den Lehrveranstaltungen des Instituts für medizinische Bildverarbeitung und Mustererkennung teilnehmen. Die Mitarbeiter des Institutes sind als Führungspersonal der Plattform zu definieren.

#### **6.2.4 Zukunftsvision**

Es besteht bereits eine E-Learning Plattform für die medizinische Universität. Das Projekt ist in der zweiten Phase und wird bis 2010 weiter entwickelt. Dieses Projekt wird als ein Teil des Gesamtprojektes implementiert. Die Online-Plattform hat die Möglichkeit später weiterentwickelt zu werden, es können andere Module und Funktionen installiert werden. Der Einsatz für die anderen Institute der "Besonderen Einrichtung für medizinische Statistik und Informatik" ist ebenfalls vorstellbar.

Für die Umsetzung des Projektes ist Moodle ein wertvolles Werkzeug. Es gibt viele Gründe, wieso Moodle so beliebt und verbreitet eingesetzt wird.

- Unterschiedliche Lernräume und Lernumgebungen können gleichzeitig für unterschiedliche Kurse zur Verfügung gestellt werden.
- Zeitunabhängiges und ortsunabhängiges Lernen ist gewährleistet.
- Flexible Gestaltung und individuelle Entwicklung der Kursräume durch Autoren und Administratoren.
- Kooperative Arbeit wird innerhalb der Kursräume und zwischen verschiedenen Kursen gewährleistet.
- Module wie Terminmanagement oder Dokumentmanagement helfen bei den Projekten im Unterricht.
- Multimediale Inhalte können leicht importiert werden.
- Die Bedienung ist intuitiv und leicht.
- Die Navigationsstruktur ist übersichtlich.
- Es besteht eine große Auswahl an Lernmodulen.
- Ein sehr gutes Hilfesystem und eine aktive Community dienen zur leichten Behebung von Problemen.
- Moodle kann auf vielen Betriebsystemen installiert werden und ist nicht, wie andere Applikationen, nur auf Linux, Windows usw. beschränkt.
- Moodle stellt geringe Anforderungen an den Computer für den Zugriff auf den Server.

# **Kapitel 7 MOODLE Installation**

Moodle ist eine serverbasierte Software. Dafür werden ein Webserver, Datenbank und PHP benötigt. Allerdings gibt es andere Versionen von Moodle, die lokal installiert werden können. Diese Versionen - auf CD-ROM oder USB-Stick - sind für den Probebetrieb oder die Entwicklung der Kurse entwickelt worden.

# **7.1 Anforderungen von Moodle**

Für die Benutzung der Lernplattform ist keine spezielle Software erforderlich. Ein PC mit Internetzugang und Webbrowser genügt, um die Lernplattform benutzen zu können. Diese Anforderungen sind für beide Benutzergruppen (Lehrer und Lernende) erforderlich.

Die Systemadministratoren können alle Aufgaben innerhalb von Moodle erledigen. Die Autoren können die Kurse innerhalb von Moodle entwickeln und bereitstellen. Falls die Lernmaterialien in speziellen Formaten, wie Audio, Video, Multimedia, PDF, etc., entwickelt werden, wird zusätzliche Software benötigt.

#### **7.1.1 Hardware**

Arbeitspeicher: Für etwa 40-50 zeitgleiche Benutzer wird 1 GB RAM benötigt.

Speicherplatz: Abhängig von der Anzahl der installierten Sprachen benötigt Moodle zwischen 35 MB und 60 MB. Für die Kurse muss zusätzlicher Speicherplatz gerechnet werden. Ein Kurs mit Standardmaterialien benötigt durchschnittlich 20 MB. Dieser Wert kann jedoch je nach Art des eingesetzten Materials stark schwanken.

### **7.1.2 Software**

- Webserver Software. Zumeist wird Apache als Serversoftware genutzt. Moodle läuft jedoch unter jeder Serversoftware, die PHP unterstützt, z.B. IIS auf Windows Plattformen.
- PHP

 $\overline{a}$ 

- o Moodle Version 1.6 oder höher: PHP4 (Version 4.3.0 oder höher) oder PHP5 (Version 5.1.0 oder Höher).
- o Künftige Moodle Versionen ab 2.0 erfordern PHP5 (Version 5.2.0 oder höher).
- o PHP Einstellungen:
	- safe\_mode OFF.
	- memory limit sollte mindestens auf 40MB gesetzt sein (Moodle Versionen vor 1.8 erfordern weniger Speicher). Große Seiten können auch mehr als 128 MB erfordern. PHP 5.2.x oder 64bit Systeme erfordern ebenfalls höhere memory\_Limit Werte.
	- session.save\_handler<sup>40</sup> sollte wie die Grundeinstellung (auf "Files") sein.
	- max execution time. Dieser Wert sollte deutlich über die häufig gesetzten '30' gesetzt werden (z.B. auf '600').
- o PHP Erweiterungen und Bibliotheken
	- mbstring ab Moodle-Version 1.6.
	- Iconv Erweiterung.
	- GD Library und FreeType 2 Library und Erweiterungen.
	- Mysql Erweiterung falls MySQL als Datenbank verwendet wird.
	- Pgsql Erweiterung bei Verwendung von PostgreSQL als Datenbank.
	- Zlib Erweiterung für die zip/unzip Funktionen.

<sup>&</sup>lt;sup>40</sup> session.save handler definiert den Namen der Prozedur, die benutzt wird, um die Daten zu speichern und zurückzuholen, die mit der Session in Verbindung stehen.

- Curl für Moodle 1.8 oder höher.
- Tokenizer Erweiterung ab Version 1.8.
- Curl und Openssl Erweiterungen für die Moodle Netzwerk-Funktionen (Moodle 1.8 oder höher).
- Andere PHP Erweiterungen können erforderlich sein, um weitere Funktionen zu nutzen, z.B. für die LDAP Anbindung oder bestimmte Chat-Funktionen.
- Eine funktionsfähig installierte Datenbank auf dem Server: MySQL oder PostgreSQL werden vollständig unterstützt und für jede Moodle-Version empfohlen. Microsoft SQL Server und Oracle werden seit der Version Moodle 1.7 unterstützt.
	- o Für Moodle 1.5, MySQL (ab Version 3.23) oder PostgreSQL (ab 7.4).
	- o Für Moodle 1.6 MySQL (ab Version 4.1.12) oder PostgreSQL (ab 7.4).
	- o Für Moodle 1.7 MySQL (ab Version 4.1.16), PostgreSQL (ab 7.4) oder Microsoft SQL Server 2005 (Version 9 oder SQL Server Express 2005)

MySQL Hinweis: Für Moodle 1.6 oder später: Wenn nur lateinische Sprachen (europäische Sprachen) verwendet werden im Ausnahmefall MySQL 4.1.12. Sonst ab MySQL 4.1.16. Derzeit muss die MySQL Einstellung "strict mode" in der MySQL Konfigurationsdatei auf "OFF" gesetzt werden .

PostgreSQL Hinweis: Mindestanforderung Version PostgreSQL 7.4. Meist wird 8.0 and 8.1 eingesetzt.

# **7.2 Installation von Moodle**

Moodle wird auf einem Webserver installiert. Wenn ein Webserver zur Verfügung steht, kann sofort mit der Installation von Moodle begonnen werden. Allerdings besteht auch die Möglichkeit auf einem normalen PC einen Webserver zu installieren. Dies ist natürlich keine optimale Lösung, da die professionellen Webserver weit bessere Möglichkeiten anbieten, dafür aber auch kostenpflichtig sind. Für eine geringe Anzahl von Benutzern ist die PC-Webserver Lösung denkbar, für eine große Benutzerzahl wird hingegen ein Webserver empfohlen.

Die Installation von Moodle ist nicht auf jedem Webserver eines Anbieters erfolgreich oder zufrieden stellend möglich. Insbesondere Billig-Provider haben meist ihre Server so eingestellt, dass die hohen Anforderungen eines Moodle-Systems nicht erfüllt werden können. Leider ist dies nicht 'von aussen' erkennbar. Meist kann man jedoch davon ausgehen, dass Webspace-Anbieter in der '10 €/Monat-Klasse' meist nicht die Anforderungen eines Moodle-Systems erfüllen. Dies kann jedoch nur eine grobe Richtlinie sein.

#### **Installationsschritte:**

1. Moodle herunterladen.

Das Moodle-Kernprogramm kann von http://moodle.de/mod/resource/view.php?id=11 heruntergeladen werden. Die Seite enthält eine Liste der aktuellen Versionen mit einer kurzen Beschreibung.

- 2. Moodle entpacken und kopieren. Das Moodle-Paket soll jetzt entpackt und in den Webordner kopiert werden.
- 3. Datenbank anlegen.

Eine neue leere Datenbank soll angelegt werden. Die Zugangsdaten zur Datenbank sind später für eine reibungslose Anbindung der Datenbank notwendig.

- 4. Installationsvorgang. Jetzt soll durch den Webbrowser die erste Seite des Installationsprozesses aufgerufen werden.
- 5. Überprüfung der Voraussetzungen.

Nachdem die Sprache für die Installationsanleitung ausgewählt worden ist, werden die Grundvoraussetzungen für die Installation geprüft.

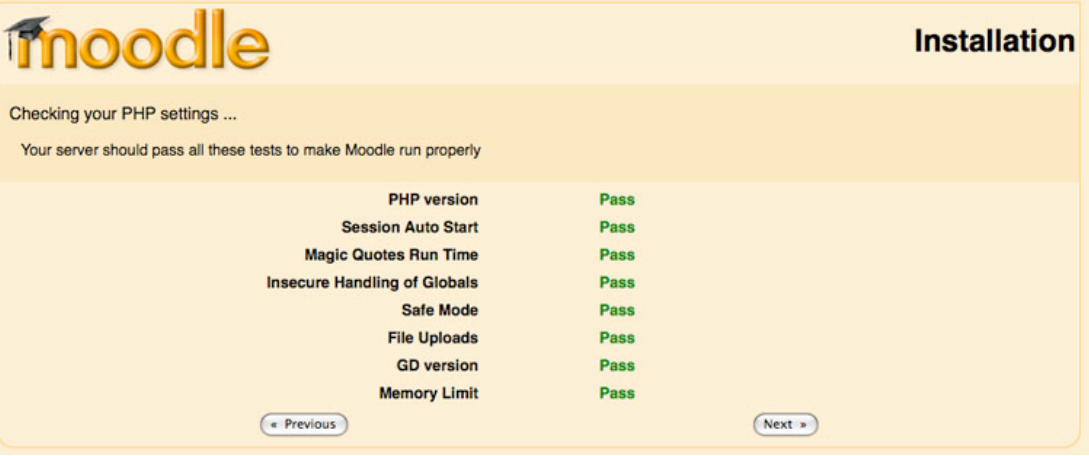

Abbildung 7.1 Überprüfung der Einstellungen

6. Weitere automatische Schritte.

Eine Reihe von Vorgängen und Einstellungen wird automatisch durchgeführt. Dabei werden die Einstellungen kontrolliert und die Installation wird schrittweise durchgeführt.

Der folgenden Tabelle können Themen und Installationsschritte entnommen werden.

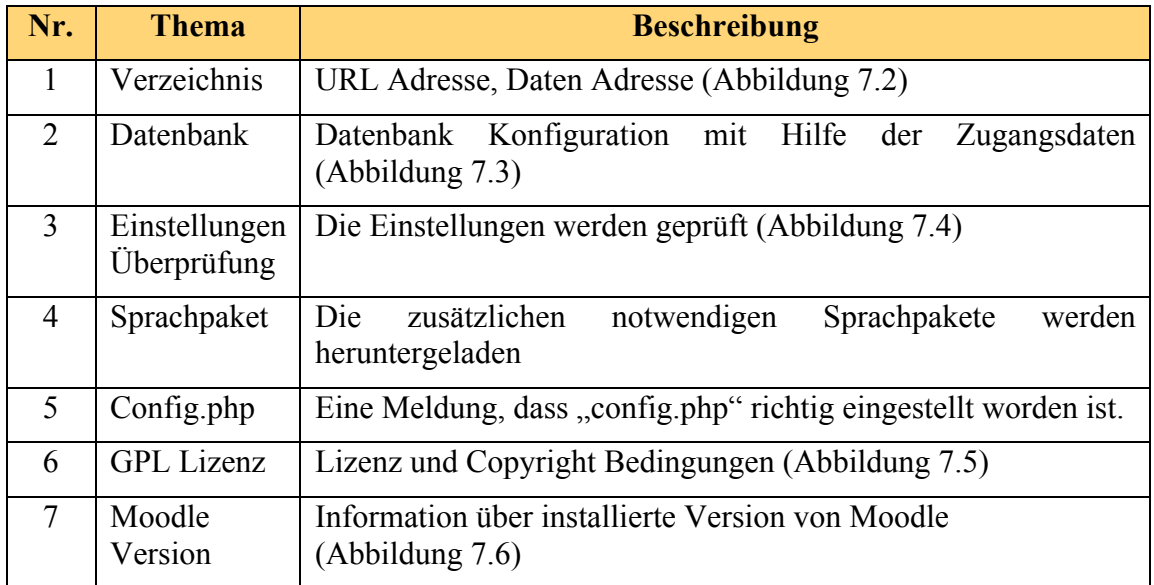

Tabelle 7.1 Automatische Installationsschritte

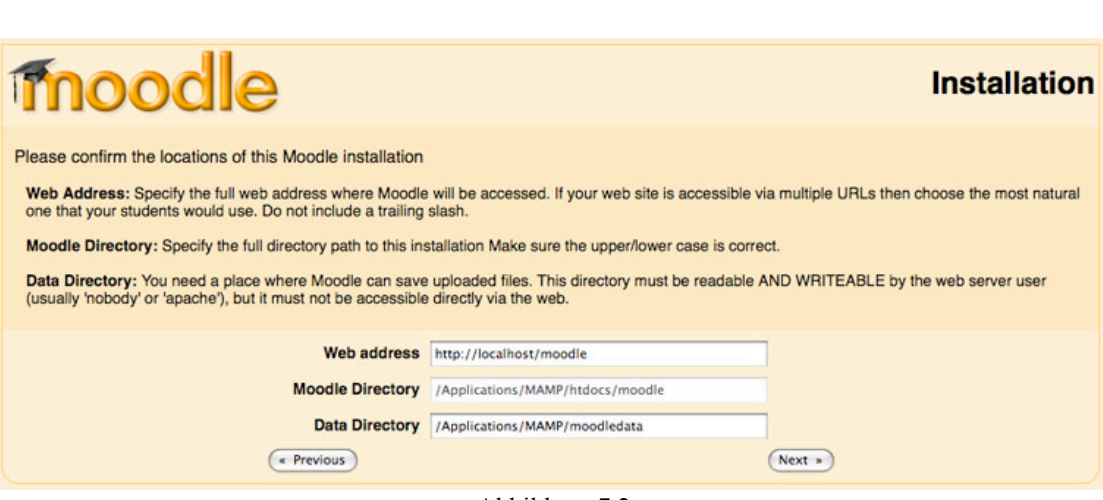

Abbildung 7.2 Verzeichnis

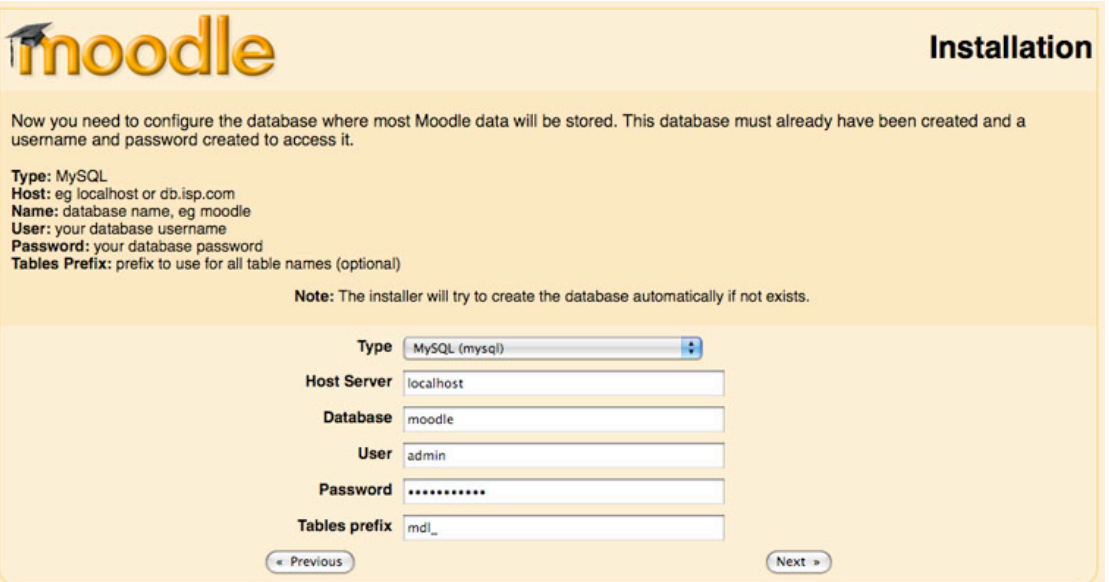

#### Abbildung 7.3 Datenbank

| moodle                                                                                                    |               |                           |                                                                                               |               | <b>Installation</b> |
|----------------------------------------------------------------------------------------------------|---------------|---------------------------|-----------------------------------------------------------------------------------------------|---------------|---------------------|
| Checking your environment<br>We are checking if the various components of your system meet the system requirements |               |                           |                                                                                               |               |                     |
|                                                                                                    |               | <b>Server Checks</b>      |                                                                                               |               |                     |
|                                                                                                    | <b>Name</b>   | <b>Information Report</b> |                                                                                               | <b>Status</b> |                     |
|                                                                                                    | php_extension |                           | <b>U</b> should be installed and<br>enabled for best results                                  |               |                     |
|                                                                                                    |               | xmlrpc                    | Installing the optional xmlrpc<br>extension is useful for Moodle<br>Networking functionality. | <b>Check</b>  |                     |
|                                                                                                    | unicode       |                           | <b>U</b> must be installed and<br>enabled                                                     | OK            |                     |
|                                                                                                    | database      | mysql                     | <b>Oversion 4.1.16 is required and</b><br>you are running 5.0.41                              | OK            |                     |
|                                                                                                    | php           |                           | <b>Uversion 4.3.0 is required and</b><br>you are running 5.2.6                                | OK            |                     |
|                                                                                                    | php_extension | iconv                     | <b>U</b> should be installed and<br>enabled for best results                                  | OK            |                     |
|                                                                                                    | php_extension | mbstring                  | <b>U</b> should be installed and<br>enabled for best results                                  | OK            |                     |
|                                                                                                    | php_extension | curl                      | Ushould be installed and<br>enabled for best results                                          | OK            |                     |
|                                                                                                    | php_extension | openssl                   | Ushould be installed and<br>enabled for best results                                          | OK            |                     |

Abbildung 7.4 Einstellungen Überprüfen

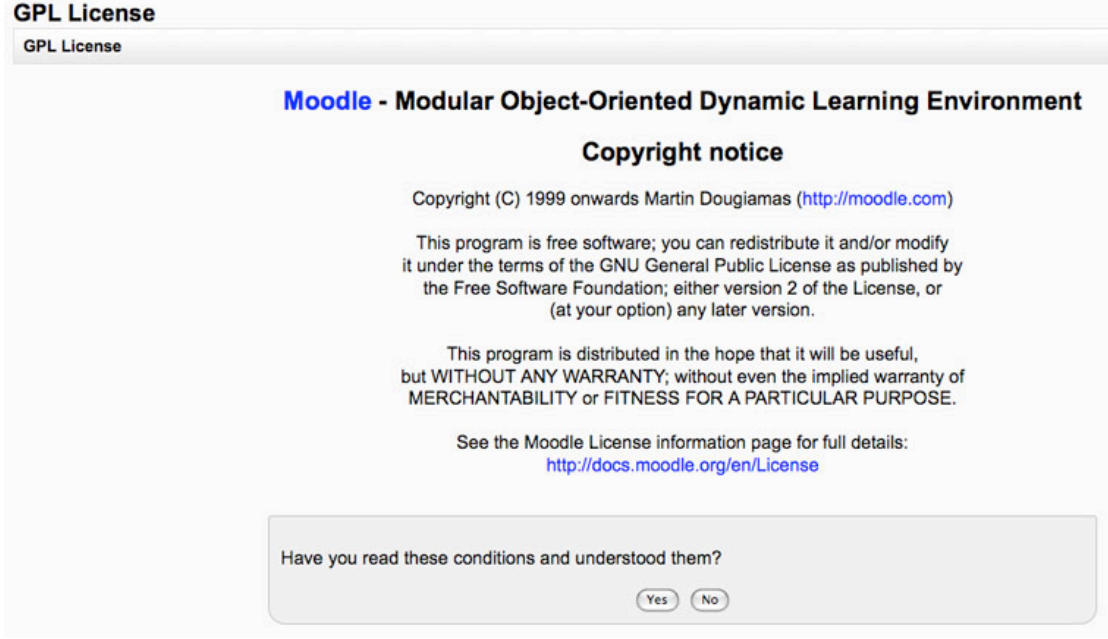

Abbildung 7.5 Copyright Bedingungen

**Current release information** 

Current release information

Moodle 1.9.3+ (Build: 20090114)

For information about this version of Moodle, please see the online Release Notes

□ Unattended operation

 $\boxed{\text{Continue}}$ 

Abbildung 7.6 Moodle Version
7. Datenbanktabellen.

Die Datenbanktabellen werden in mehreren Schritten angelegt. Der Installationsprozess scrollt automatisch ans Ende der Seite zu einem Weiter-Button. Sollten zwischenzeitlich Fehler auftreten, erhalten Sie dazu Informationen.

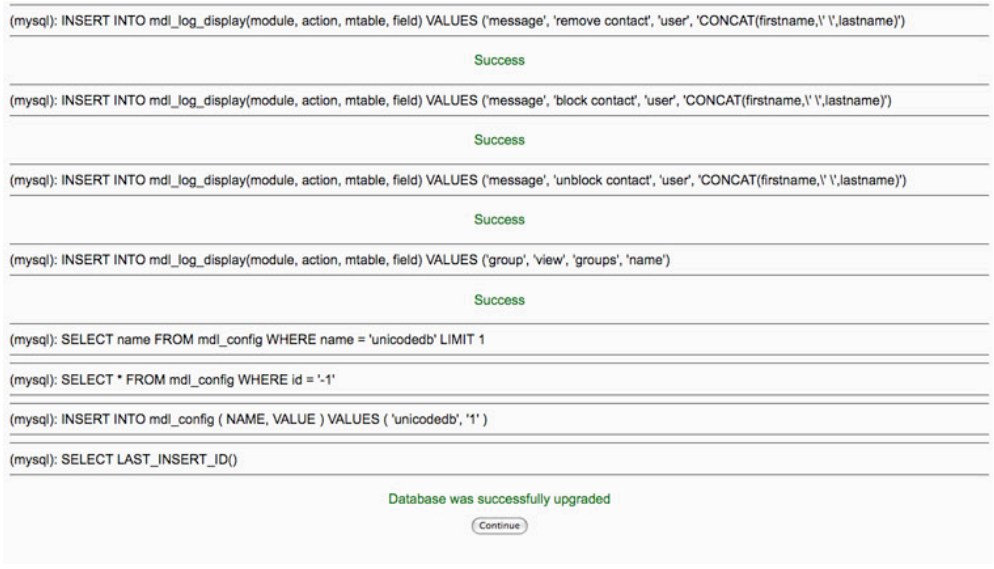

Abbildung 7.7 Datenbanktabellen

8. Administrator Setup.

Das Profil des Administrators der Plattform wird erstellt.

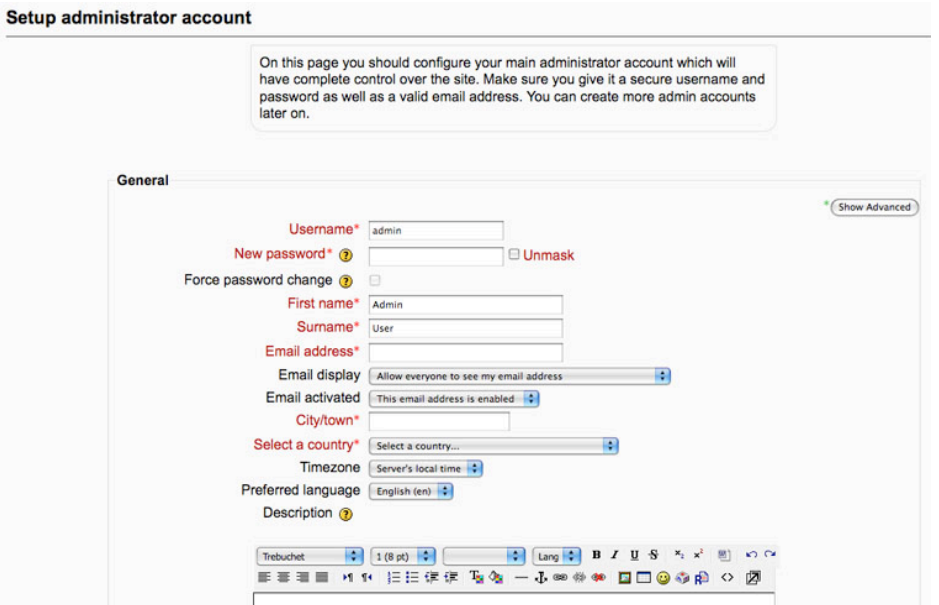

Abbildung 7.8 Administrator Setup

9. Erste Seite.

Hier wird eingestellt, wie die erste Seite (Frontpage) angezeigt werden soll.

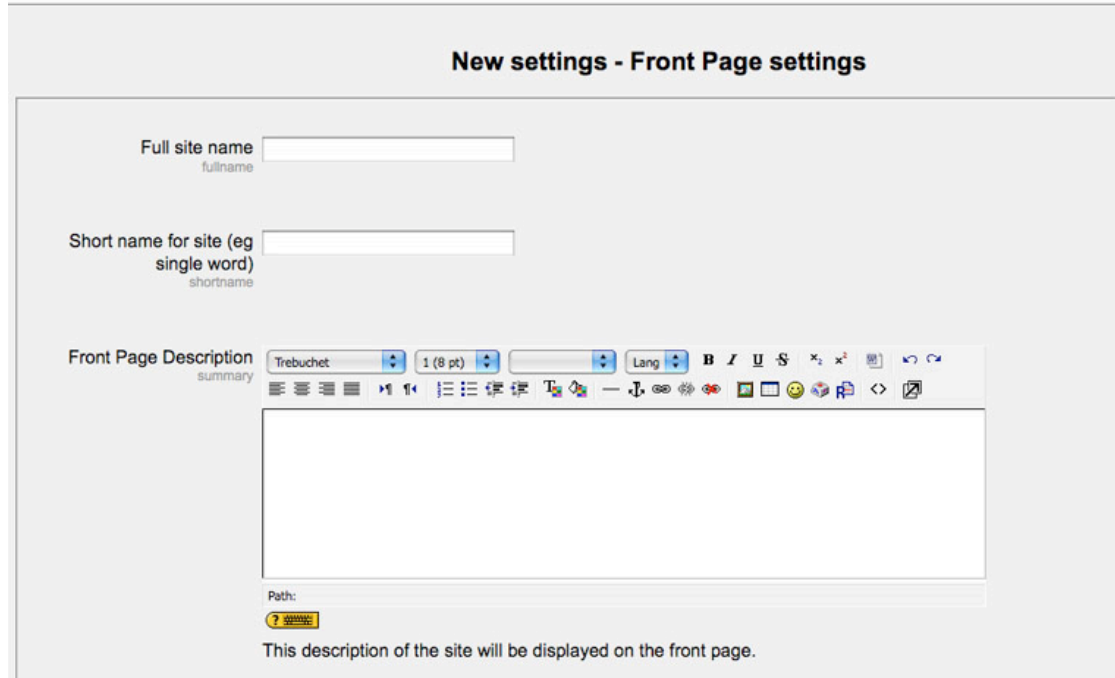

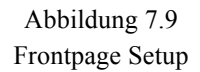

Jetzt ist die Plattform (Moodle - Kernprogramm) richtig installiert. Die weiteren Installationsschritte und Einstellungen müssen innerhalb von Moodle durch den Administrator erfolgen. Natürlich kann der Administrator jederzeit sämtliche Einstellungen ändern und die Plattform neu konfigurieren. Wie die Plattform konfiguriert wird, hängt wesentlich davon ab für, welche Ziele sie eingesetzt werden soll.

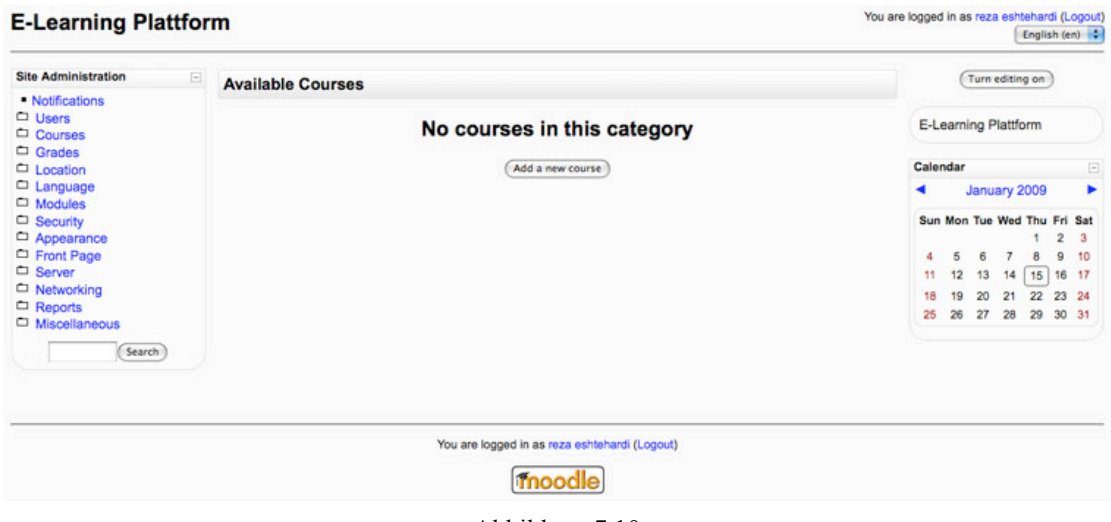

Abbildung 7.10 Moodle Frontpage (erste Seite)

#### **7.3 Webserver-Installation auf normalem PC**

Für die Installierung von MySQL- oder SQLite -Datenbank und Scriptsprachen wie PHP und Perl auf einem Apache Webserver stellt eine freie Software (GPL Lizenz) wie LAMP das optimale Werkzeug dar.

LAMP steht für Linux, Apache, MySQL, PHP und ist eine Programmkombination für die Entwicklung von dynamischen Webseiten. Der erste Buchstabe steht für das Betriebsystem (in diesem Fall Linux), aber es gibt andere Versionen für andere Betriebsysteme wie XAMP für Windows oder MAMP für Mac OS X.

#### **7.3.1 MAMP**

MAMP (Mac OS, Apache, MySQL, PHP) ist eine kostenlose Software. MAMP wurde ursprünglich für PHP - Entwicklungsumgebung entwickelt.

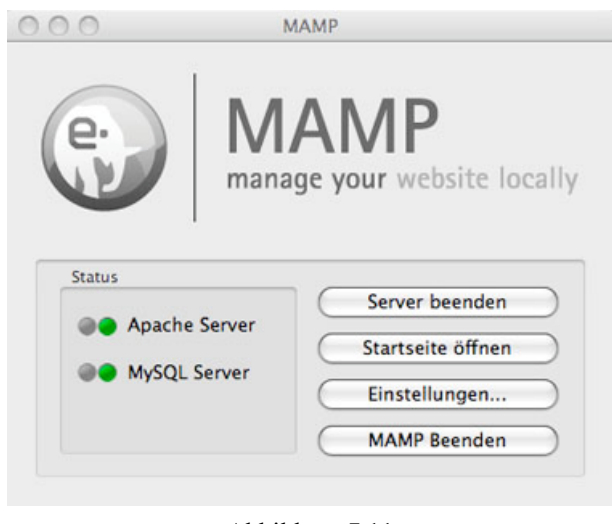

Abbildung 7.11 MAMP: Das Hauptfenster

Die Installation ist leicht und die Einstellungen können leicht konfiguriert werden.

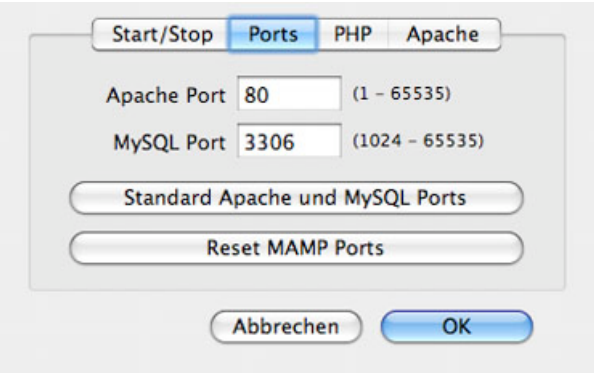

Abbildung 7.12 MAMP: Die Port-Einstellungen

Entweder werden die Standardeinstellungen für Apache- und MySQL-Ports übernommen oder benutzerdefinierte Ports angelegt.

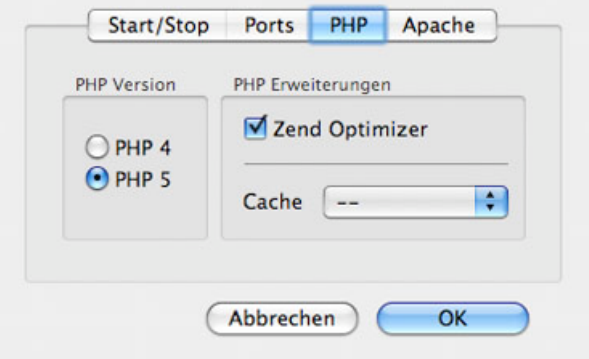

Abbildung 7.13 MAMP: Die PHP-Einstellungen

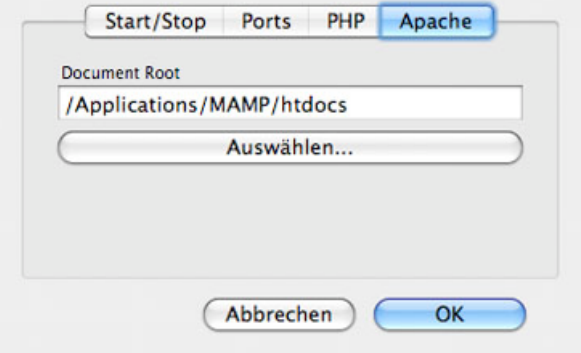

Abbildung 7.14 MAMP: Die Apache-Einstellungen

Auf der ersten Seite können PHP und Datenbanken konfiguriert werden.

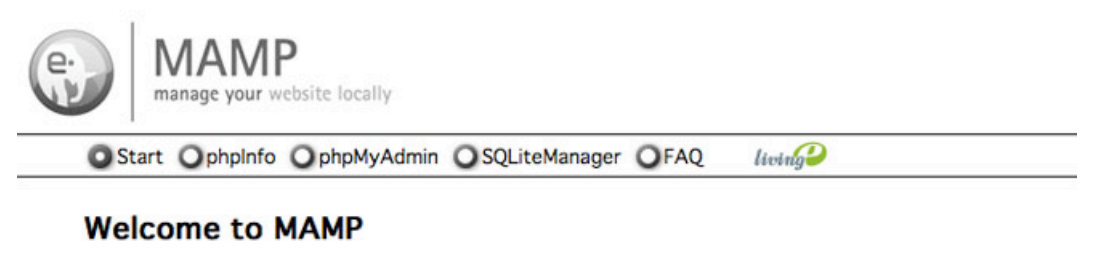

If you can see this page, MAMP is installed on your Mac and everything is working!

To see the PHP configuration, you can watch the output of phpinfo.

Here you can manage eAccelerator.

The MySQL Database can be administrated with phpMyAdmin.

To connect to the MySQL Server from your own scripts use the following connection parameters:

**Host: localhost** [Port: 3306] User: root Password: root

Example:

\$link = mysql\_connect('localhost', 'root', 'root');

or you can connect using an UNIX Socket:

Socket: /Applications/MAMP/tmp/mysql/mysql.sock **User:** root Password: root

Example:

\$link = mysql\_connect(':/Applications/MAMP/tmp/mysql/mysql.sock', 'root', 'root');

Have fun and enjoy,

Your MAMP-Team

Fertig

#### Abbildung 7.15

MAMP: Die erste Seite und Links zu weiteren Einstellungen und Konfigurationen

### **Kapitel 8 Testplattform**

Im Rahmen dieser Arbeit wurde eine Plattform entwickelt. Für eine erfolgreiche Einführung von E-Learning war es notwendig alle Funktionen und Abläufe der Plattform zu testen. Folgende Schritte wurden für die Entwicklung der Plattform erfolgreich durchgeführt:

#### **8.1 Server Installation**

Auf einem PC wurde MAMP installiert. Die Hardware- und Software-Spezifikationen sind in den folgenden Tabellen beschrieben.

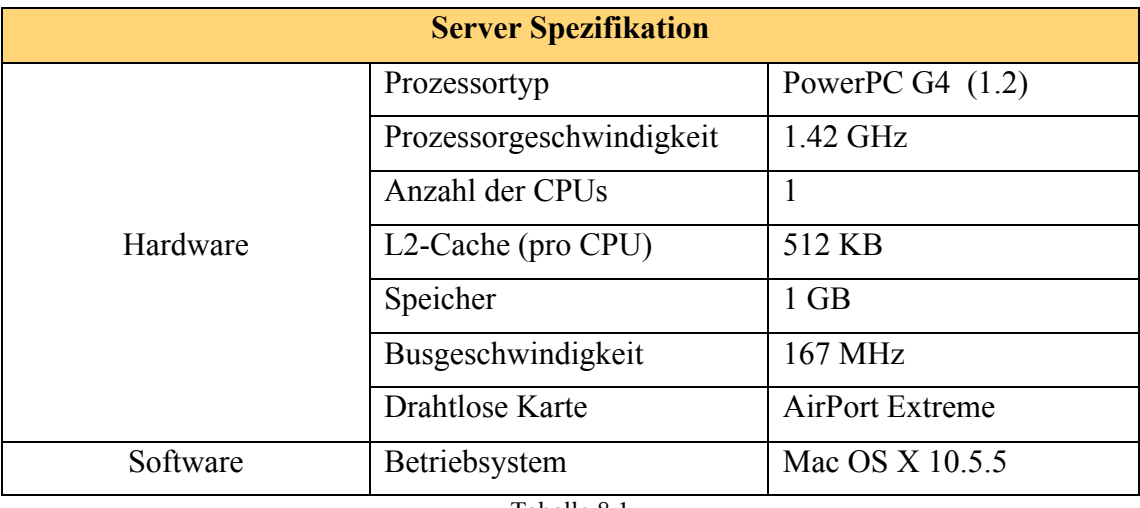

Tabelle 8.1 Server Spezifikation

| <b>MAMP Spezifikation</b> |                 |
|---------------------------|-----------------|
| <b>MAMP</b> Version       | 1.7.2           |
| Apache Port               | 80 (Standard)   |
| MySQL Port                | 3360 (Standard) |
| <b>PHP</b> Version        |                 |

Tabelle 8.2 MAMP Spezifikation

### **8.2 Moodle Installation**

#### **8.2.1 Installationsvorbereitung**

Zuerst wurde eine leere Datenbank angelegt. Diese Datenbank ist der zentrale Speicherplatz für alle Informationen und Daten, die später Moodle erzeugt. Die Tabelle 8.3 zeigt die Konfiguration der erzeugten Datenbank.

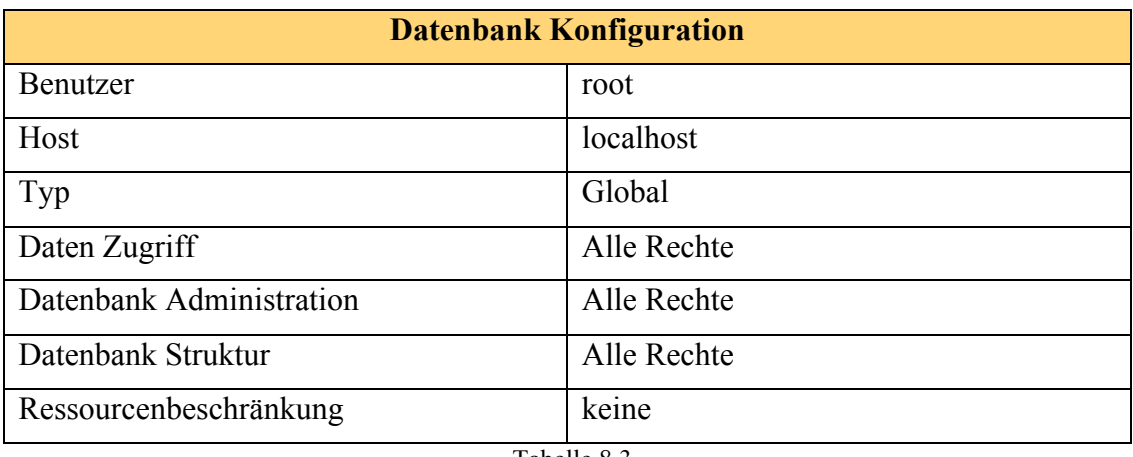

Tabelle 8.3 Datenbank Konfiguration

#### **8.2.2 Installation**

Nachdem eine Datenbank angelegt wurde, wurde Moodle (Version 1.9.3+ Build:20081217) auf den Server installiert. Die Installationsschritte sind, wie im Kapitel 7 beschriebene Anleitung durchgeführt.

#### **8.2.3 Administration**

Eine Reihe von Administrationsvorgängen ist notwendig, um die Plattform bereitzustellen. Die Tabelle 8.4 listet die Aufgaben, die erfolgreich durchgeführt sind.

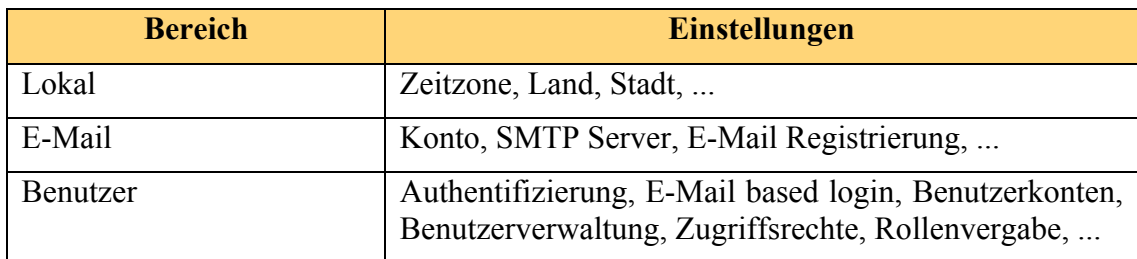

Testplattform

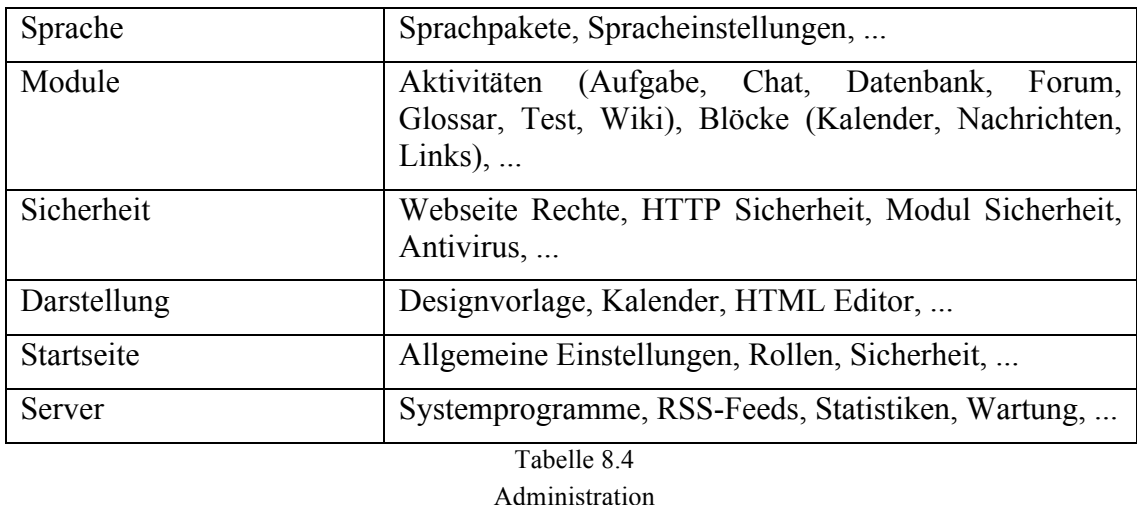

Abbildung 8.1 zeigt die Startseite von der Testplattform, nach den ersten Administrationsschritten.

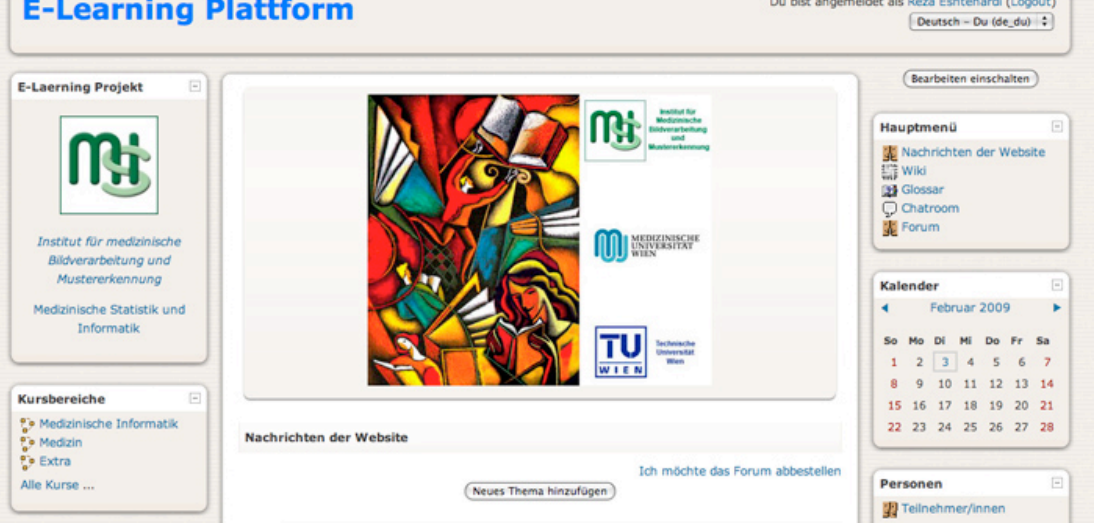

Abbildung 8.1 Startseite der Testplattform

#### **8.2.4 Autor**

**The Secret Contract** 

Es wurden verschiedene Kursbereiche festgelegt und die Lerninhalte von einem Beispielkurs bereitgestellt. Alle Aktivitäten wie Wiki, Glossar, Chatroom und Forum wurden freigeschaltet und erfolgreich getestet. Die Blöcke wie Nachrichten, Kalender und Teilnehmerliste wurden aktiviert.

Noch zusätzlich wurden Tests und Abfragen zu den Kursaktivitäten installiert und bereitgestellt.

But his committee de Brookhard and Brookhard

#### **8.2.5 Benutzer**

Durch direkte E-Mail Registrierung wurden mehrere Benutzer registriert. In verschiedenen Szenarien wurden verschiedene Fälle getestet. Alle Funktionen und Aktivitäten sind betriebsbereit.

Es besteht die Möglichkeit, dass der Administrator einen Systemtest durchführt. Der Test dauert einige Minuten und berichtet über alle Komponente und mögliche Probleme.

### **Literaturverzeichnis**

- 1 **Beats Biblionetz:** *Blended Learning.* http://beat.doebe.li/bibliothek/w01417.html [Stand 01.04.2008].
- 2 **Beats Biblionetz:** *Learnig Content Management System.*  http://beat.doebe.li/bibliothek/w01453.html [Stand 01.04.2008].
- 3 **Beats Biblionetz:** *Learnig Management System.*  http://beat.doebe.li/bibliothek/w01423.html [Stand 01.04.2008].
- 4 **CASUS:** http://www.casus.eu [Stand 10.08.2008].
- 5 **EasyProf:** http://easyprof.de/?gclid=CMGFlpvg5ZUCFRKS1QodxSFUfQ [Stand 10.08.2008].
- 6 **Landeakademie für Fortbildung und Personalentwicklung an Schulen:** *Moodle* http://lehrerfortbildung-bw.de/moodle-info/ [Stand 14.08.2008].
- 7 **Landesinstitut für Schulentwicklung:** *E-Learning Portal Baden-Württemberg*  http://www.e-learning-bw.de/internet-werkzeuge.html [Stand 16.08.2008].
- 8 **Lectora:** http://www.lectora.de/?gclid=CLGo5snutZYCFQpatAodlH9xLA [Stand 16.08.2008].
- 9 **Moodle:** http://www.moodle.de [Stand 01.08.2008].
- 10 **Peters, Meikel:** *Begriffauffassungen und Entwicklungsgeschichte des E-Learning.*  http://www.iwi.uni-hannover.de/historie/peters/ [Stand 04.05.2008].
- 11 **Kleimann Bernd, Wannemacher Klaus [2004]:** *E-Learning an deutschen Hochschulen. Von der Projektentwicklung zur nachhaltigen Implementierung.* Hannover .ISBN 3-930447-56-8.
- 12 **Niegemann H.M., Hessel S., Hochscheid-Mauel D., Aslanski K., Deimann, M. & Kreuzberger G.[2004]:** *Kompendium E-Learning*. Heidelberg, Berlin, New York: Springer.
- 13 **Schulmeister, Rolf [2005]:** *Zur Didaktik des Einsatzes von Lernplattformen.* Dübendorf. Schweiz 2005, S. 11–19. ISBN 3-905594-45-5.
- 14 **Schulmeister, Rolf [2005[:** *Lernplattformen für das virtuelle Lernen. Evaluation und Didaktik. 2. Auflage*. Oldenbourg. ISBN 978-3486275735.
- 15 **Tergan, Sigmar-Olaf [2004]:** *Was macht E-Learning erfolgreich? Grundlagen und Instrumente der Qualitätsbeurteilung.* Berlin: Springer Verlag.
- 16 **Wiepcke, Claudia [2006]:** *Computergestützte Lernkonzepte und deren Evaluation in der Weiterbildung. Blended Learning zur Förderung von Gender Mainstreaming.* Hamburg: Verlag Dr. Kovac. ISBN 3-8300-2426-6.
- 17 **Wikipedia:** *E-Learning.*  http://de.wikipedia.org/wiki/E-Learning [Stand 01.04.2008].
- 18 **Wikipedia:** *Computerbasiertes Lernen.*  http://de.wikipedia.org/wiki/Computer\_Based\_Training [Stand 01.04.2008].
- 19 **Wikipedia:** *Web based Training.*  http://de.wikipedia.org/wiki/Web\_Based\_Training [Stand 03.04.2008].
- 20 **Wikipedia:** *SCORM.*  http://de.wikipedia.org/wiki/SCORM [Stand 03.04.2008].
- 21 **Wikipedia:** *Learning Management System.*  http://de.wikipedia.org/wiki/Learning\_Management\_System [Stand 01.04.2008].
- 22 **Wikipedia:** *Learning Content Management System.*  http://de.wikipedia.org/wiki/Learning\_Content\_Management\_System [Stand 01.04.2008].
- 23 **Wikipedia:** *Reusable Learning Objekt.*  http://de.wikipedia.org/wiki/Reusable\_Learning\_Object [Stand 10.08.2008].
- 24 **Wikipedia:** *Integriertes Lernen.*  http://de.wikipedia.org/wiki/Blended\_Learning [Stand 03.04.2008].
- 25 **Wikipedia:** *Rechnergestütztes Gruppenlernen.*  http://de.wikipedia.org/wiki/Computer-Supported\_Cooperative\_Learning [Stand 10.10.2008].

# **Abbildungsverzeichnis**

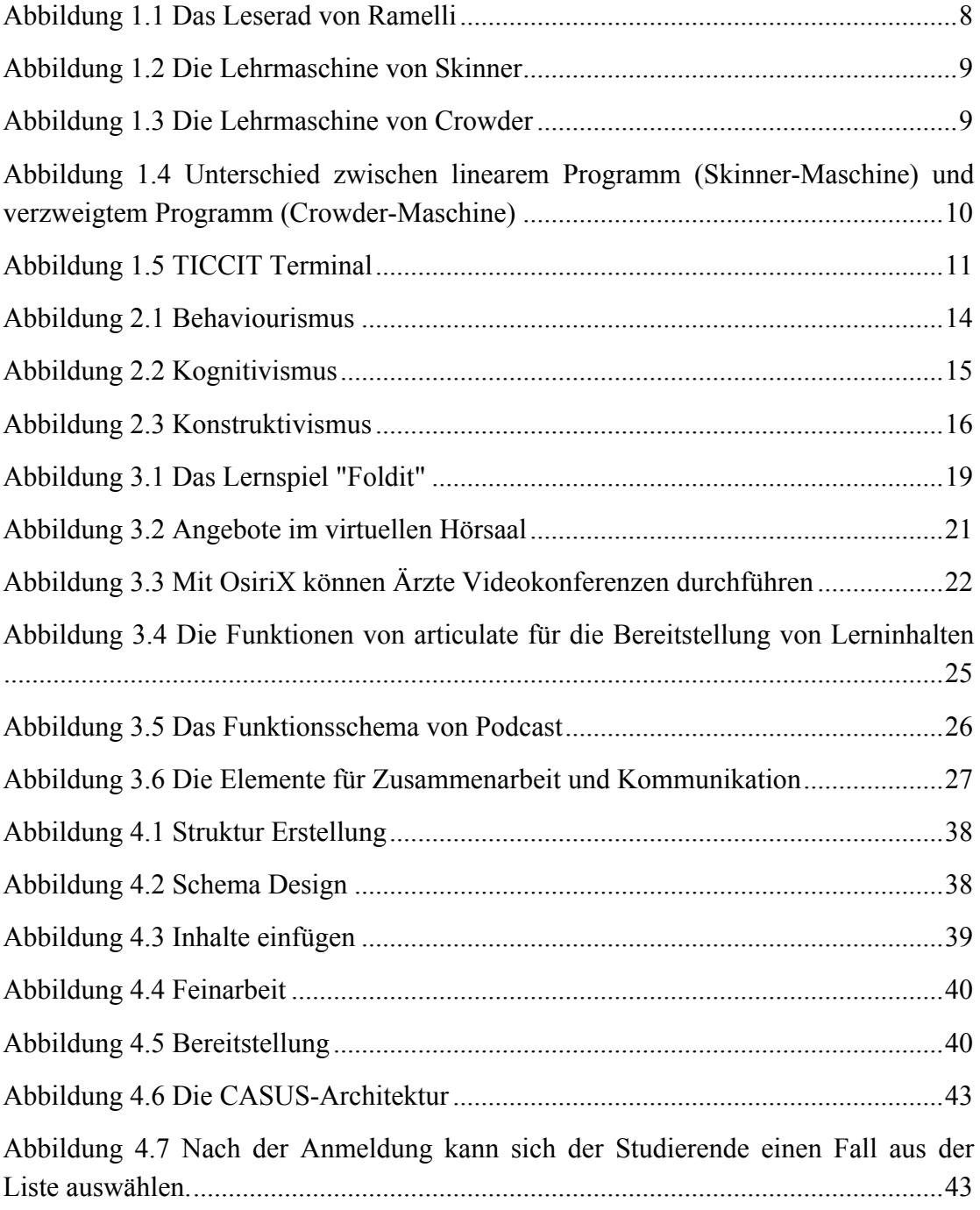

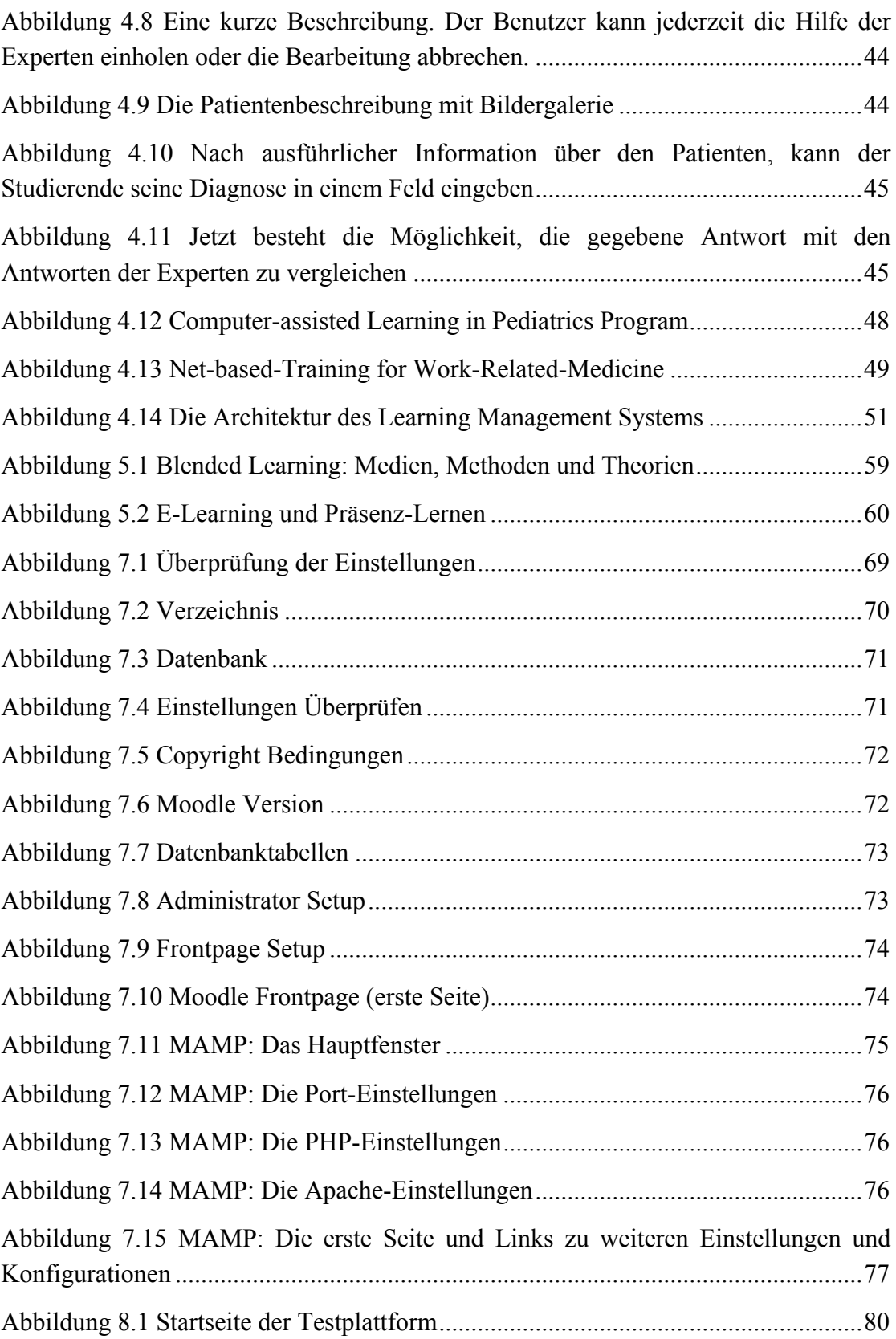

## **Tabellenverzeichnis**

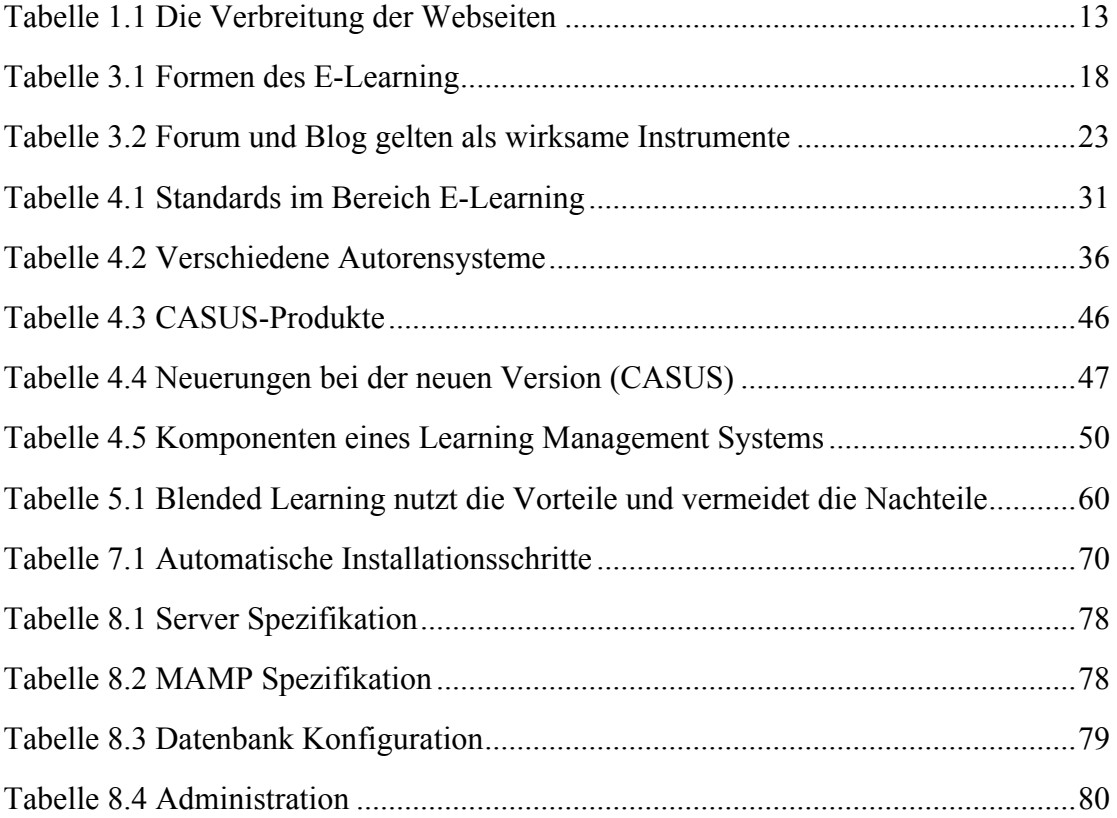

# **Abkürzungsverzeichnis**

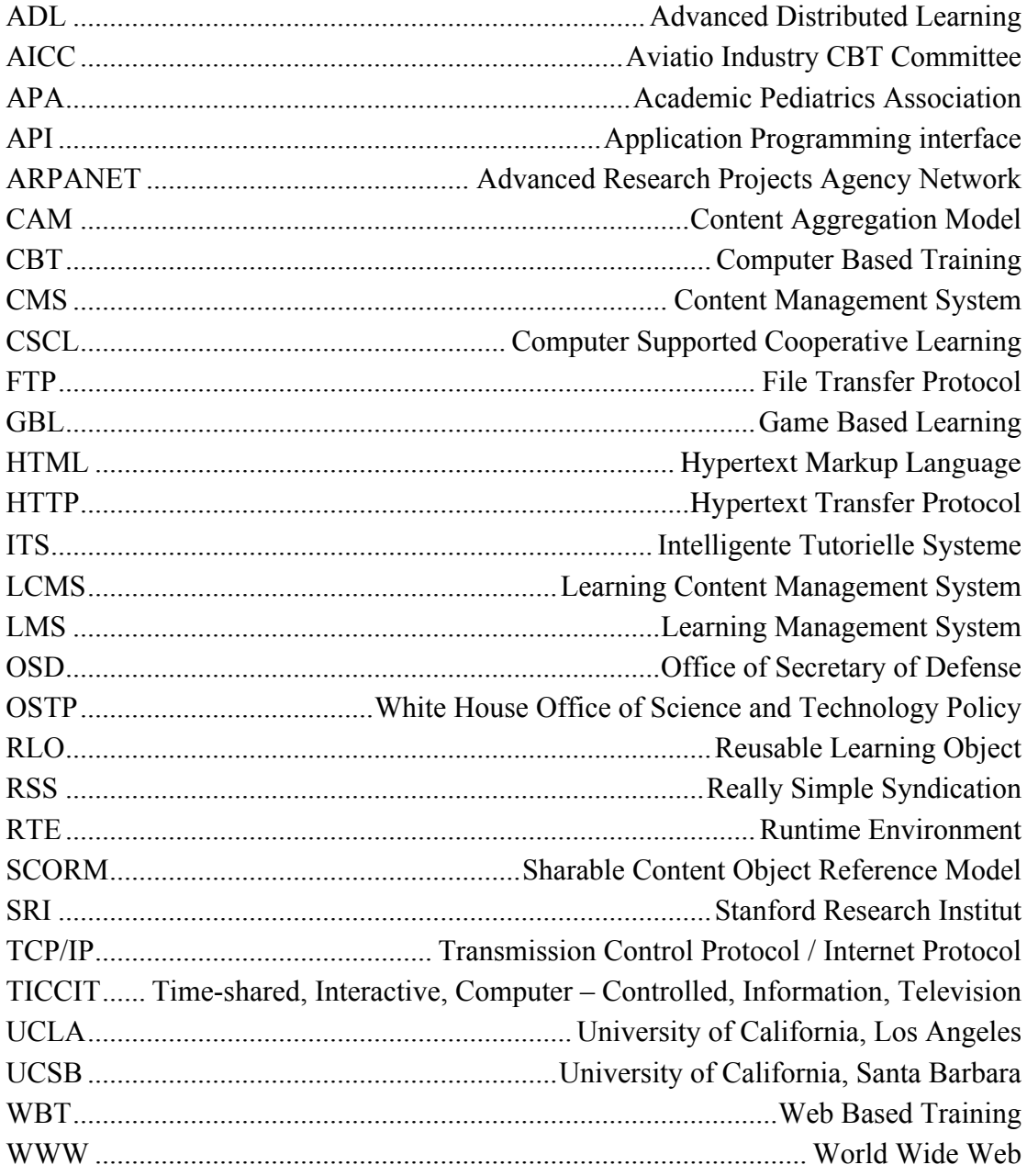